# CONSTRUCCIÓN DE UN EQUIPO PARA LA CARACTERIZACIÓN DE LA PERMITIVIDAD ELÉCTRICA DEL BaTIO<sub>3</sub> EN FUNCIÓN DE LA FRECUENCIA Y LA TEMPERATURA

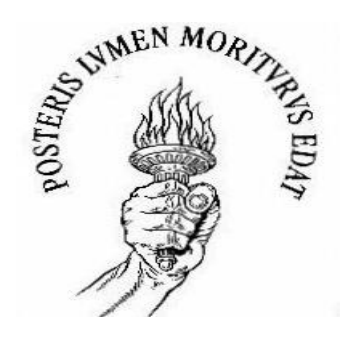

## FERNAND DÍAZ FRANCO

UNIVERSIDAD DEL CAUCA FACULTAD DE CIENCIAS NATURALES, EXACTAS Y DE LA EDUCACIÓN DAPARTAMENTO DE FÍSICA PROGRAMA DE INGENIERÍA FÍSICA POPAYÁN 2005

# CONSTRUCCIÓN DE UN EQUIPO PARA LA CARACTERIZACIÓN DE LA PERMITIVIDAD ELÉCTRICA DEL BaTiO<sup>3</sup> EN FUNCIÓN DE LA FRECUENCIA Y LA TEMPERATURA

Fernand Díaz Franco

Trabajo de Grado presentado como requisito parcial para optar al título de Ingeniero Físico

**Directora** Dra. Sonia Gaona Jurado.

UNIVERSIDAD DEL CAUCA FACULTAD DE CIENCIAS NATURALES, EXACTAS Y DE LA EDUCACIÓN DAPARTAMENTO DE FÍSICA PROGRAMA DE INGENIERIA FÍSICA POPAYÁN 2005

**Nota de aceptación**

**Dra. Sonia Gaona Jurado**

 **Directora**

**Dr. Gilberto Bolaños P**

 **Jurado**

**MSc. Rubiel Vargas**

**Jurado**

**Fecha de sustentación: 22 de Noviembre de 2005**

## **AGRADECIMIENTOS**

Deseo manifestar mis más sentidos agradecimientos por su colaboración en el desarrollo de este trabajo a:

- La Universidad del Cauca por permitirme hacer parte de una institución idónea para la preparación profesional y humana.
- El Departamento de Física por darme los conocimientos necesarios para la formación como Ingeniero Físico.
- El Grupo de Ciencia y Tecnología de Materiales Cerámicos por el apoyo brindado para la elección y desarrollo del proyecto. A la profesora Sonia Gaona Jurado por su colaboración, aportes y por haberme aguantado tanto.
- Juan Manuel Meza Meza de la Universidad Pontificia Bolivariana de Medellín, por facilitarme las muestras de Titanato de Bario para la prueba del equipo y su colaboración en la distancia.
- El estudiante Ronald Andrés Hurtado por su colaboración en un momento critico en la elaboración del trabajo.

*A mamá por su apoyo y comprensión en* 

*todo momento*

## **CONTENIDO**

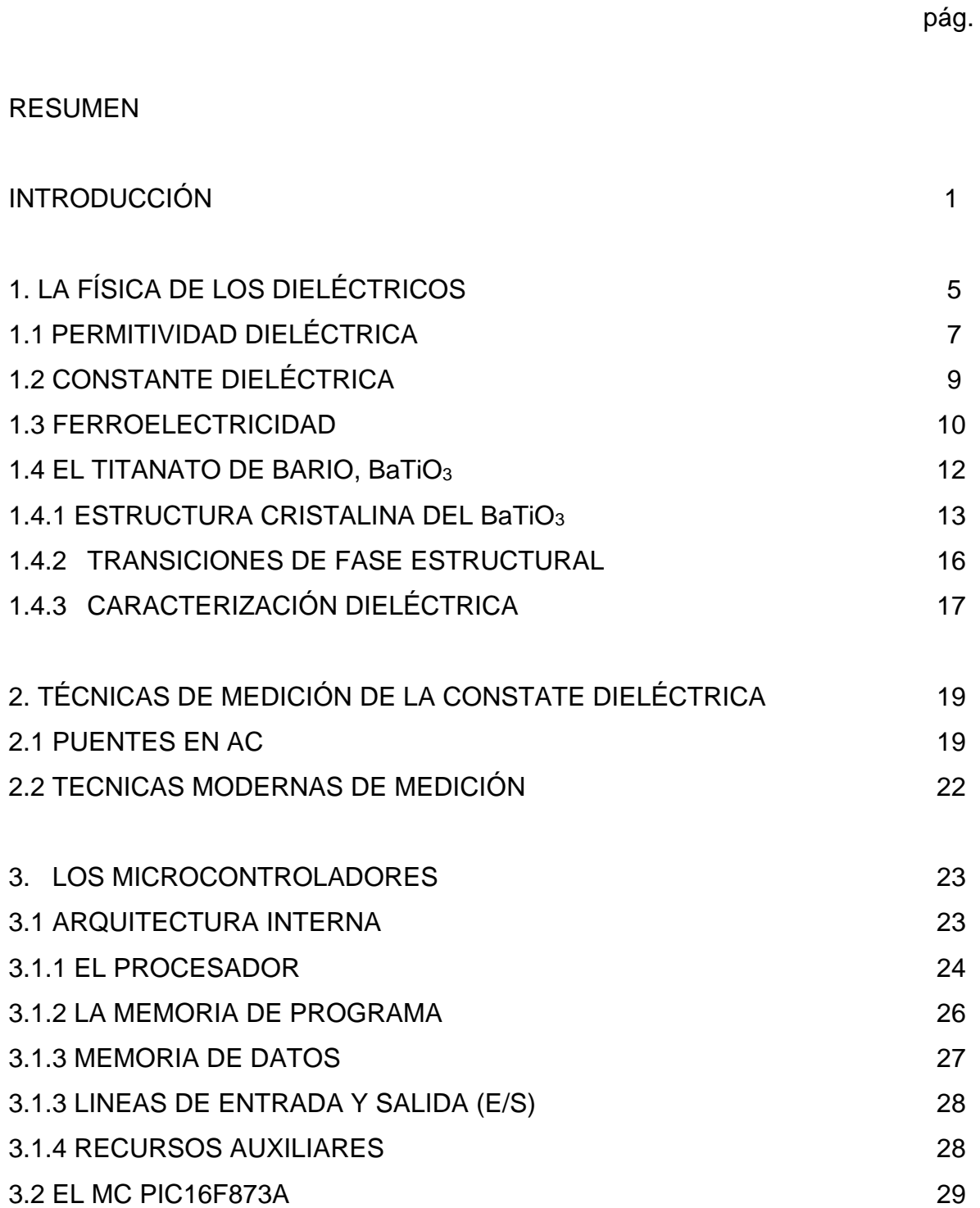

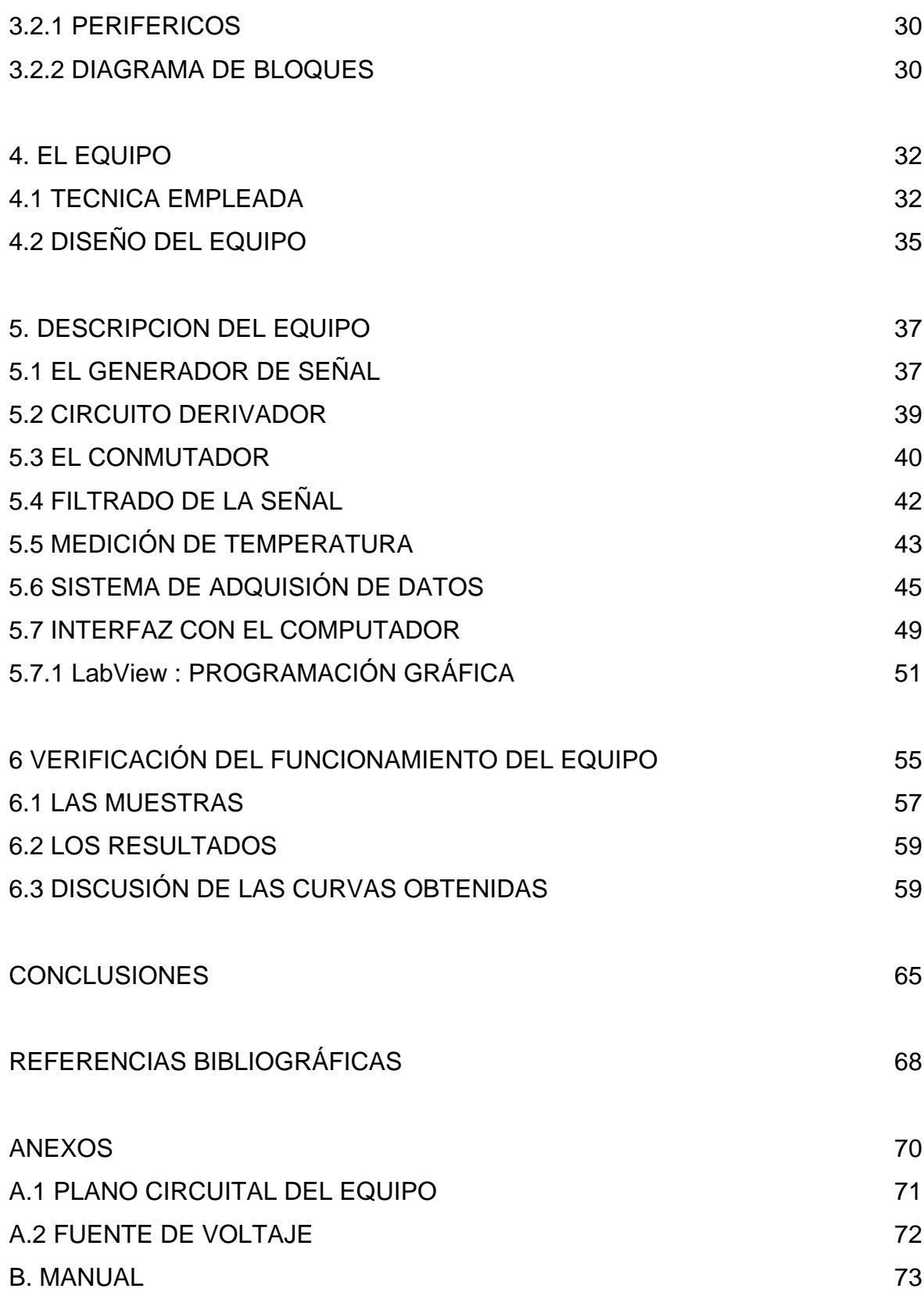

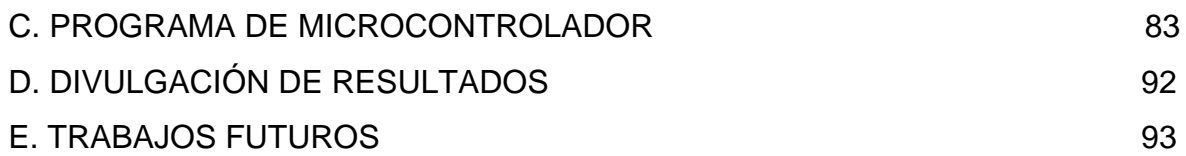

#### **RESUMEN**

Antes de 1960 el estudio en el campo de los dieléctricos progreso lentamente en comparación con el de los semiconductores y los materiales magnéticos, sin embargo en las ultimas décadas un gran numero de científicos han sido inducidos a investigar este campo gracias al descubrimiento de nuevos dieléctricos, especialmente los ferroeléctricos, así como el desarrollo del área de aplicación de algunas características especiales encontradas en ellos [1].

En este documento se reportan las bases para la construcción de un equipo económico para la caracterización eléctrica del Titanato de Bario (BaTiO<sub>3</sub>), mas precisamente de la permitividad eléctrica en un rango de frecuencias de los 100 hz hasta 1 Khz y de temperatura entre la temperatura ambiente y los 250 °C.

## **INTRODUCCIÓN**

A través de la historia es posible observar la importancia de los materiales en el desarrollo de la humanidad; si bien los primeros materiales que utilizó el hombre fueron aquellos que estaban a su alcance, fueron rápidamente modificados y adaptados a sus necesidades.

Tal ha sido el impacto de los materiales que algunas etapas de la civilización han sido denominadas por el tipo de material que se utilizó, por ejemplo la edad de Piedra (hasta 2000 AC), la edad de Bronce (2000 – 700 AC) y la edad de Hierro (700 AC –100 DC). La era actual ha sido denominada como "época de los nuevos materiales", "era de los nanomateriales" ó de la "nanotecnología".

La era de los nuevos materiales ha abierto innumerables posibilidades en el ámbito industrial, ya que cada vez se sintetizan en laboratorio materiales con propiedades y características que posibilitan aplicaciones antes no pensadas.

Entre los principales materiales utilizados en la tecnología, los cerámicos son los más interesantes y complejos. Estos cristales y vidrios inorgánicos tienen un rango de estructuras, propiedades y aplicaciones. Incluyen materiales que son débiles y fuertes, opacos y transparentes; aislantes, conductores y superconductores; con bajo punto de fusión y alto punto de fusión; diamagnéticos, paramagnéticos y ferromagnéticos; dieléctricos lineales y no lineales; cristales simples, policristales y compuestos; cristales y vidrios; porosos y densos, en resumen, posen muchas propiedades o combinaciones de propiedades no detectados en otro tipo de material. Cada uno de estos materiales presenta características particulares y complejas, lo que ha llevado a estudiar la física en cada comportamiento como tópicos separados. Uno de estos tópicos es el que concierne a la física de los dieléctricos.

Desde el descubrimiento de la ferroelectricidad, en 1921, en un material cristalino simple (sal de Rochelle) [2] se han reportado nuevos materiales que presentan ferroelectricidad (por ejemplo, el Titanato de Bario, BaTiO $_3$  [3]), y que han posibilitado su desarrollo tecnológico, llevando a un número significativo de aplicaciones, tanto comerciales como industriales, que pueden son atribuidas a este inusual fenómeno.

La aplicación del material ferroeléctrico, así como el conocimiento de la física envuelta en su naturaleza, va ligada al conocimiento de la respuesta del material a diferentes estímulos externos. Los materiales ferroeléctricos presentan una *transición de fase* cuando son sometidos a temperaturas superiores a una *temperatura crítica* o cuando se aplica un campo eléctrico mayor que cierto valor. Por lo tanto se hace necesario conocer el valor del parámetro que acompaña esta transición de fase y su comportamiento con la temperatura y campo eléctrico externo. En el caso de los ferroeléctricos el parámetro es la constante dieléctrica o también permitividad relativa.

En este trabajo de tesis se reporta la construcción de un equipo para la caracterización eléctrica del Titanato de Bario (BaTiO3), mas precisamente de la permitividad relativa en función de la frecuencia de la señal (campo eléctrico) y la temperatura aplicada. Esta caracterización, además de dirigir el uso del material sintetizado hacia una aplicación tecnológica particular, se convierte en una herramienta de análisis en laboratorios de síntesis, ya que permite relacionar los diferentes parámetros (método de síntesis, precursores, tratamientos térmicos) en la búsqueda de la optimización del producto, medida por la optimización de sus propiedades.

La estructura de esta tesis es coherente con los términos y procesos que se presentaron durante el desarrollo de la investigación. El **capítulo 1** "*Física de los Dieléctricos*" es dedicado a la revisión teórica sobre las propiedades eléctricas de

2

los ferroeléctricos dando interés especial a la permitividad. Se incluye la revisión del origen, estructura cristalina y diagramas de fase del titanato de bario.

En el **capítulo 2** "*Técnicas de Medición para la Constante Dieléctrica*" se describen las técnicas de medición de la permitividad en los ferroeléctricos resaltando su evolución desde circuitos puentes hasta las modernas técnicas que emplean DSP (Digital Signal Processing) para la medición de impedancias.

El **capítulo 3** "*Microcontroladores*" se dedica a describir las características que presentan los microcontroladores, el cual, controla la medición de la permitividad del titanato de bario.

En el **capítulo 4 "***Equipo***"** se describe la técnica empleada para la medición de la constante dieléctrica y cada una de las partes que conforman el equipo.

En el **capitulo 5** "*Descripción del Equipo*" brinda una descripción detallada de las partes que componen el equipo. Se explica paso a paso el proceso de construcción del equipo de medición, separando y describiendo para mayor claridad cada una de las partes que lo componen junto con el diagrama de flujo del funcionamiento del microcontrolador empleado. También se describe el programa desarrollado en el computador para la captura de los valores medidos y se hace un breve resumen sobre el lenguaje de programación utilizada para lograrlo (LabView 5.1).

Los resultados, su análisis y discusión son expuestos en el **capítulo 6**, "*Verificación del Funcionamiento del Equipo*" a partir de las gráficas obtenidas de la caracterización realizada y comparando con lo reportado en la literatura investigada.

Finalmente, las conclusiones se reportan en el **capítulo 7**.

Como información adicional se incluyen: el circuito del equipo y de voltaje (**Anexo A**), un manual dirigido a los operarios del equipo (**Anexo B**), y el programa del microcontrolador (**Anexo C**).

Los avances de este trabajo fueron presentados en eventos nacionales e internacional como se ilustra en el **Anexo D**. Por otro lado, pensando en una optimización de la medida de la constante dieléctrica que involucre tanto el equipo construido como el horno, se proponen ideas en el **Anexo E**.

## **1. LA FÍSICA DE LOS DIELÉCTRICOS**

Los materiales dieléctricos hacen parte de la amplia gama de materiales utilizados en la industria. La física de dieléctricos se ha desarrollado como una rama de la física del estado sólido y trata las propiedades dieléctricas de los materiales, por ejemplo, de sustancias cuya propiedad eléctrica básica es la polarización [1].

Los sólidos pueden ser clasificados de acuerdo a varios criterios:

- 1. *Estructura* (Sólidos Cristalinos y no cristalinos).
- 2. *Conductividad Eléctrica* (aislantes, semiconductores, conductores y superconductores).
- *3. Por una propiedad básica* (por ejemplo materiales magnéticos que poseen un orden magnético y los materiales dieléctricos, los cuales pueden adquirir polarización espontánea o inducida a través de un campo eléctrico externo).

El estudio de la síntesis, análisis, propiedades y aplicaciones tecnológicas de los sólidos es generalmente reseñada a la ciencia de materiales, que teórica y experimentalmente es la piedra angular de la física del estado sólido. El campo de la ciencia de los materiales abarca:

- a) Síntesis de materiales (Metalurgia, Ingeniería Física y Química).
- b) Análisis, estudio de las propiedades químicas, purificación y control del dopaje de materiales (Química, Fisicoquímica, Ingeniería Química).
- c) Estudio teórico y experimental de las propiedades físicas: estructural, mecánico, térmico, eléctrico, magnético, óptico, interacción con la radiación (Física del estado sólido, Ingeniería Física).
- d) Desarrollo de nuevos materiales, desarrollo de los principios operacionales de nuevos dispositivos eléctricos, electrónicos, ópticos,

electro-ópticos y manufacturación de prototipos (Física del estado sólido, Ingeniería Física).

e) Tecnología de fabricación de los nuevos materiales y dispositivos (Ingeniería en materiales, Ingeniería Física, electro-técnica e ingeniería electrónica).

Un cristal es un medio discontinuo tridimensionalmente periódico de átomos que lo constituyen. Por lo que, tanto las propiedades magnéticas (ferromagnéticas, antiferromagnéticas) como las eléctricas (piroeléctricas y piezoeléctricas) están relacionadas con el arreglo de los iones en la celda unitaria del cristal y a la modificación de la simetría de la red causada por la distorsión de la unidad estructural. Por lo tanto, una explicación del fenómeno que toma lugar en los dieléctricos requiere un conocimiento de la red cristalina y de los mecanismos de transformación estructural.

Los dieléctricos cristalinos se clasifican por la relación entre la polarización **P** y el campo eléctrico **E**. Si la dependencia de **P** con **E** es lineal, los dieléctricos serán referenciados como lineales. Si la dependencia exhibe un ciclo de histéresis los dieléctricos son llamados *dieléctricos no lineales* o **ferroeléctricos**.

Los dieléctricos se clasifican por los mecanismos de polarización que prevalecen en ellos:

- a) Dieléctricos no polares;
- b) Dieléctricos polares;
- c) Dieléctricos bipolares.

La primera clase la constituyen sustancias que consisten de un tipo de átomos; esas sustancias llegan a ser polarizadas en un campo eléctrico externo debido al desplazamiento relativo de las cargas electrónicas con respecto al núcleo.

Sustancias típicas son tales como gases, líquidos y sólidos monoatómicos. La segunda clase abarca sustancias hechas de moléculas sin momento dipolar permanente. Además de la polarización electrónica existente en la sustancia de esta clase, hay una polarización inducida debida a la modificación de la posición relativa de iones en presencia de un campo externo (polarización iónica)**.** Entre los materiales de esta clase están los cristales iónicos, parafinas, benceno, tetracloruro de carbono. La tercera clase incluye sustancias que poseen moléculas con un momento permanente. La polarización en un campo externo es predominantemente causada por la reorientación espacial de dipolos permanentes. Esta clasificación incluye solo dieléctricos sin un orden eléctrico (polarización espontánea).

## **1.1 PERMITIVIDAD DIELÉCTRICA**

Los dieléctricos son materiales *aislantes.* Los aislantes son materiales que no conducen la electricidad. A simple vista se creería que no debería presentar ningún efecto eléctrico. No obstante, Faraday descubrió que no es así. Sus experimentos muestran que la capacitancia de un capacitor aumenta cuando se coloca un aislador entre las placas. Si el aislador llena completamente el espacio entre las placas, la capacitancia aumenta en un factor κ que depende solamente de la naturaleza del material aislador; el factor κ es, entonces, una propiedad del dieléctrico y se llama *constante dieléctrica* [4].

El problema consiste en explicar por qué se produce el efecto eléctrico en los aisladores. Como primer paso se halla la capacitancia de un capacitor de placas paralelas de la siguiente forma:

Dos placas, de igual área *A* están separadas por una distancia *d* como lo indica la figura 1.

Figura 1. Capacitor de placas paralelas.

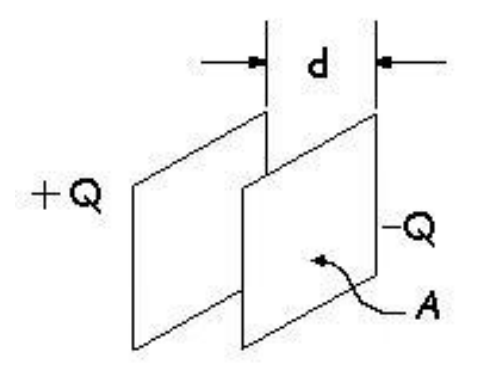

Una placa tiene una carga +Q y la otra –Q. La carga sobre unidad de área sobre cualquier placa,  $\sigma$ , es:

$$
\sigma = \frac{Q}{A}
$$
 1

El flujo de campo eléctrico hacia la placa cargada negativamente es, en el vacío:

$$
\phi = \oint E \, dA = \frac{Q}{\varepsilon_0} \tag{2}
$$

*Si las placas están muy cercanas una de la otra, en comparación con su longitud y ancho, se pueden ignorar los efectos de borde y suponer que el campo eléctrico es uniforme entre las placas y cero en cualquier otra parte.* Así, la ecuación 2 se convierte en:

$$
EA = \frac{Q}{\varepsilon_0} \quad \Rightarrow \quad E = \frac{Q}{\varepsilon_0 A} \tag{3}
$$

y la diferencia de potencial entre las placas es:

$$
V = Ed
$$
4

Ahora, se define capacitancia, C, como la capacidad de un material de almacenar carga, Q, cuando se somete a una diferencia de potencial, V:

$$
C=\frac{Q}{V}
$$

De donde, reemplazando la ecuación 3 en 4 tenemos:

$$
V = \left(\frac{Q}{\varepsilon_0 A}\right) d \rightarrow \frac{Q}{V} = \varepsilon_0 \frac{A}{d}
$$

y, finalmente:

$$
C = \varepsilon_0 \frac{A}{d} \tag{5}
$$

Donde ε<sub>0</sub> es la permitividad del vacío. Esta relación es valida para campos eléctricos constantes.

## **1.2 CONSTANTE DIELÉCTRICA**

Si en el capacitor se coloca una sustancia que llene en su totalidad el espacio entre las placas, la ecuación 5 se convierte en:

$$
C = \varepsilon_0 \kappa \frac{A}{d} \tag{6}
$$

Donde κ es una constante adimensional llamada *constante dieléctrica*; la ecuación 6 se puede escribir de la siguiente forma:

$$
C = \varepsilon \frac{A}{d}
$$
 7

Donde  $ε = ε_0$ K y representa la permitividad eléctrica del material. Recordando la definición de capacitancia, se deduce a partir de la relación 7 que la permitividad de un material representa su habilidad de almacenar cargas.

La relación 7 es válida para campos eléctricos constantes. Para un campo eléctrico que oscila armónicamente a una frecuencia ω se introduce el concepto de *Permitividad Dieléctrica Compleja*. En este caso, en la ecuación 7, ε tendrá una parte compleja:

$$
\varepsilon = \varepsilon' - j\varepsilon'' \qquad \qquad 8
$$

La constante dieléctrica es el parámetro fundamental en el estudio de las transiciones de fase que sufren los materiales dieléctricos, por tanto, se convierte en una medida para caracterizar el material dieléctrico sintetizado.

Como ya fue mencionado, el objetivo general del presente trabajo es construir un equipo que permita medir la constante dieléctrica de muestras de titanato de bario para diferentes valores de temperatura y frecuencia. Estas medidas permitirán conocer el carácter capacitivo del titanato de bario sintetizado.

#### **1.3 FERROELECTRICIDAD**

Todos los cristales se pueden incluir en una de 32 diversas clases o grupos puntuales, según lo observado en la figura 2. Estos 32 grupos puntuales son subdivisiones de siete sistemas cristalinos básicos que son, en orden de simetría ascendente, triclínico, monoclínico, ortorrómbico, tetragonal, rombohedral (trigonal), hexagonal, y cúbico. De los 32 grupos puntuales, 21 clases son nocentrosimétrico (como es el caso de los ferroeléctricos) y 20 de éstos son piezoeléctricos.

Los materiales ferroeléctricos son un subgrupo de los *piroeléctricos,* materiales que también presentan polarización espontánea pero que, a diferencias de los ferroeléctricos, no presentan reversibilidad de sus dipolos bajo la influencia de un campo eléctrico externo, esto es, no presentan histéresis eléctrica. Así, las dos condiciones necesarias para que un material sea clasificado como ferroeléctrico son:

- $\checkmark$  La existencia de la polarización espontánea.
- Una reorientación demostrada de la polarización: Histéresis eléctrica.

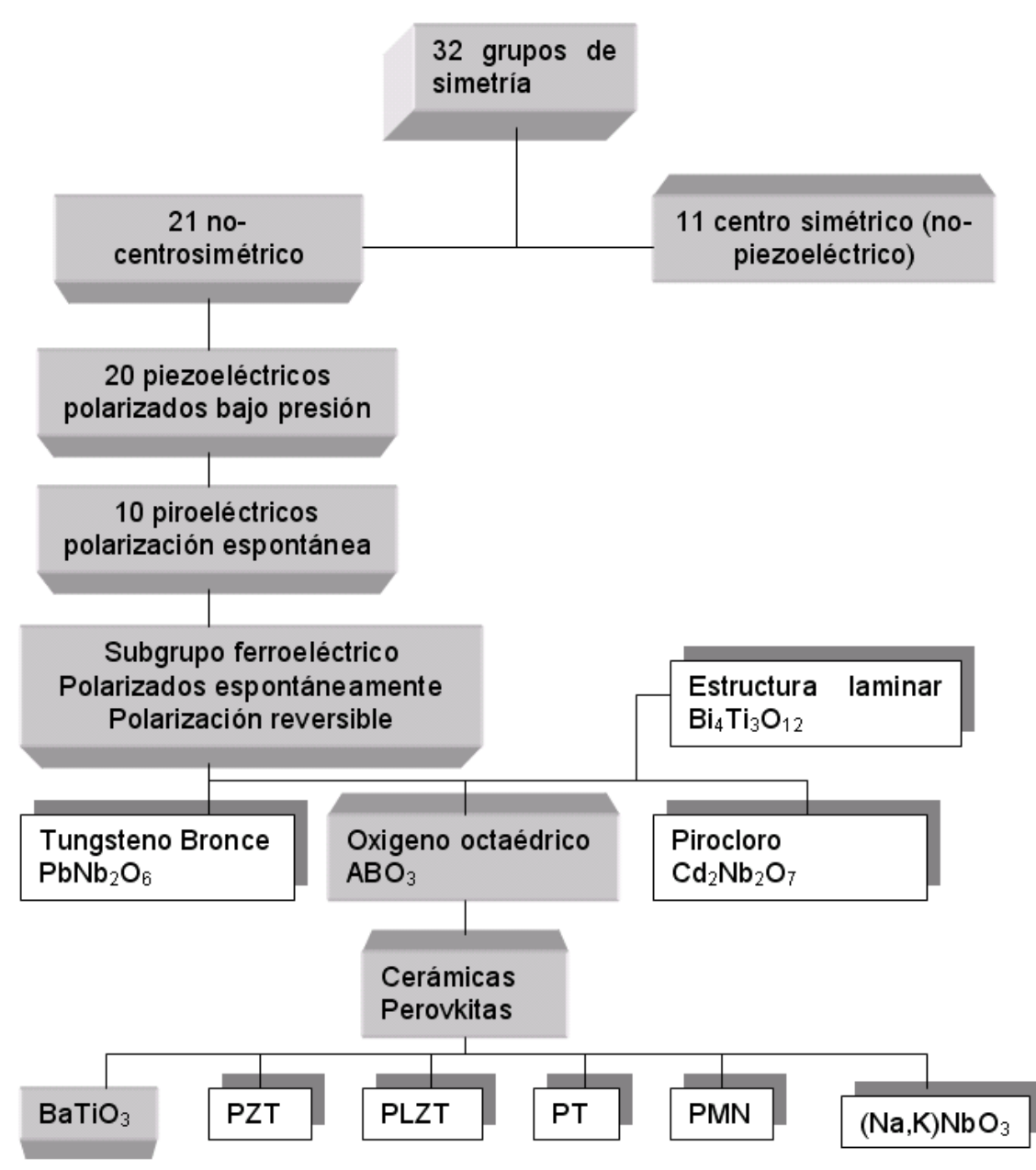

Figura 2. Relación entre piezoeléctricos y subgrupos, sobre la base de la simetría.

En la figura 2 se muestran cuatro tipos de cerámicos ferroeléctricos como subcategorías del grupo general de materiales Ferroeléctricos, con los ejemplos típicos para cada uno de ellos: (1) el grupo del tungsteno-bronce, (2) el grupo del oxígeno octaédrico, (3) el grupo del pirocloro, y (4) el grupo de la estructura del bismuto. De éstos, el segundo grupo (tipo perovskita ABO<sub>3</sub>) está en gran medida

dentro la categoría más importante, desde el punto de vista tecnológico e industrial. Las familias de composiciones que se listan en la figura 2 (BaTiO $_3$ , PZT, PLZT, PT, PMN, y (Na, K)NbO<sub>3</sub>) representan los cerámicos ferroeléctricos más fabricados en el mundo actualmente [5].

Un cristal ferroeléctrico se caracteriza por la polarización espontánea a lo largo de un eje de simetría cuando su temperatura se mantiene por debajo de cierto límite. Cuando el cristal se calienta por encima de esa temperatura (**Temperatura de Curie**) la polarización espontánea desaparece, la polarización llega ser lineal con respecto al campo eléctrico aplicado y el cristal no polar entra en un estado paraeléctrico.

#### **1.4 EL TITANATO DE BARIO, BaTiO<sup>3</sup>**

Durante la segunda guerra mundial, la necesidad de sustituir los condensadores de mica, excesivamente frágiles, propició el estudio de materiales cerámicos basados en TiO2. Entre los resultados arrojados por este estudio se descubrió el carácter ferroeléctrico del Titanato de Bario. Estas investigaciones permanecieron bajo secreto hasta que en el final de la guerra se permitió la publicación de los resultados [6].

El titanato de bario (BaTiO3) es, a la fecha, el material ferroeléctrico más ampliamente investigado. Es extremadamente interesante desde el punto de vista de la ciencia del estado sólido porque su estructura es mucho más simple que la de cualquier otro ferroeléctrico conocido, así, ofrece una gran posibilidad para un mejor entendimiento del fenómeno ferroeléctrico. Este material también es interesante desde el punto de vista de aplicaciones prácticas, siendo que presenta tres importantes características:

 $\checkmark$  Es química y mecánicamente muy estable.

- $\checkmark$  Exhibe propiedades ferroeléctricas en y cerca de la temperatura ambiente.
- $\checkmark$  Puede ser fácilmente preparado y usado en forma de muestras cerámicas policristalinas [7].

Desde los primeros pasos, posteriores a su descubrimiento, hasta nuestros días multitud de trabajos de diferentes grupos de investigación han ido contribuyendo a una mejor comprensión de los procesos físicos y químicos involucrados en la síntesis, procesamiento y aplicaciones del BaTiO<sub>3</sub> cerámico [8]. No obstante y debido al carácter cerámico, existen algunos puntos que están aun sujetos a controversia. Por otra parte, el continuo avance de la electrónica ha ido aumentando el nivel de exigencia sobre el material, lo que ha obligado a ir solventando los problemas asociados a su utilización práctica, al mismo tiempo que se intentan ajustar algunos modelos teóricos que expliquen su comportamiento.

En la actualidad, la mayoría de las limitaciones que presentan el titanato de bario y los materiales basados en él están relacionadas con su procesamiento y no con las propiedades intrínsecas del material, por este motivo sigue abierto el estudio en pos de optimizar su síntesis y procesamiento.

#### **1.4.1 ESTRUCTURA CRISTALINA DEL BaTiO<sup>3</sup>**

El titanato de bario presenta la misma estructura cristalina que el titanato de calcio (CaTiO3) la cual es conocida como estructura tipo perovskita. Esta red cristalina es adoptada por múltiples compuestos del tipo ABO3, donde A es un catión de radio iónico grande y coordinación 8 – 12 que ocupa los lugares vacíos entre los octaedros de oxígeno y B un catión de radio iónico pequeño y coordinación 6 que se sitúa en el centro del octaedro de oxígeno.

Una estructura típica de la celda ABO<sub>3</sub> se muestra en la figura 3. En el caso específico de la estructura del Ba $TiO<sub>3</sub>$ , los iones bario ocupan los sitios A y los iones titanio ocupan los sitios B. En la figura 3 no hay sitios vacantes.

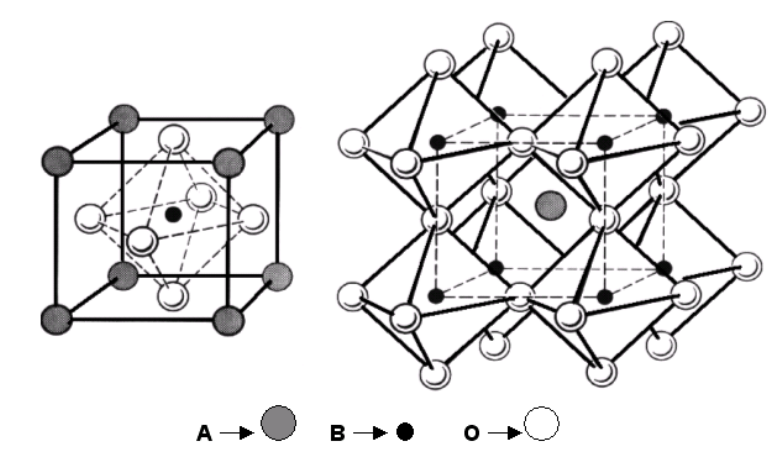

Figura 3. Celda unitaria ABO<sub>3</sub> tipo perovskita.

Como ya fue mencionado, para que se presente polarización es necesario que el material sea no-centrosimétrico. La ferroelectricidad del BaTiO<sub>3</sub> tiene su origen en su estructura de baja simetría: El ion Ti<sup>4+</sup> se desplaza respecto del centro del octaedro de oxígeno distorsionando la red cúbica [1], el desplazamiento se produce según ciertas direcciones preferentes como se ilustra en la figura 4, donde se presenta la polarización reversible 180ºC para dos de los seis posibles estados de polarización producidos por el desplazamiento del catión central en el plano tetragonal.

Cuando un campo eléctrico se aplica a la celda unitaria, el ion de Ti<sup>4+</sup> se mueve a una nueva posición a lo largo de la dirección del campo aplicado. Esto se debe a que el cristalito y, por lo tanto, la celda unitaria, se orienta aleatoriamente haciendo que los iones se muevan solamente a lo largo de ciertas direcciones cristalográficas de la celda unitaria. Es a menudo posible el caso que un movimiento iónico individual se aproxime solamente cerca de la alineación con el campo eléctrico. Sin embargo, este movimiento iónico conduce a un cambio macroscópico en las dimensiones de la celda unitaria y del cerámico en su

14

totalidad. El cambio dimensional puede ser tan grande como algunas décimas de un porcentaje de alargamiento en la dirección del campo y aproximadamente la mitad de esa cantidad en las otras dos direcciones ortogonales.

Figura 4. a) Polarización "Up" (b) Polarización "Down".

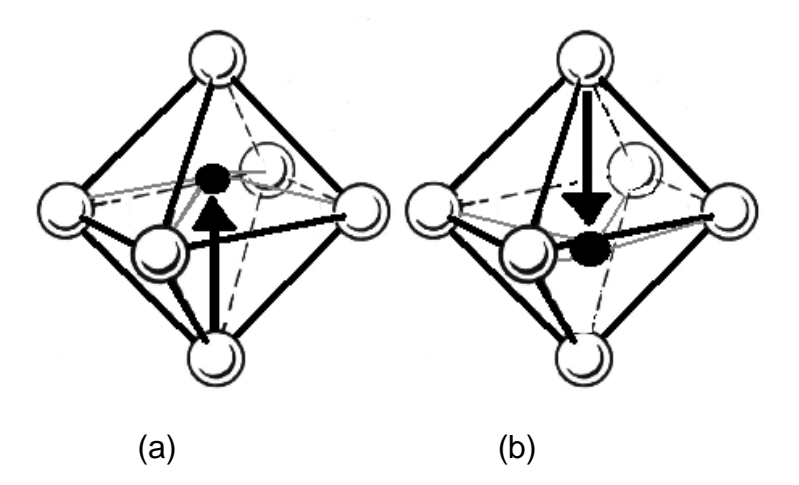

La dislocación mostrada en la figura 4 ocurre a lo largo del eje de *c* en una estructura tetragonal, aunque debe ser entendido que también puede ocurrir a lo largo de los ejes ortogonales *a* o *b,* así, las graficas de "*polarización up*" y "*polarización down*" muestra solo dos de las seis posiciones posibles de la polarización permanente.

Cuando se tienen muchas celdas unitarias orientadas de modo que se tenga una "up" adyacente a otra "down", semejante a un interruptor, se hace referencia a la reorientación o conmutación del dominio. Las áreas homogéneas del material con la misma orientación de polarización son denominadas como dominios, con la barrera del dominio existiendo entre áreas de distintas polarización de orientación.

#### **1.4.4 TRANSICIONES DE FASE ESTRUCTURAL**

Normalmente, los materiales cerámicos se calientan a altas temperaturas durante el proceso de síntesis para aumentar la velocidad de la reacción química y desarrollar una microscopía deseada. El número, tipo y distribución física de las fases están, por tanto, determinadas por el equilibrio de fase y la *historia térmica* del material. Por tal motivo es importante tener una descripción gráfica del comportamiento a alta temperatura del sistema multicomponente que permita determinar las fases y las temperaturas de transición entre dichas fases.

El titanato de bario difiere de otros materiales ferroeléctricos en el hecho de que las transiciones de fase pueden ocurrir a temperaturas bajas, así, la fase tetragonal es estable a temperaturas entre 120°C y 5°C. Por debajo de 5°C una nueva fase aparece, la cual tiene una simetría ortorrómbica. Esta fase es todavía ferroeléctrica, pero la dirección de la polarización espontánea es ahora paralela a una de las direcciones del cubo original. Esto es usado para considerar a la celda unitaria ortorrómbica estable por debajo de 5°C, como una distorsión de la celda cúbica original, la cual es estable por encima de 120°C. Esta distorsión consiste en una elongación de una de las caras diagonales del cubo original (dirección polar), y una compresión de otra cara diagonal (figura 5).

Figura 5. Celdas unitarias para las fases del BaTiO<sub>3</sub>. (a) Cúbica, (b) Tetragonal, (c) Ortorrómbica y (d) Romboédrica. Las flechas indican la dirección de la polarización espontánea en cada caso.

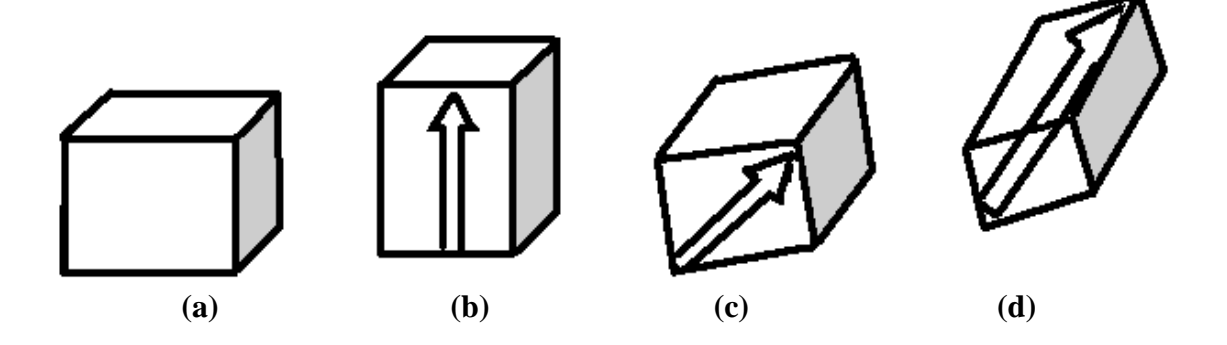

La fase ortorrómbica del titanato de bario es estable desde 5°C hasta –90°C. A –90°C, ocurre una tercera transición de fase y hay un cambio en la simetría, bajo enfriamiento, de ortorrómbica a romboedral. En el caso del BaTiO<sub>3</sub> la simetría cúbica es estable por encima de 120°C hasta temperaturas muy altas (aproximadamente 1460°C) en las cuales aparece la fase hexagonal.

La fase tetragonal del titanato de bario ha sido objeto de la mayoría de las investigaciones pertinentes a este cristal, debido a que esta fase es estructuralmente simple y también estable a temperatura ambiente.

## **1.4.5 CARACTERIZACIÓN DIELÉCTRICA**

La naturaleza ferroeléctrica del Ba $TiO<sub>3</sub>$  da como origen un valor de constante dieléctrica (κ) elevado, presentando un máximo muy pronunciado en la *temperatura de Curie*. Se define temperatura de Curie como aquella a la cual se produce la transición del estado ferroeléctrico (simetría tetragonal) al estado paraeléctrico (simetría cúbica) como se observa en la figura 6.

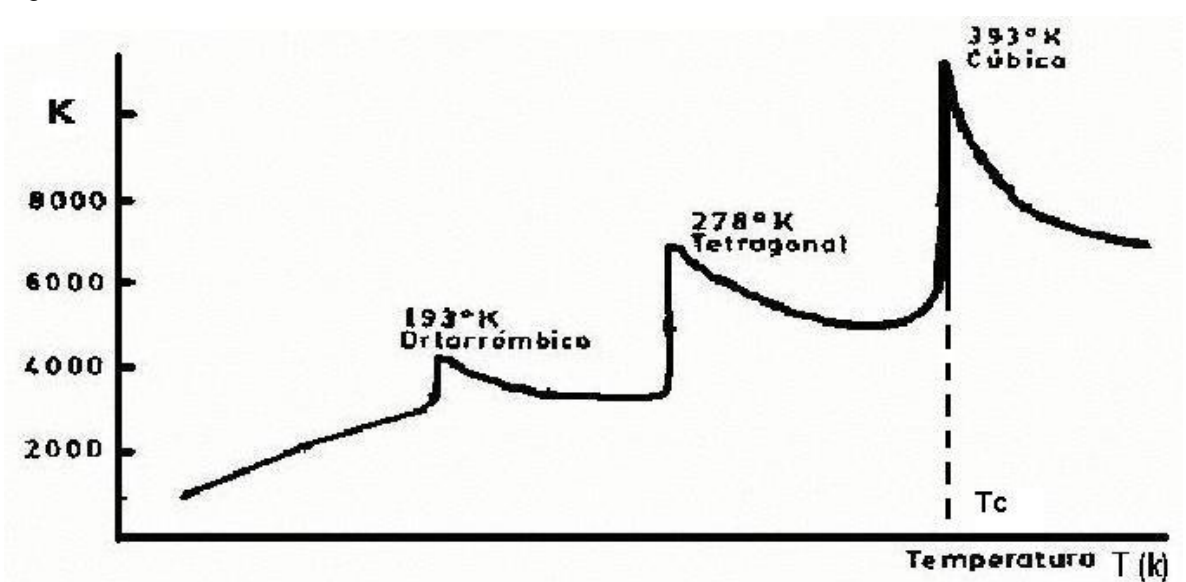

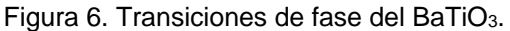

Gráficos como el presentado por la figura 6, que dan la caracterización dieléctrica del material (permitividad eléctrica vs temperatura), son de gran importancia ya que permiten observar una serie de transiciones estructurales a lo largo de un rango de temperaturas. Además, se puede obtener información de la capacidad del material para almacenar cargas a una determinada temperatura u observar en que rangos de temperaturas el material posee un valor de constante dieléctrica casi invariable como para pensar en una aplicación determinada.

## **2. TÉCNICAS DE MEDICIÓN DE LA CONSTATE DIELÉCTRICA**

Las técnicas más modernas para medir la constante dieléctrica emplean DSP (Digital Signal Processing) para la generación, medición y procesamiento de los parámetros eléctricos de los denominados puentes digitales [9,10]. Con estas técnicas se puede obtener mucha precisión en la evaluación de la permitividad, aunque el rango de frecuencias analizado no es muy amplio. Por otra parte, el sistema de medición en estos casos no resulta muy económico ni es de fácil implementación.

Tal como se presenta en la ecuación 6, se sabe que para medir la constante dieléctrica de un material basta con conocer la geometría y la capacitancia del mismo:

$$
C = \varepsilon_0 \kappa \frac{A}{d}
$$

Ahora bien, existen diversas técnicas para evaluar la capacitancia de un material. Las más conocidas son la que emplean circuitos puente y circuitos resonantes [11]. A continuación se enunciará dos de estas técnicas.

#### *2.1 PUENTES EN AC*

Generalmente los puentes en AC son utilizados para medir inductancias y capacitancias. Estos puentes utilizan cuatro impedancias: tres conocidas (Z1, Z2, Z3) y una cuarta que corresponde a la muestra a medir (Zx); también emplean un detector ubicado en la posición indicada en la figura 7.

Figura 7. Esquema general de un puente en AC.

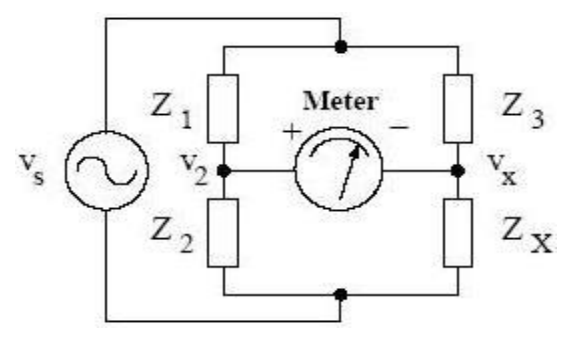

Cuando el detector no registra ninguna diferencia de voltaje entre los nodos  $V_2$  y Vx, se presenta una compensación entre las impedancias del puente. Tal compensación se puede escribir de la siguiente forma:

#### $Z_1Z_2=Z_2Z_3$

Cuando se trabaja en ac estas cantidades son complejas, de esta manera se llega a dos ecuaciones de compensación, una para la "parte real": Rx y otra para la "parte imaginaria": Cx. La componente resistiva, Rx, es usualmente balanceada de la misma manera que en un puente de Wheatstone (puente en dc) utilizando una resistencia variable calibrada, mientras que la componente reactiva es balanceada por una impedancia equivalente (capacitancia con capacitancia o inductancia con inductancia).

Construir inductores y capacitores variables que operen en rangos predeterminados y con variaciones lineales no es un proceso tan simple como lo es construir resistencias variables, así que para obtener el efecto de una reactancia variable precisa, muchos de los puentes en ac emplean arreglos en serie o en paralelo de capacitores variables.

Uno de los puentes utilizados para medir capacitancias es el puente de Schering.

#### **PUENTE DE SCHERING**

La figura 8 muestra un puente de Schering.

Figura 8. Puente de Schering.

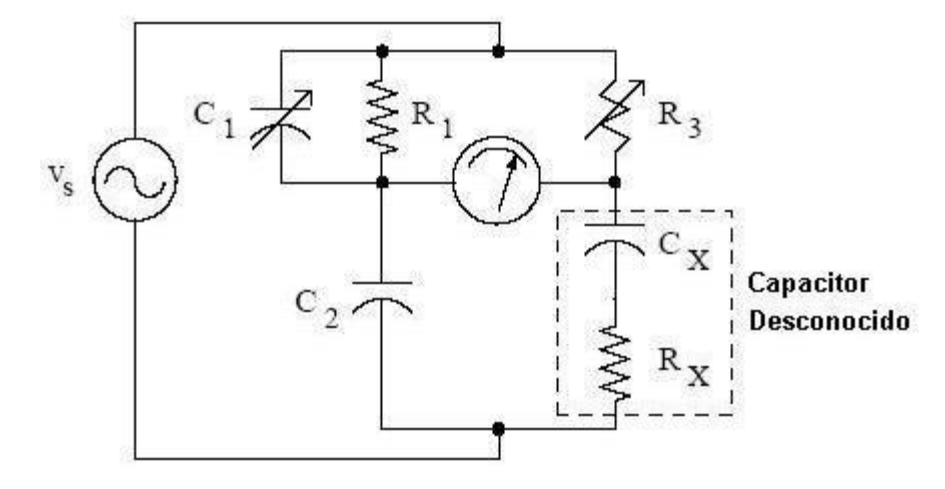

El diagrama contiene dos elementos ajustables  $C_1$  y R<sub>3</sub>. Cuando se cumple la *condición de balanceo*, los valores de R<sub>x</sub> y C<sub>x</sub> que se observan en la figura 8, están dados por:

$$
R_{X} = R_{1} \frac{C_{1}}{C_{2}}
$$

$$
C_{X} = C_{2} \frac{R_{1}}{R_{3}}
$$

Aunque el proceso de medición se basaría en la variación tanto de la frecuencia como de la temperatura, en los dos casos citados resulta impráctico variar la frecuencia por lo que fundamentalmente se emplean para mediciones con frecuencia fija. Esta técnica es mejorada con ayuda de computadores que se encargan del balanceo del puente, para ello se les programa con un código que les permite cumplir su objetivo, este mecanismo lo emplean puentes comerciales tales como "Digibridge" de la empresa Uadtech modelo 1750 LCR.

## **2.2 TÉCNICAS MODERNAS DE MEDICIÓN**

EL hardware para estas técnicas de medición requieren: generador de señal, resistencias de referencias, un canal dual simultaneo de adquisición de datos de pequeña señal (lock-in) y la muestra desconocida Cx, tal como lo indica la figura 9. Las resistencias R1, R2 y R3 son resistencias conocidas, R4 se utiliza para transformar la corriente en voltaje. Cuando las señales entran en el lock-in, este compara 2 ondas sinusoidales que se encuentran desfasadas una de la otra, este desfase es ocasionado únicamente por la muestra ya que las resistencias solo disminuyen el voltaje.

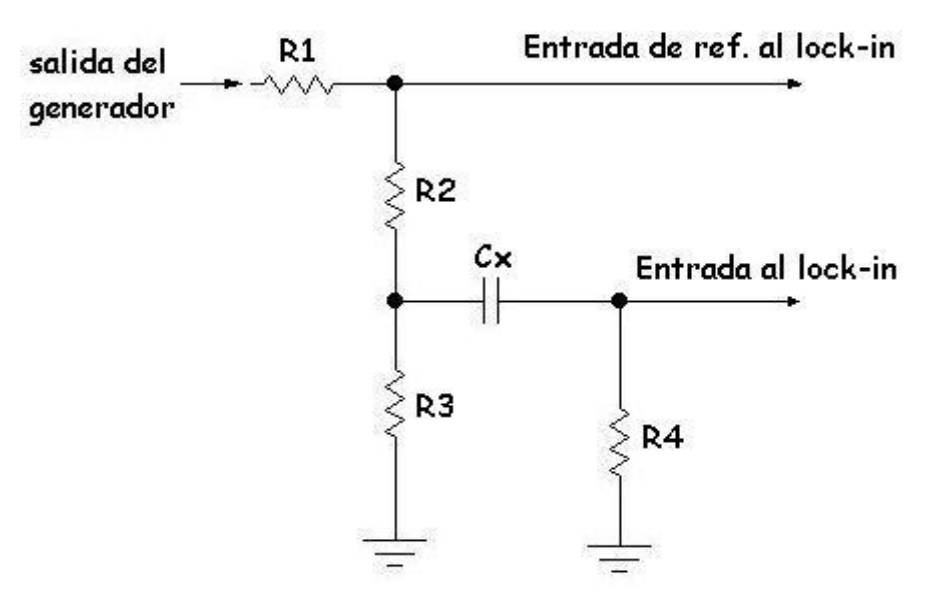

Figura 9. Circuito de medida de capacitancia que emplea un lock-in.

Esta técnica, a pesar de ser muy practica a la hora de la implementación, tiene el inconveniente de requerir de un lock-in, haciendo del proceso de construcción del equipo para la medida de la constante dieléctrica del BaTiO<sub>3</sub> sumamente costoso. Por lo anterior fue necesaria la implementación de otra técnica que se describe a continuación.

## **3. LOS MICROCONTROLADORES**

Un factor importante para el cumplimiento del objetivo principal de la realización del trabajo que se reporta en este documento, es el conocer una de las herramientas básicas en la construcción del dispositivo de medida, esto es, los *microcontroladores (MC)*.

Un MC es un circuito integrado programable que contiene todos los componentes de un computador. Se emplea para controlar el funcionamiento de una tarea determinada y, debido a su reducido tamaño, suele ir incorporado en el propio dispositivo que gobierna. Esta última característica es la que le confiere la denominación de "controlador incrustado" (*embedded controller*).

Cada MC lo componen diversos recursos fundamentales como lo son el tipo de memoria de programa, el número de temporizadores, la resolución de cada uno de ellos, tipos de interrupciones, conformando todo ello la "arquitectura interna" [12]. A seguir se hará una descripción de cada uno de los componentes de un MC. Esto con el fin de permitir una mayor comprensión del montaje realizado y de las consideraciones que se tuvieron en cuenta en el desarrollo del mismo.

## **3.1. ARQUITECTURA INTERNA**

Como ya se mencionó, un MC posee todos los componentes de un computador, pero con algunas características fijas que no pueden alterarse.

Las partes principales de un MC son:

- 1. Procesador
- 2. Memoria no volátil para contener el programa
- 3. Memoria de lectura y escritura para guardar los datos
- 4. Líneas de entrada / salida (E/S) para los controladores periféricos tales como:
	- Comunicación paralelo
	- Comunicación serie
	- Diversas puertas de comunicación (bus I<sup>2</sup>C, USB, etc.)
- 5. Recursos auxiliares:
	- Circuito de reloj
	- Temporizadores
	- "Perro guardián" (Watchdog)
	- Conversores AD y DA
	- Comparadores analógicos
	- Protección ante fallos de la alimentación
	- Estado de reposo o de bajo consumo

A seguir se hará una breve descripción de algunas de estos componentes, priorizando los más relevantes.

## **3.1.1 EL PROCESADOR**

La necesidad de obtener elevados rendimientos en el procesamiento de las instrucciones ha desembocado en el empleo generalizado de procesadores de arquitectura **Harvard** frente a los tradicionales que seguían la arquitectura **von Neumann**. Esta última se caracterizaba por que la CPU se conectaba con una memoria única, donde coexistían datos e instrucciones, a través de un sistema de buses.

En la arquitectura **Harvard** son independientes la memoria de instrucciones y la memoria de datos y cada una dispone de su propio sistema de buses para el acceso. Esta dualidad, además de propiciar el paralelismo, permite la adecuación del tamaño de las palabras y los buses a los requerimientos específicos de las instrucciones y de los datos. También la capacidad de cada memoria es diferente. En la figura 10 se puede observar la representación de la arquitectura Von Neumann vs la arquitectura tipo Hardvard.

Figura 10. (a) Arquitectura Von Neumann. La CPU se comunica a través de un sistema de buses con la memoria, donde se guardan instrucciones y datos. (b) Arquitectura Harvard. Las memorias de datos y de instrucciones son independientes.

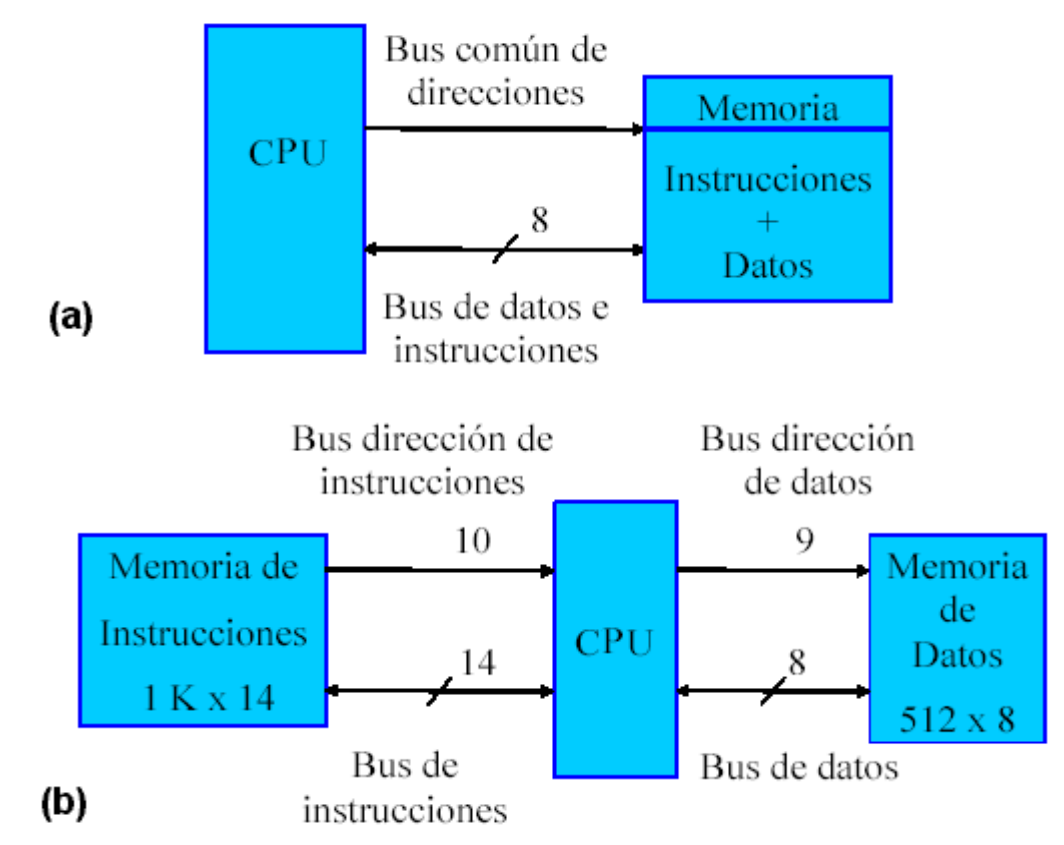

Existen tres orientaciones en cuanto a la arquitectura y funcionalidad de los procesadores actuales:

**CISC**: Un gran número de procesadores usados en los MC están basados en la filosofía CISC (Computadores de Juego de Instrucciones Complejo). Disponen de más de 80 instrucciones máquina en su repertorio, algunas de las cuales son muy sofisticadas y potentes, requiriendo muchos ciclos para su ejecución. Una ventaja de los procesadores CISC es que ofrecen al programador instrucciones complejas que actúan como macros.

**RISC**: Tanto la industria de los computadores comerciales como la de los microcontroladores están decantándose hacia la filosofía RISC (Computadores de Juego de Instrucciones Reducido). En estos procesadores el repertorio de instrucciones máquina es muy reducido, las instrucciones son simples y, generalmente, se ejecutan en un ciclo. La sencillez y rapidez de las instrucciones permiten optimizar el hardware y el software del procesador.

**SISC**: En los MC destinados a aplicaciones muy concretas, el juego de instrucciones, además de ser reducido, es "específico", o sea, las instrucciones se adaptan a las necesidades de la aplicación prevista. Esta filosofía se ha bautizado con el nombre de SISC (Computadores de Juego de Instrucciones Específico).

Otro aporte frecuente que aumenta el rendimiento del computador es el fomento del *paralelismo implícito*, que consiste en la segmentación del procesador (*pipeline*), descomponiéndolo en etapas para poder procesar una instrucción diferente en cada una de ellas y trabajar con varias a la vez.

La arquitectura Harvard y la técnica de la segmentación son los principales recursos en los que se apoya el elevado rendimiento que caracteriza estos dispositivos programables.

#### **3.1.2 LA MEMORIA DE PROGRAMA**

El MC está diseñado para que en su memoria de programa se almacenen todas las instrucciones del programa de control. No hay posibilidad de utilizar memorias

externas de ampliación. Los tipos de memorias implementados en algunas series de MC son:

- **ROM**. Se graba el chip durante su fabricación. Implica costos altos y sólo se recomienda cuando se produce en serie.
- **EPROM**. Se graba con un dispositivo que es gobernado mediante un computador personal, que recibe el nombre de grabador. Se borra con rayos UV para reprogramarse.
- **OTP.** Se graba por el usuario igual que la memoria EPROM. A diferencia de la EPROM, la OTP se puede grabar solamente una vez.
- **EEPROM.** La grabación es similar a la de las memorias EPROM y OTP, la diferencia es que el borrado se efectúa de la misma forma que el grabado, o sea eléctricamente.
- **FLASH.** Posee las mismas características que la EEPROM, pero ésta tiene menor consumo de energía y mayor capacidad de almacenamiento, por ello está sustituyendo a la memoria EEPROM.

## **3.1.3 MEMORIA DE DATOS**

Los datos que manejan los programas varían continuamente**,** y esto exige que la memoria que los contenga sea de lectura y escritura, por lo que la memoria RAM estática (SRAM) es la más adecuada, aunque sea volátil.

Algunos MC manejan la memoria RAM estática (SRAM), otros, como el PIC16F877, disponen de una memoria de datos del tipo EEPROM, que, al no ser volátil, no ocasiona pérdida de información por corte del fluido eléctrico, posibilitando que los datos estén disponibles al reiniciarse el programa.
# **3.1.3 LÍNEAS DE ENTRADA Y SALIDA (E/S)**

La principal utilidad de las patitas que posee la cápsula que contiene un MC es soportar las líneas de E/S que comunican al computador interno con los periféricos externos. Según los controladores de periféricos que posea cada modelo de MC, las líneas de E/S se destinan a proporcionar el soporte a las señales de entrada, salida y control.

## **3.1.4 RECURSOS AUXILIARES**

Según las aplicaciones a las que orienta el fabricante, cada modelo de MC incorpora una diversidad de complementos o recursos que refuerzan la potencia y la flexibilidad del dispositivo. Entre los recursos más comunes se citan los siguientes:

- *Circuito de reloj*. Encargado de generar los impulsos que sincronizan el funcionamiento de todo el sistema.
- *Temporizadores*. Orientados a controlar tiempos.
- *Perro Guardián*. Destinado a provocar una reinicialización cuando el programa queda bloqueado.
- *Conversores AD y DA*. Para poder recibir y enviar señales analógicas.
- *Comparadores analógicos*. Para verificar el valor de una señal analógica.
- *Sistema de protección ante fallos de la alimentación.*
- *Estado de reposo*. En el que el sistema queda "congelado" y el consumo de energía se reduce al mínimo.
- *Modulador de anchura de impulsos o PWM*. Son circuitos que proporcionan en su salida impulsos de anchura variable, que se ofrecen al exterior a través de las patitas del encapsulado.

En el diseño experimental reportado en este trabajo se utilizaron 4 MC del tipo PIC16F873A. A seguir se hará una breve descripción de este MC.

## **3.2 El MC PIC16F873A**

La siguiente es una lista de las características que comparte el PIC16F873A con los dispositivos más cercanos de su familia como el PIC16F874A, PIC16F876A y PIC16F877A:

- CPU RISC
- Sólo 35 instrucciones para manejar.
- Todas las instrucciones se ejecutan en un ciclo de reloj, excepto los saltos, que requieren dos ciclos.
- Frecuencia de operación de 0 a 20 MHz (DC a 200 ns de ciclo de instrucción).
- Hasta 8k x 14 bits de memoria Flash de programa.
- Hasta 368 bytes de memoria de datos (RAM).
- Hasta 256 bytes de memoria de datos EEPROM.
- Hasta 14 fuentes de interrupción.
- Comparador análogo de voltaje.
- Stack de hardware de 8 niveles.
- Reset de encendido (POR).
- Timer de encendido (PWRT).
- Timer de arranque del oscilador (OST).
- Sistema de vigilancia Watchdog timer.
- Protección programable de código.
- Modo SLEEP de bajo consumo de energía.
- Opciones de selección del oscilador.
- Programación y depuración serie "In-Circuit" (ICSP) a través de dos patitas.
- Lectura/escritura de la CPU a la memoria flash de programa.
- Rango de voltaje de operación de 2.0 a 5.5 volts.
- Alta disipación de corriente de la fuente: 25mA.
- Rangos de temperatura: Comercial, Industrial y Extendido.
- Bajo consumo de potencia:
	- Menos de 0.6mA a 3V, 4 Mhz
	- 20 µA a 3V, 32 Khz
	- menos de 1µA corriente de standby.

Las partes que componen este tipo de MC son las siguientes:

# **3.2.1 PERIFÉRICOS**

- Timer0: Contador/Temporizador de 8 bits con pre-escalador de 8 bits.
- Timer1: Contador/Temporizador de 16 bits con pre-escalador.
- Timer0: Contador/Temporizador de 8 bits con pre-escalador y postescalador de 8 bits y registro de periodo.
- Dos módulos de Captura, Comparación y PWM.
- Convertidor Analógico/Digital: de 10 bits, hasta 8 canales.
- Puerto Serie Síncrono (SSP).
- Puerto Serie Universal (USART/SCI).
- Puerto Paralelo Esclavo (PSP): de 8 bits con líneas de protocolo.

#### **3.2.2 DIAGRAMA DE BLOQUES**

En la figura 11 indica el diagrama de pines y la figura 12 muestra, a manera de bloques, la organización interna del PIC16F873A. Ambas figuras permiten tener una visión conjunta del interior y exterior del Chip.

Figura 11. Diagrama de pines.

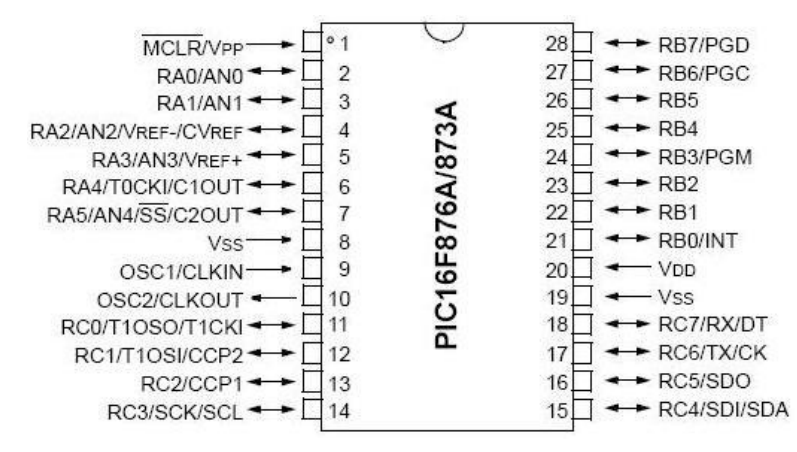

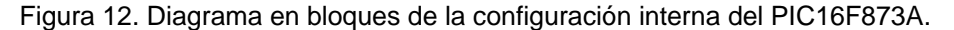

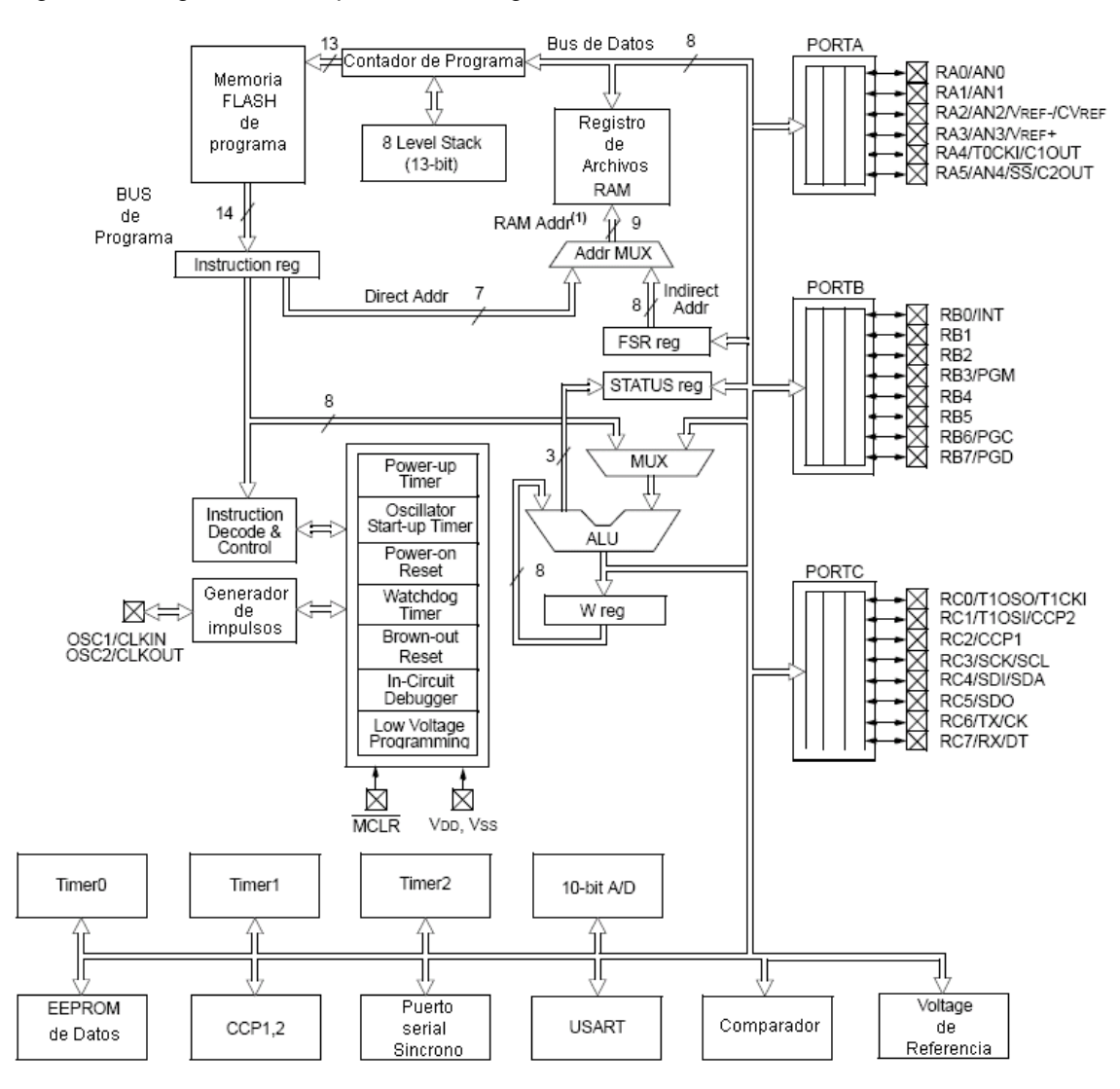

#### **4. EL EQUIPO**

El equipo para la medición de la permitividad del BaTiO $_3$  construido y aquí reportado, consta de 2 partes, la primera es un computador para la captura y el almacenamiento de los valores medidos (cte dieléctrica, temperatura y frecuencia), la segunda parte lo compone el sistema de medición (hardware).

En las secciones siguientes se hará una descripción del sistema de medición y el software del computador para la captura y almacenamiento de los datos.

# **4.1 TÉCNICA EMPLEADA**

La permitividad relativa es una medida directa de la capacitancia de un material (ecuación 6). Para medir la capacitancia de un material (condensador de placas paralelas), se puede emplear la curva de carga y descarga de un condensador, es decir, registrar el tiempo requerido en que el capacitor se descarga desde su voltaje inicial hasta un voltaje de referencia o voltaje igual a cero.

La curva característica de descarga de un condensador es descrita por la formula:

$$
V_{\text{final}} = V_{\text{inicial}} e^{-\frac{t}{RC}}
$$

Este mecanismo de medida de la constante dieléctrica se emplea siempre y cuando los voltajes aplicados sean DC, no siendo útil para medir la capacitancia si la señal aplicada es un voltaje alterno.

Para medir la capacitancia de una muestra ante señales alternas, es necesario emplear un sistema en el cual la señal de salida dependa de la capacitancia y la frecuencia de la señal aplicada.

La técnica que aquí se presenta es una modificación de la técnica empleada por Bennani [14], que evalúa la permitividad real y compleja de una muestra a una frecuencia fija variando la temperatura en un determinado rango. En el caso del equipo reportado en este documento, el sistema permite explorar el rango de frecuencias comprendido entre 100 Hz y 1 KHz realizando un barrido en la temperatura para cada valor de frecuencia.

Como primer paso, teniendo que el sistema emplea una técnica de detección de fase en cuadratura para la medición de ε', se probó un esquema que se ilustra en la figura 13, donde la muestra de interés es considerada como capacitor de placas paralelas (Cx en la figura), conectada con un amplificador derivador cuya salida viene dada por:

$$
V_0 = -RjC_x \omega V_0 Sen(\omega t) = -RC_0 V_0 \omega (\varepsilon^{\prime\prime} + j\varepsilon^{\prime}) Sen(\omega t)
$$

Esta señal de salida depende directamente de la señal aplicada, de la resistencia y de la capacitancia del condensador vacío.

Este voltaje puede ser reescrito de acuerdo a la siguiente forma:

$$
V_0 = -RV_0 \omega \big[ \varepsilon' C_0 \cos(\omega t) + \varepsilon' C_0 \text{Sen}(\omega t) \big] \tag{9}
$$

La ecuación 9 muestra que la salida de voltaje  $V_0$  es la suma de dos términos cuyas amplitudes son proporcionales a  $\varepsilon'$  y  $\varepsilon''$  respectivamente.

Si esta señal es aplicada a un conmutador análogo con control digital en fase con la señal coseno, se obtiene un voltaje  $V_0$ ' indicado en la misma figura. El cronograma del circuito de detección se muestra en la figura 14. El voltaje de salida del circuito después del filtro viene dado por (ecuación 3, página 439, referencia 14):

$$
V_b = \frac{R V_0 \omega C_0}{\pi} \varepsilon'
$$

Figura 13. Esquema medidor.

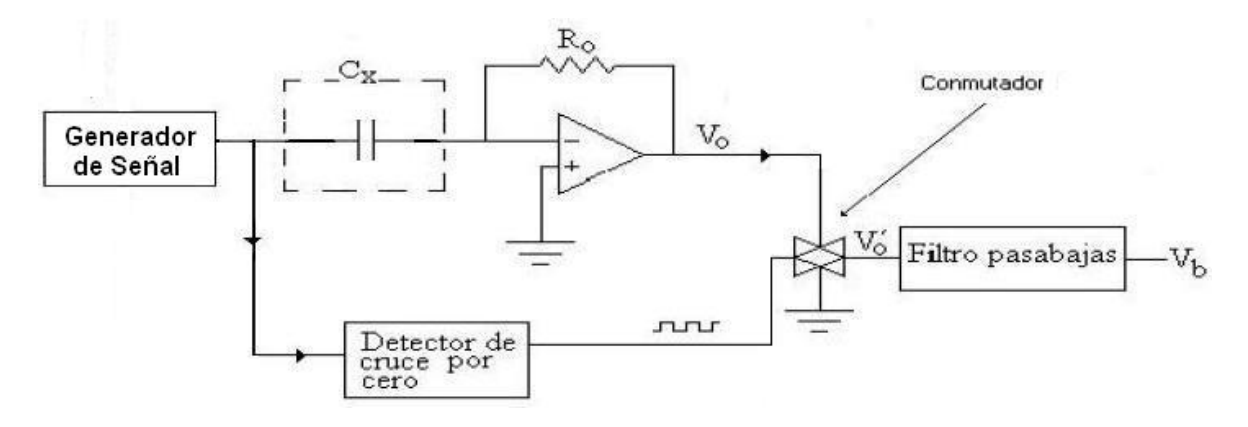

Figura 14. Cronograma del circuito medidor. (a) Voltaje de entrada a la muestra. (b) Voltaje de salida después del derivador. (c) Señal de reloj de control del switch. (d) Salida del switch.

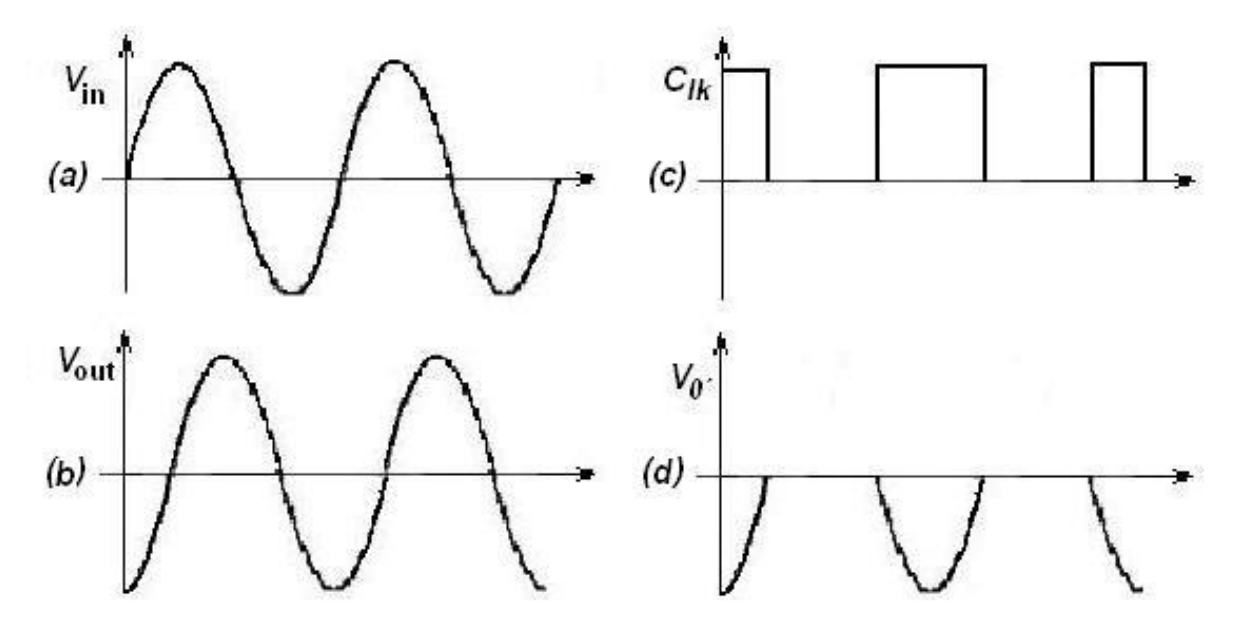

Este es esencialmente el mecanismo de detección síncrona en fase para la señal V<sup>0</sup> en su componente coseno. Se completó la detección con un filtro pasa-baja para extraer la componente DC de la señal conmutada, es decir, el voltaje V<sub>b</sub> de la figura 13 (ecuación 10).

Este voltaje contiene la información de la constante dieléctrica de la muestra.

En la práctica, el valor de ε' no tiene que ser como lo indica la ecuación 14, ya que resulta suficiente con obtener valores relativos a un determinado valor de referencia. Para el caso de ε', es común referirla al valor de la permitividad del vacío, es decir, de ε<sub>0</sub>. Es por ello que en el proceso de su medición basta con registrar primero el valor de  $V<sub>b</sub>$  para la celda vacía; enseguida se procede a tomar las lecturas de  $V<sub>b</sub>$  en todo el rango de frecuencias con la muestra puesta en la celda; finalmente se toma el cociente de estas lecturas y la registrada en primer término; el resultado se grafica contra la temperatura y se tiene la curva característica de la permitividad relativa.

#### **4.2 DISEÑO DEL EQUIPO**

Se ha hablado ya sobre la técnica empleada y se ha dado una información general sobre el equipo desarrollado, ahora se hará una breve descripción de las ideas que condujeron a plantear un diseño inicial.

El objetivo central era construir un equipo para la medición de la constante dieléctrica para el BaTiO<sub>3</sub> que fuese un "proceso autónomo y además controlado por sí mismo".

Según se observa en la figura 13, para realizar la medición del parámetro ε´ es necesario implementar un generador de señal, un circuito derivador, un filtro pasa bajas y por ultimo un conversor A/D, funciones necesarias para cuantificar ε´. Para registrar la temperatura de la muestra se emplea una termocupla tipo K. Sistematizando este proceso con ayuda de un MC se posibilita que el usuario no haga parte activa durante todo el proceso de medición, siendo que su única intervención consiste en fijar el valor de la frecuencia de la señal aplicada a la muestra por medio de un potenciómetro. Finalmente, para almacenar los datos se

35

desarrolló un programa en la plataforma LabView 5.1. que permite la comunicación entre el computador y el sistema de medición.

En el sistema esquematizado en la figura 13, como ya fue mencionado, se emplea un circuito derivador [14]. Aunque la función matemática de este circuito es la de una función derivadora, físicamente, tal como se muestra en la figura 13, presentó una elevada susceptibilidad al ruido, lo que hizo necesario el empleo de otros componentes para su mejor puesta a punto.

En el siguiente capítulo se hará una descripción detallada tanto de la construcción del equipo como de las partes que lo conforman (figura 15) y se hablará en detalle del circuito derivador finalmente empleado.

Figura 15. Equipo de medición de la constante dieléctrica en función de la frecuencia y la temperatura.

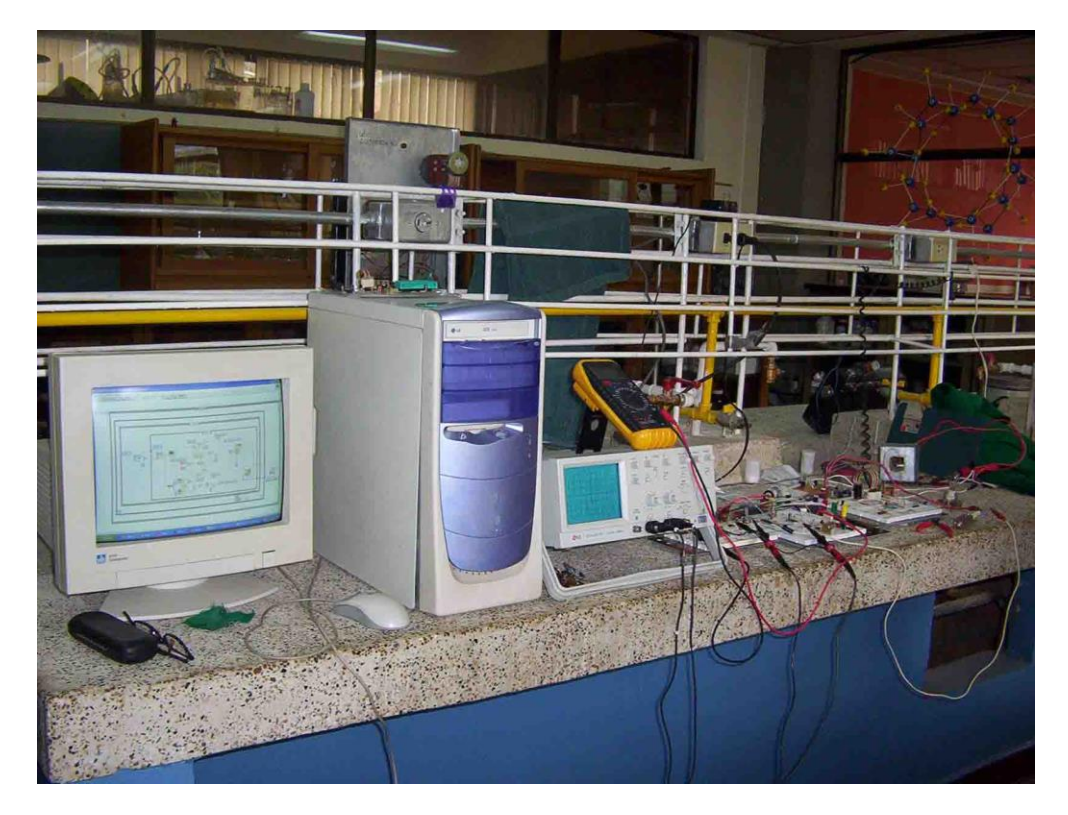

# **5. DESCRIPCIÓN DEL EQUIPO**

Un equipo, cualquiera sea su finalidad, está conformado por secciones encargadas de realizar operaciones específicas, cumpliendo en conjunto con la función para la cual fue diseñado. En el presente capitulo se detalla cada una de las secciones que conforman el equipo de medición, con las características de su funcionamiento, el MC empleado y el diagrama de flujo del programa embebido en el.

## **5.1 EL GENERADOR DE SEÑAL**

Quizá es el generador de señal la parte más importante del equipo, ya que la señal aplicada a la muestra debe ser una señal seno de alta calidad, estabilidad y precisión; además de permitir la variación de su amplitud y frecuencia.

De acuerdo con lo anterior, existen circuitos integrados capaces de generar señales con las características descritas como lo son:

- **MAX038.** De la empresa MAXIM. Abarca una frecuencia de operación de los 0.1 Hz hasta 20 MHz. Puede generar señales triangulares, diente de sierra, senoidales, cuadradas y pulsos. Presenta baja impedancia de Salida.
- **ICL8038.** De la empresa intersil. Presenta un reducido número de partes externas necesarias para su operación.

Generación de señal seno y ondas cuadradas en fase y cuadratura. Ajuste de frecuencia por voltaje desde 100 Hz hasta 1 MHz. Distorsión menor al 2%

**XR2206.** Fabricado por EXAR. Presenta reducida distorsión de la señal Seno. Frecuencia de operación de los 0.01 Hz hasta 1 MHz. Excelente estabilidad en temperatura. Modulación en amplitud lineal.

El generador de señal construido hace uso de un circuito integrado, el XR2206 de la marca *EXAR* [15] el cual se muestra en la Figura 16 con el diagrama del circuito para la generación de señal con frecuencia variable.

La frecuencia de oscilación *f*<sup>0</sup> es determinada por un capacitor y una resistencia externos y esta dada por:

$$
f_{\vec{0}} = \frac{1}{RC} Hz
$$

El rango implementado abarca las frecuencias de 100 Hz hasta 1.1 KHz, para lo cual emplea un capacitor de 1μf y una variación de la resistencia comprendida entre 1 KΩ y 11 KΩ. La resistencia que controla la amplitud R3 (Figura 16) es un potenciómetro de 5KΩ. Finalmente la señal de salida presenta una amplitud que varia de los 440 mVpp para una frecuencia de 101 Hz y 160 mVpp para una frecuencia de 1.117 KHz.

De esta forma se cumplen con los requerimientos que tienen que ver con el generador de señal.

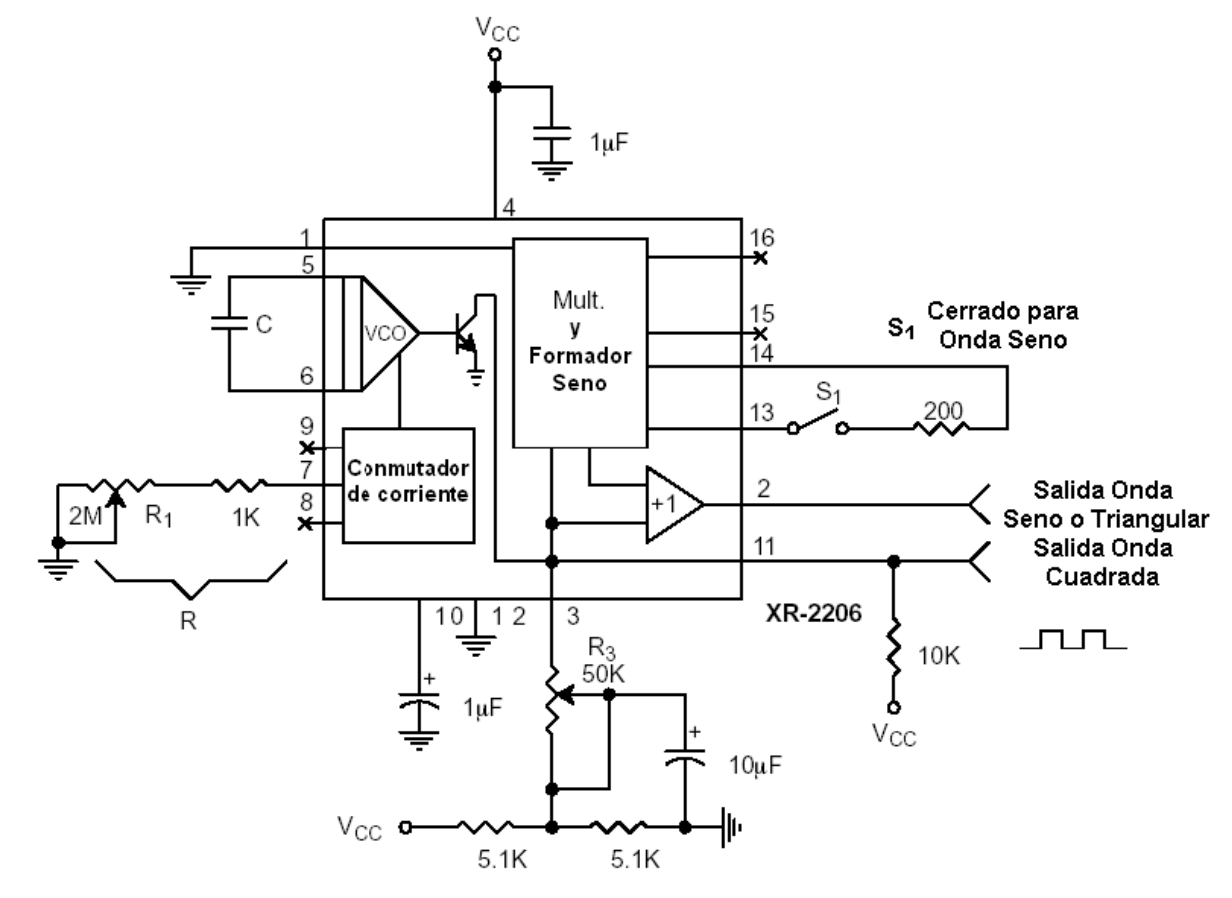

Figura 16. Diagrama del circuito para la generación señal seno de frecuencia variable.

### **5.2 CIRCUITO DERIVADOR**

En el diagrama que se presenta en la figura 13 (esquema medidor), el amplificador operacional tiene una configuración de circuito derivador, en el cual la señal de salida esta dada por:

$$
V_{_{out}} = -RC\frac{d}{dt}(V_{_{in}})
$$

Donde R es la resistencia que se observa en el gráfico y C es la capacitancia de la muestra. Como ya fue mencionado, al montar este circuito derivador, se descubrió que no era el esquema práctico de un diferenciador, ya que presentó una elevada susceptibilidad al ruido de alta frecuencia, siendo que su ganancia en AC aumenta 6 dB por octava. Además la red RC, que es un filtro pasa bajo, causó problemas de estabilidad [16].

En la figura 17 se muestra el diferenciador finalmente montado, en este los problemas de ruido y estabilidad son solucionados con la adición de dos componentes,  $R_1$  y  $C_2$ .

Figura 17. Diferenciador práctico.

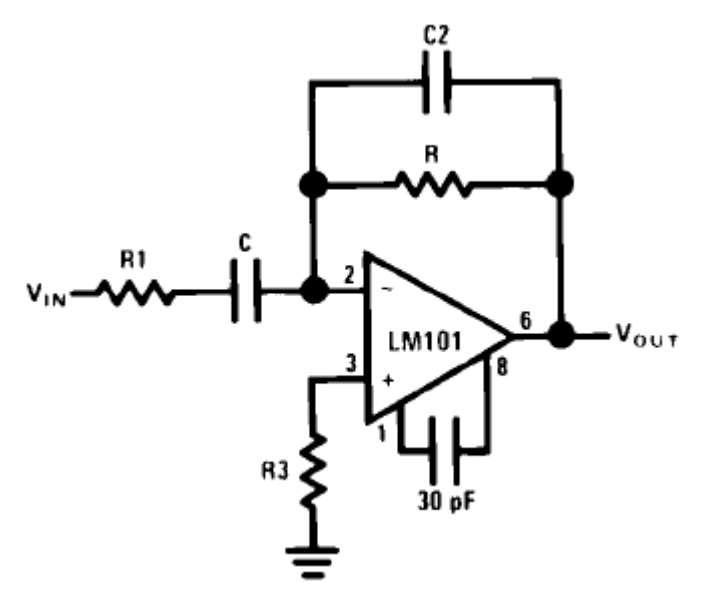

Los valores de resistencias y capacitores empleados se muestran en el plano circuital.

## **5.3 EL CONMUTADOR**

Como se mencionó anteriormente, la componente coseno de la señal de salida del circuito derivador entrega una señal cuya amplitud es proporcional a la constante dieléctrica. Para obtener la componente cosenoidal es necesario segmentar la señal proveniente del circuito derivador, empleándose un conmutador de alta velocidad.

Un conmutador análogo permite que una señal se transporte por una línea de conducción siempre y cuando el bit de control de esta compuerta se encuentre en alto. Tal como se mostró en la figura 14, la elección del CI es de gran importancia, ya que el conmutador es el encargado de permitir el paso de una parte bien definida de la señal arrojada por el derivador. Si los tiempos de apertura y cierre del conmutador son elevados, es decir, apreciables con el periodo de la señal, la parte de ella que sería filtrada sería una señal errónea.

El conmutador empleado fue el MC14066B [17] ya que presenta tiempos de apertura y cierre de 50 ns que son tiempos muy por debajo del periodo mínimo que se presenta a la frecuencia más alta que es de 1 KHz.

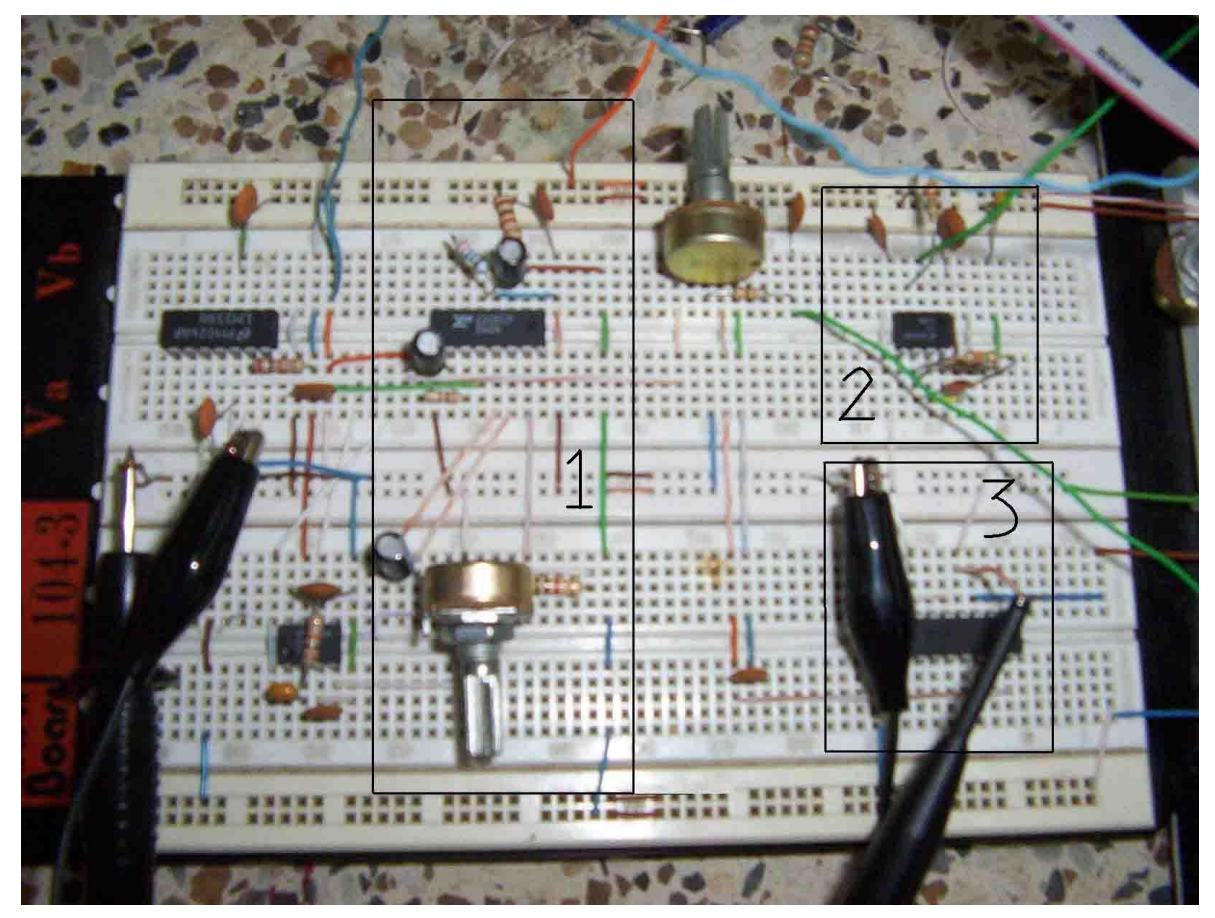

Figura 18. Circuito Medidor. 1) Generador de Señal. 2) Circuito Derivador. 3) Conmutador.

#### **5.4 FILTRADO DE LA SEÑAL**

Finalmente la señal proveniente del conmutador es enviada a un filtro pasa bajas para extraer su componente DC. La frecuencia de corte de esta señal debe estar por debajo de la frecuencia de la señal aplicada a la muestra. Para ello se implementó un filtro Butterwoth de 4<sup>to</sup> orden con frecuencia de corte de 1 Hz. El CI utilizado para tal propósito fue el MF10 fabricado por *National Semiconductor* [18].

Este circuito para su funcionamiento requiere el empleo de 4 resistencias y una señal de reloj. La señal de reloj está directamente relacionada con la frecuencia de corte, que para el caso es de 1 Hz. La señal de reloj aplicada para que el MF10 realice el filtrado a 1 Hz es de 100 Hz. De esta forma a la salida del MF10 se obtiene una señal DC confiable.

Experimentalmente se observa que el valor de voltaje arrojado por el MF10 es negativo al inicio del barrido en temperatura, esto entre la temperatura ambiente y aproximadamente 100 ºC donde el voltaje se convierte a positivo. Para digitalizar esta señal (cte dieléctrica) se requiere que el voltaje sea positivo y que se encuentre en el intervalo entre 0 y 5 voltios; ya que el conversor empleado (PIC16F873A) no puede registrar voltajes negativos ni que se encuentren por fuera del rango establecido para su funcionamiento. Para solucionar este inconveniente se usó un circuito sumador de voltaje, en el que la salida del amplificador operacional es la suma aritmética de 2 o más señales. El circuito sumador de voltaje es el que se muestra en la figura 19, esta configuración del amplificador operacional es un sumador no inversor.

Figura 19. Circuito sumador de voltaje no inversor.

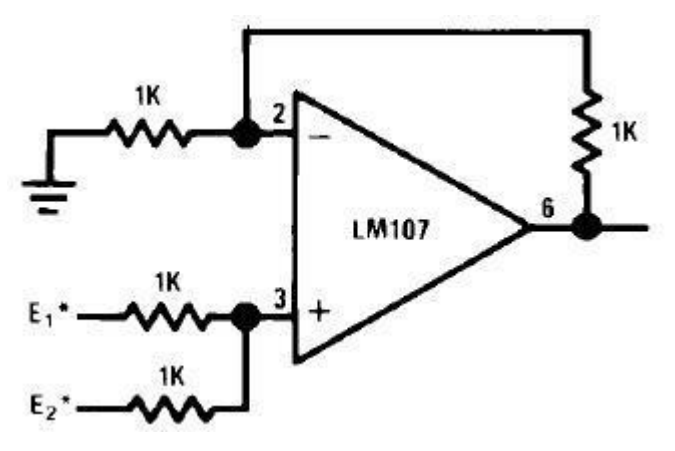

La salida de este amplificador operacional ya puede ser enviada al conversor A/D.

#### **5.5 MEDICIÓN DE TEMPERATURA**

Una termocupla es un transductor de temperatura, es decir, un dispositivo que traduce una magnitud física en una señal eléctrica. Está compuesta por dos alambres de metales diferentes, los que unidos convenientemente generan entre sus extremos libres una diferencia de potencial proporcional a la diferencia de temperatura entre ellos. Su funcionamiento se basa en un descubrimiento hecho por *Seebeck* en 1821: *si se sueldan dos metales diferentes, cuyos extremos están a distintas temperaturas, aparece una f.e.m.* (llamada *f.e.m Seebeck*) [19].

Al trabajar con termocuplas es necesario disminuir lo más que se pueda el efecto Seebeck que se presenta al conectar los cables provenientes de la termocupla con los del sistema de medición. Para ello se suele emplear la inmersión de estos puntos en un medio que se encuentre a la misma temperatura tal como se muestra en la figura 20.

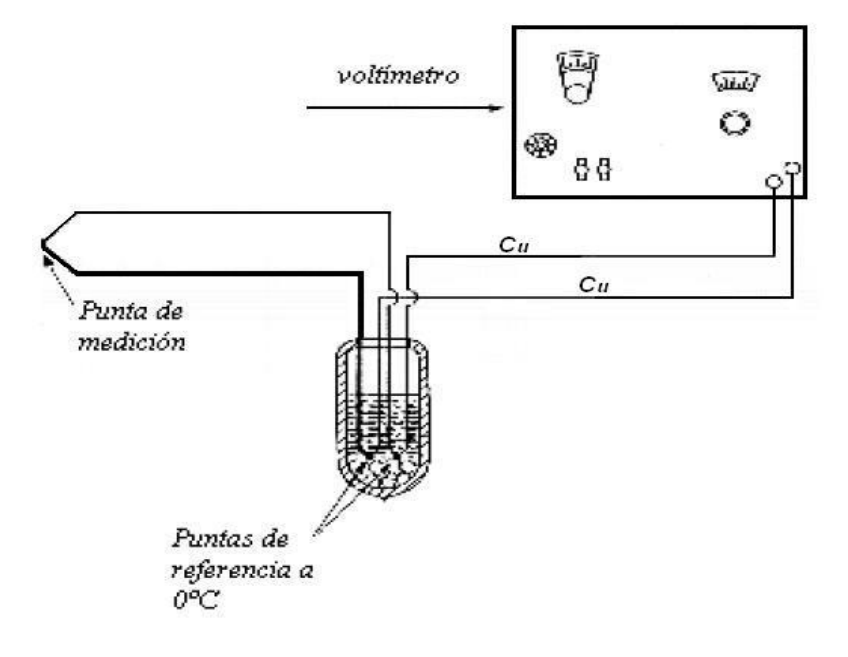

Figura 20. Montaje empleado para disminuir el efecto Seebeck en los cables conectores.

Otra forma de compensar las variaciones de la termocupla debidas al efecto Seebeck es hacer uso de ciertos integrados que se encuentra en el mercado y que se encargan de hacer esta compensación y amplificar el voltaje entregado por la termocupla. Uno de estos integrados es el fabricado por Analog Devices de referencia AD595 [20]. Su esquema de conexión básico se muestra en la figura 21. Este CI es un amplificador de instrumentación completo y un compensador de juntura en frío, todo esto en un solo chip. Combina un punto de referencia en hielo (eliminando el efecto Seebeck) con un amplificador precalibrado, que produce un alto nivel de voltaje de salida directamente de la señal de la termocupla (10 mV/°C).

Este CI está diseñado para trabajar con termocuplas tipo K, aunque con unas pequeñas modificaciones se puede lograr trabajar otro tipo de termocuplas.

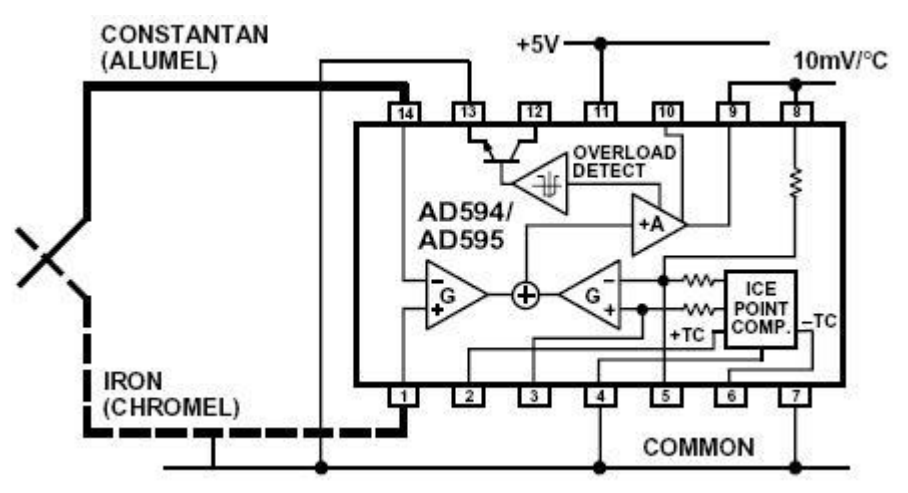

Figura 21. Esquema básico para la conexión de la termocupla tipo k con el AD595.

El bulbo de la termocupla empleada se muestra en la figura 22.

Figura 22. Termocupla tipo K empleada.

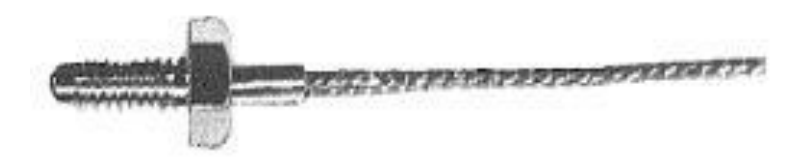

A continuación se describe el MC de referencia PIC16F873A empleado para la adquisición de los valores de temperatura y constante dieléctrica de la muestra analizada.

# **5.6SISTEMA DE ADQUISIÓN DE DATOS**

El sistema de adquisición de datos debe permitir la digitalización de las dos señales descritas hasta ahora, que son de la constante dieléctrica y de la temperatura. Aparte de esto es necesario medir la frecuencia de la señal aplicada a la muestra y finalmente enviar estas tres mediciones a un computador que los almacena para un posterior análisis.

Según los requerimientos anteriormente descritos se utilizó un microcontrolador de referencia PIC16F873A que posee 5 líneas para la conversión A/D (para el registro de los parámetros de cte dieléctrica y temperatura) y un temporizador de 16 bits (para la medición de la frecuencia); además el MC tiene implementada la comunicación serial entre el computador y el equipo. La interfaz usada para dicha comunicación es un protocolo RS232 que emplea un CI de referencia MAX232 para el cambio de las señales TTL del MC a los voltajes requeridos en esta comunicación.

Para programar el microcontrolador se usó el programa MPLAB 7.2. En la figura 23 se muestra el diagrama de flujo del programa embebido en el MC para la adquisición de los datos. Este programa consta de dos etapas, la primera etapa se encarga de realizar la medición de la frecuencia a la que el usuario desea realizar la medida. La segunda etapa es la medición, filtrado y posterior envió de los parámetros medidos.

Cuando el MC se activa, lo primero que realiza es configurar los puertos, es decir, qué característica deben tener los diversos pines que conforman el MC (por ejemplo si son entradas digitales o son entradas análogas para una conversión  $A/D$ ).

Figura 23. Diagrama de flujo del programa embebido en el MC.

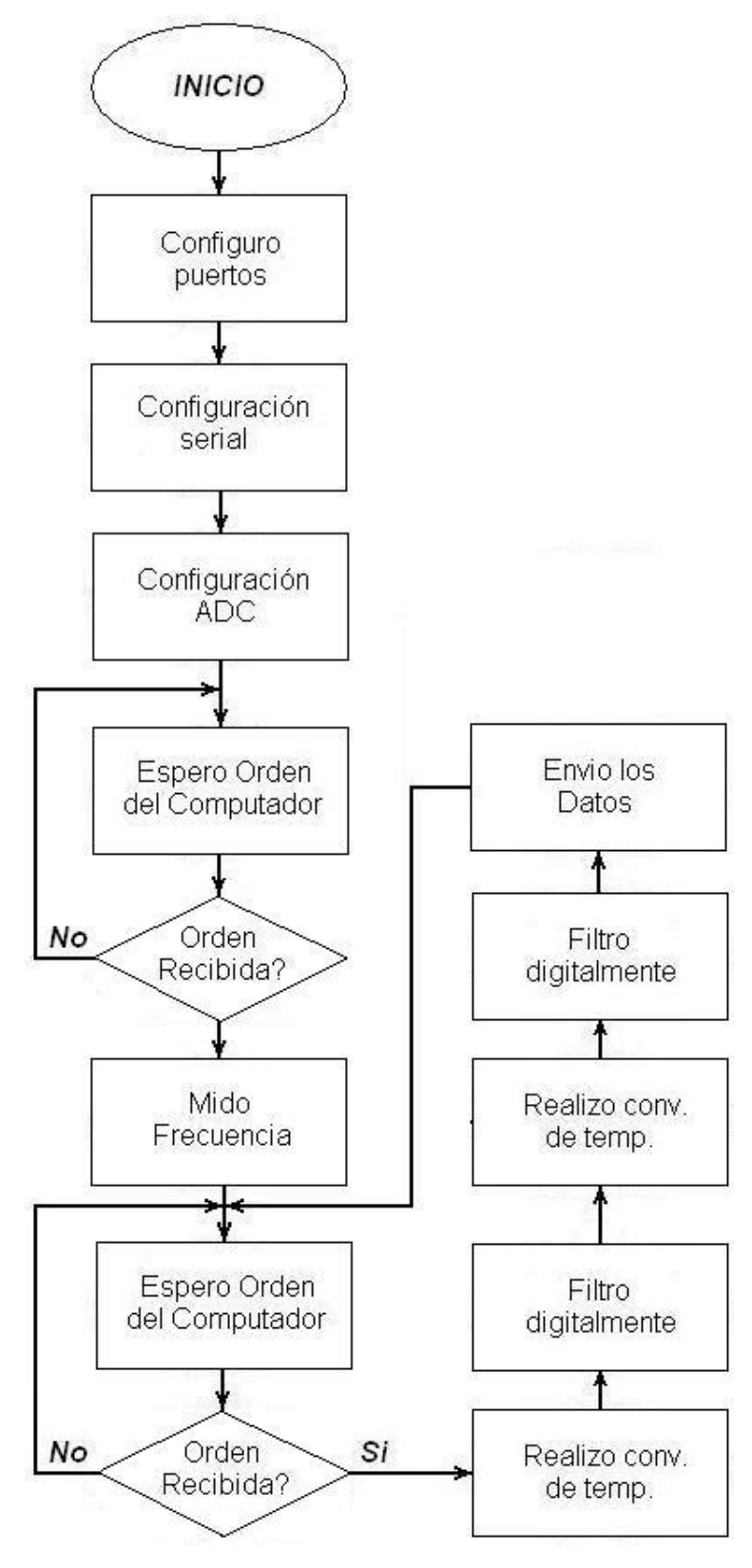

Luego realiza la configuración de la comunicación serial, en ella se define la velocidad de comunicación, el número de bits que se transmiten y la paridad. La última configuración es la relacionada con la conversión A/D. En ella se define la velocidad de conversión y los canales habilitados para la conversión.

Como paso siguiente, el programa esta diseñado parar esperar una orden proveniente del computador la cual le indica al MC que debe realizar la medición de la frecuencia aplicada a la muestra. Si el MC no recibe el dato específico, esperará hasta recibir la orden correcta, por el contrario, si lo recibe realiza la medición de la frecuencia hasta que el operador presione un botón desde el programa que se ejecuta en el computador, lo que le indica al MC que debe pasar a la segunda parte del programa.

Para realizar la medición de la frecuencia, el MC emplea una señal de reloj que tiene la misma frecuencia de la señal aplicada. Esta señal se introduce por el pin RB0 del MC que temporiza el periodo de la señal con un contador/temporizador (TMR1) de 16 bits. EL MC inicia un conteo desde que detecta el primer flanco ascendente en el pin RB0 hasta que ocurra el siguiente flanco ascendente. Este conteo es una medida indirecta del tiempo que transcurre entre los dos flancos, es decir el periodo. La traducción entre ambas medidas (conteo – tiempo) se obtiene empleando la siguiente ecuación matemática:

$$
t = \frac{4 * Valor\_divisor * conteo}{10Mhz}
$$

Donde "Valor divisor" es una constante que se programa, siendo que para el caso aquí tratado tiene un valor igual a 1. El dato correspondiente al "conteo" es el valor que el MC le envía al computador en un registro de tamaño 2 bytes. El computador, con ayuda de la ecuación anterior, determina el periodo por ende, la frecuencia de la señal.

Cuando el MC recibe la segunda orden, se dedica únicamente a medir los valores de temperatura y de cte dieléctrica. Para la medición de estos parámetros hace la conversión A/D de la temperatura, realizando posteriormente un filtrado digital de los valores tomados. Es importante señalar que cuando el computador envía la orden de realizar las mediciones, el MC efectúa 40 mediciones de cada uno de los parámetros que interesan. A estas 40 mediciones les realiza un filtro digital para minimizar los errores provenientes de ruido que se presentan en el sistema de medición.

Después de la conversión y el filtrado de la señal proveniente de la termocupla, el MC repite la operación pero esta vez sobre la señal proveniente del filtro pasa bajas (cte dieléctrica).

El envío de los datos tiene un tamaño de 8 bytes. Los primeros 4 bytes contienen la medida de la temperatura en un formato de punto flotante que utiliza Microchip para realizar operaciones matemáticas (Microchip 32-bits). Los 4 bytes siguientes también presentan el formato de 32 bits, y son ocupados por los datos de la medida de la cte dieléctrica.

En la figura 24 se muestra el sistema de adquisición construido para el equipo de medición.

#### **5.7INTERFAZ CON EL COMPUTADOR**

En la configuración de los sistemas de adquisición de datos modernos DAQ (Data Acquisition System), basados en computadoras personales, se aprecia que una de las partes que componen dichos sistemas es el software, que controla y administra los recursos del ordenador, presenta los datos, y participa en el análisis.

Figura 24. Sistema de Adquisición. 1) Filtrado de la constante dieléctrica. 2) Sistema de Conversión A/D.

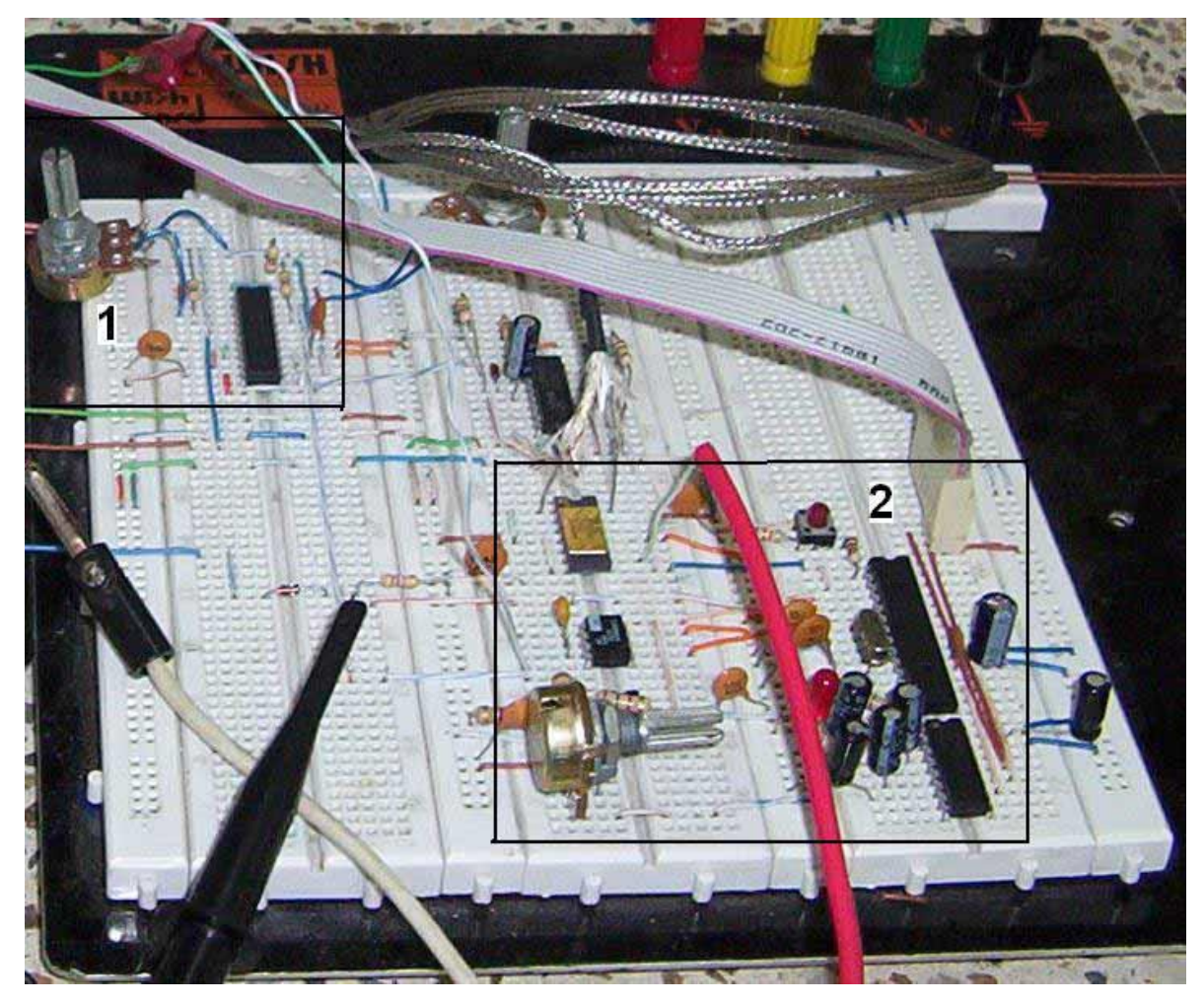

Para los sistemas DAQ se necesita de un software de instrumentación flexible para futuros cambios, y preferiblemente que sea de fácil manejo, siendo lo mas poderoso e ilustrativo posible. Programas y lenguajes de programación que cumplan con lo dicho existen en gran número en el mercado actual, como por ejemplo el Visual Basic, C, C++, Visual C++, Pascal, LabWindows CVI, LabView, y muchos otros confeccionados específicamente para las aplicaciones que los necesiten.

Para elaborar el algoritmo de toma de datos del equipo, se consideró que el lenguaje más apto es el LabView (Laboratory Virtual Engineering workbench), y las razones son varias:

- Es muy simple de manejar, debido a que está basado en un sistema de programación gráfica, llamada lenguaje G.
- Es un programa enfocado hacia la instrumentación virtual, por lo que cuenta con numerosas herramientas de presentación, en gráficas, botones, indicadores y controles, los cuales son muy esquemáticos y de gran elegancia. Estos serían complicados de realizar en plataformas como C++ donde el tiempo para lograr el mismo efecto sería muchas veces mayor.
- Es un programa de mucho poder que cuenta con librerías especializadas para manejos de DAQ, Redes, Comunicaciones, Análisis Estadístico, Comunicación con Bases de Datos (Útil para una automatización de una empresa a nivel total).
- Con este las horas de desarrollo de una aplicación, por ingeniero, se reducen a un nivel mínimo.
- Como se programa creando subrutinas en módulos de bloques, se pueden usar otros bloques creados anteriormente como aplicaciones por otras personas.

# **5.7.1 LabView :** *PROGRAMACIÓN GRÁFICA*

Una de las características más poderosas que LabView ofrece a los ingenieros y científicos es un medio ambiente de programación gráfico. Con LabView se puede diseñar instrumentos virtuales a medida, creando interfaces gráficas de usuario en la pantalla de la computadora, en la cual se puede:

- Operar el programa de Instrumentación.
- Controlar el Hardware seleccionado.
- Analizar datos adquiridos.
- Visualizar los resultados.

El programa desarrollado en LabView registra y almacena cada uno de los datos que le envía el equipo. Este presenta en 2 gráficos el valor de la temperatura y de la cte dieléctrica. En la figura 25 se presenta la ventana del programa principal.

El programa funciona correctamente siempre y cuando el equipo esté en funcionamiento antes que se ejecute el programa en el computador. Si el equipo se prende después del programa del computador, los programas (tanto el del computador como el embebido en el MC) se quedarán esperando el dato de sincronismo, haciendo que no ocurra la toma de datos.

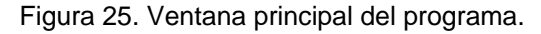

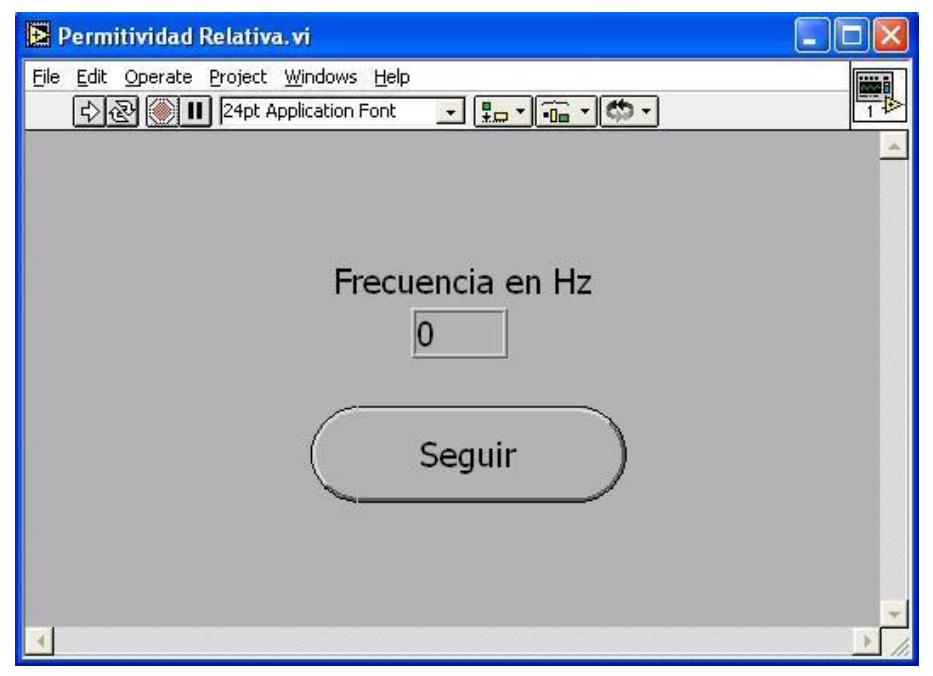

Cuando el usuario ejecuta el programa y el equipo se encuentra prendido previamente, le indica qué valor de frecuencia se está aplicando a la muestra. Si el usuario desea variar la frecuencia, lo único que debe hacer es variar la perilla del

potenciómetro que se encuentra en el equipo hasta lograr la frecuencia que se requiere.

En la pantalla principal también se observa un botón que dice "Seguir". Este botón cuando es accionado abre una segunda ventana tal como se ve en la figura 26. En ella se observan 2 graficas, una encargada de registrar la variación de la temperatura y otra que visualiza el cambio en la permitividad. El programa se encarga de preguntarle al usuario si desea almacenar los datos. El almacenamiento de los datos los realiza de tal forma que se puedan abrir después con programas estadísticos tales como Excel u Origin.

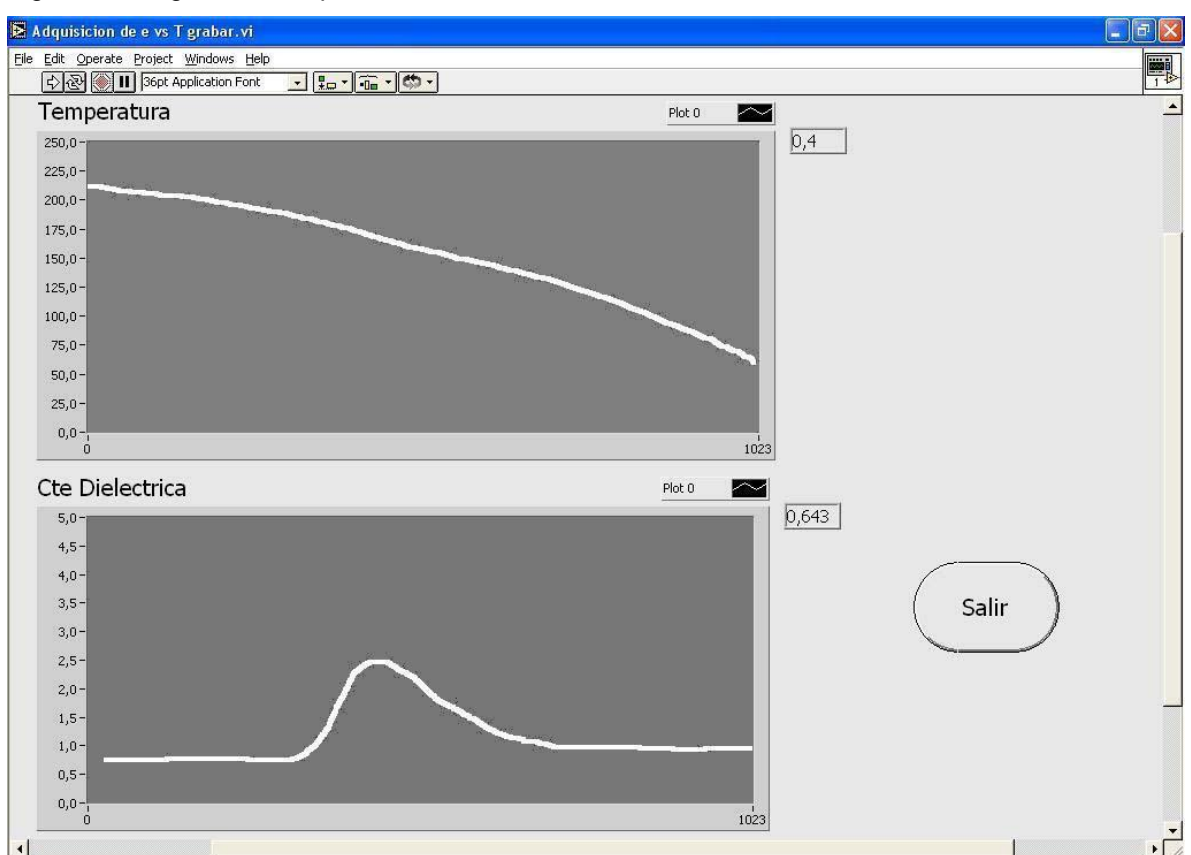

Figura 26. Registro de los parámetros medidos.

Cuando finaliza el barrido de temperatura, el usuario presiona "Salir" para terminar el programa de toma de datos en el computador y luego apaga el equipo.

En el capitulo siguiente se hará un reporte de proceso de toma de algunos datos obtenidos con el equipo.

Todo el plano del equipo se muestra en los anexos, así como también el programa desarrollado en el microcontrolador.

### **6. VERIFICACIÓN DEL FUNCIONAMIENTO DEL EQUIPO**

En el capítulo 1 se hizo una exposición sobre las características de los materiales dieléctricos, haciendo énfasis en el ferroeléctrico BaTiO3. Dentro de esa exposición se presentó la figura 6 que exhibe el comportamiento de  $\epsilon$  vs T para el material, mostrando la transición de fase ferroeléctrica – paraeléctrica en la temperatura de Curie,  $T_c$ . De acuerdo con la figura 6, en  $T_c$  la constante tiene su valor máximo.

Como ya fue mencionado, el equipo fue diseñado para registrar la curva de permitividad relativa para el BaTiO<sub>3</sub> en función de la frecuencia y la temperatura en los rangos previamente descritos en el documento. Una curva característica para este material se muestra en la figura 27 [21].

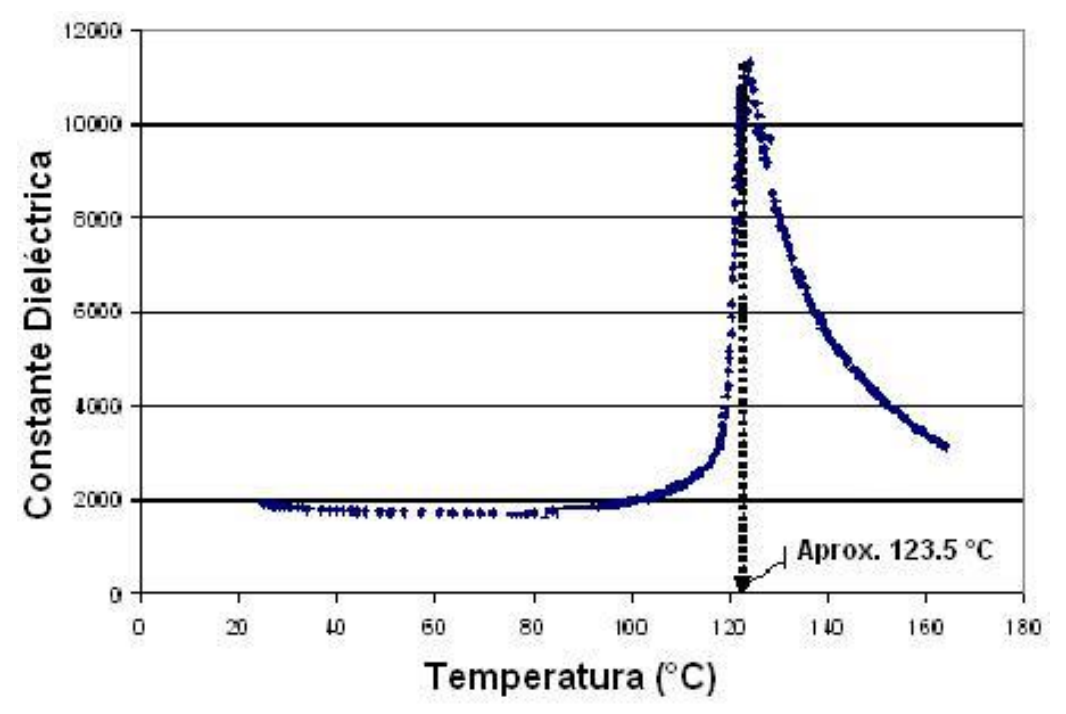

Figura 27. Dependencia de la Constante Dieléctrica vs la Temperatura. Medidas realizadas a 400 Hz [21]

Como resultado de la síntesis de titanato de bario bajo diferentes parámetros, se reportan en la literatura variaciones de los valores tanto en  $T_c$  como en la constante dieléctrica máxima. Estos parámetros son tales como tamaño de grano, ruta de síntesis utilizada, precursores empleados. Un ejemplo de lo expuesto es el resultado reportado en la figura 28 (referencia 2) donde se presentan variaciones del valor máximo de la constante dieléctrica y de  $T_c$  para diferentes tiempos de molienda.

Figura 28. Curvas de Constante dieléctrica vs Temperatura para diferentes tiempos de molienda [22]

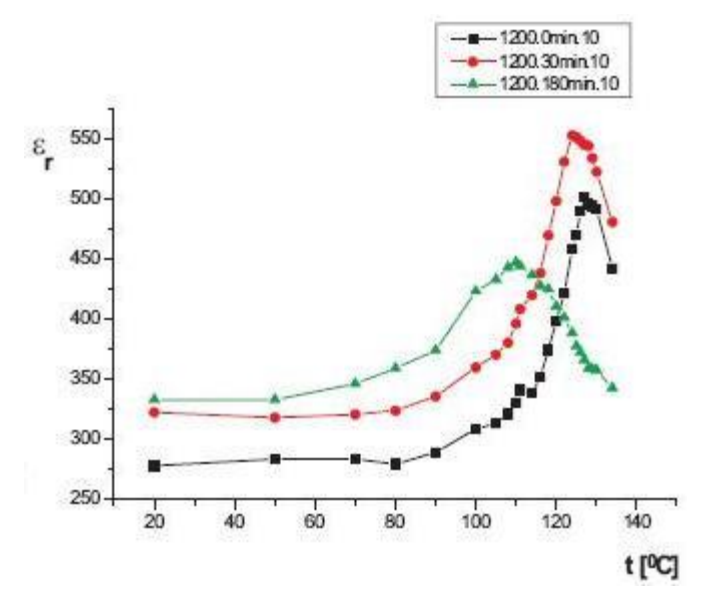

En las figuras 27 y 28 se observa el comportamiento característico de  $\epsilon$  vs T, así como el rango de temperatura crítica esperado para una muestra ferroeléctrica de BaTiO3. Se espera que las curvas obtenidas con el equipo construido presenten tanto el mismo comportamiento, como temperaturas de transición dentro del mismo rango que las referenciadas.

Para la puesta en funcionamiento del equipo se utilizaron dos muestras de BaTiO<sub>3</sub> que se describen a continuación.

# **6.1 LAS MUESTRAS**

Las muestras analizadas fueron fabricadas en la Universidad Nacional de Medellín en el proyecto de investigación "*Fabricación de Electrocerámicas y Caracterización de Propiedades Electromecánicas"* [21]. Estas muestras se fabricaron mediante el método de reacción en estado sólido que consiste en transformar la materia prima (reactivos) en el material deseado, mediante procesos de molienda, conformado mecánico, y tratamientos térmicos. En la figura 29 se muestra el proceso de fabricación del BaTiO<sub>3</sub> empleado para la verificación del funcionamiento del equipo.

Figura 29. Ruta convencional (reacción en estado sólido por prensado en frío) para la fabricación de cerámicos [21].

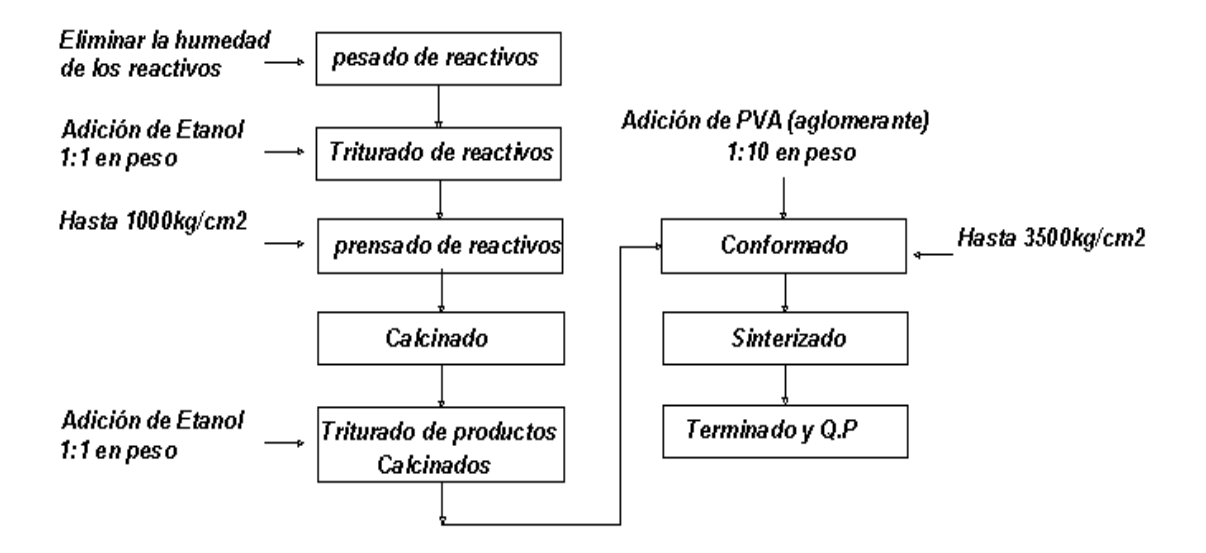

Las pastillas conformadas tienen un diámetro de 12mm y un espesor de 1mm. Para la caracterización eléctrica fueron electrodadas con oro depositado mediante deposición en vacío.

El proceso anteriormente descrito fue realizado en el primer semestre del 2003. Cuando estas muestras (Figura 30 a) se fueron a emplear en el ensayo del equipo aquí reportado, la superficie de oro ya no cubría completamente toda la superficie de la pastilla, es decir marcaba un valor de resistencia donde debía marcar continuidad. Por tal motivo se hizo necesario cortar la muestra original en un trozo más pequeño (figura 30 b), para el que se media continuidad en la superficie. Como paso siguiente la muestra fue colocada en el porta muestras de tal forma que su superficie tuviese contacto con las puntas de los electrodos. El porta muestra se presenta en la figura 31.

Figura 30. Muestras de BaTiO<sub>3</sub>. a) Tamaño de muestra original. b) Muestra empleada

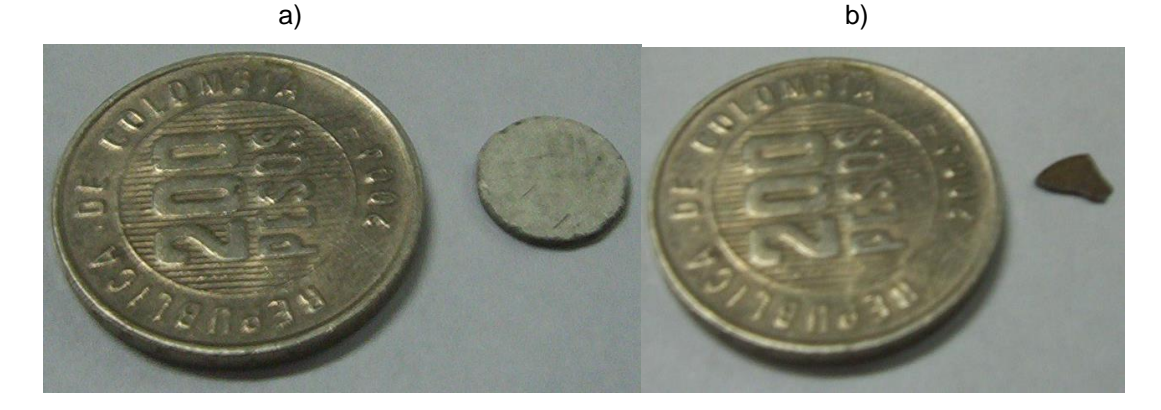

Figura 31. Porta muestras del equipo empleado.

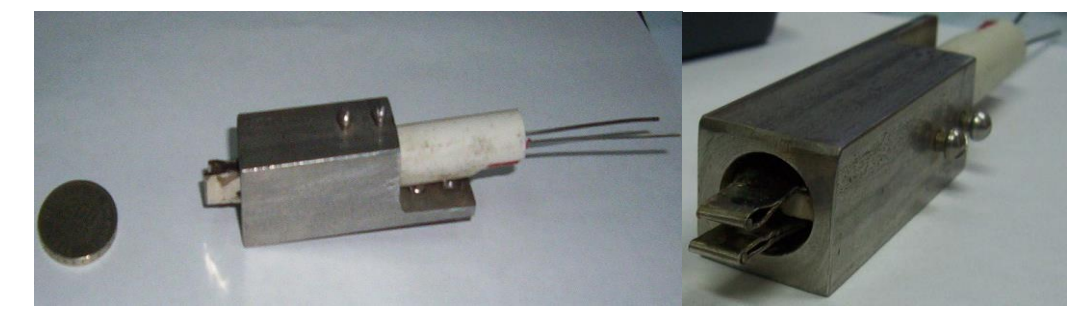

Para la variación de la temperatura, el porta muestra es introducido en un horno (figura 32). Los electrodos del porta muestras fueron conectados al circuito derivador y finalmente los datos fueron registrados.

Figura 32. Horno utilizado para el barrido de la temperatura. a) Vista frontal del horno. b) Vista posterior del horno.

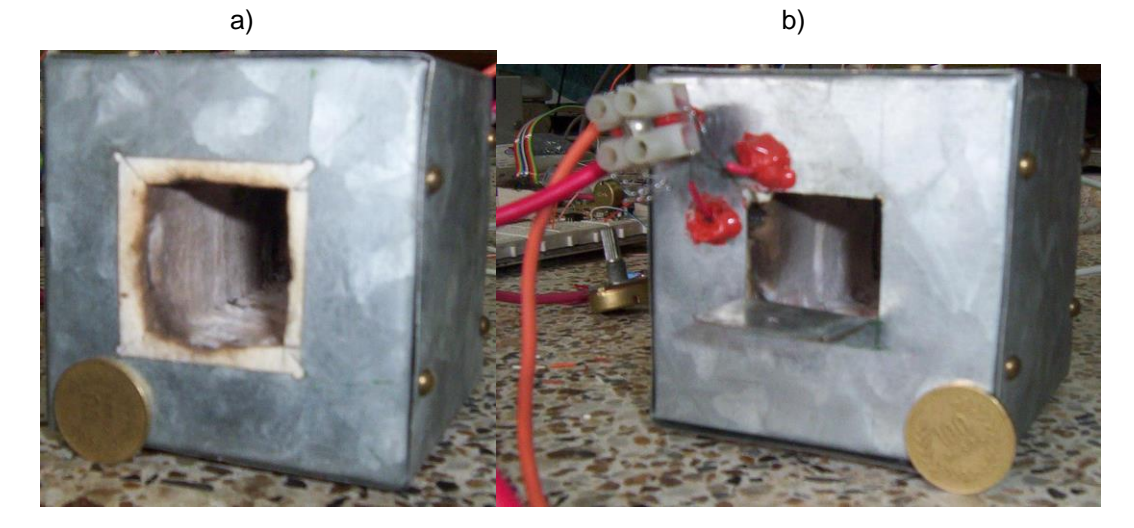

**6.2 LOS RESULTADOS**

Las curvas registradas se realizaron a frecuencias de 200, 400, 600 Hz y 1.128 Khz. En los gráficos se observa en el eje X la temperatura y en el eje Y el valor de voltaje registrado, que da una medida del valor de la constante dieléctrica (ecuación tal).

Las curvas registradas se realizaron durante el proceso de enfriamiento y de calentamiento del horno y se muestran en la figura 33.

# **6.3 DISCUSIÓN DE LAS CURVAS OBTENIDAS**

Las curvas de  $\epsilon$  vs T (Voltaje vs T para el caso) obtenidas por el equipo a diferentes valores de frecuencia tienen la forma esperada para un material de BaTiO<sub>3</sub>.

La temperatura de transición de fase está bien definida en cada curva aunque difiere en todas ellas, este evento será discutido mas adelante. Estos valores se observan para mayor claridad en la tabla 1.

Figura 33. Curvas de vs T. a diferentes frecuencias. (a) Proceso de enfriamiento, (b) Proceso de calentamiento.

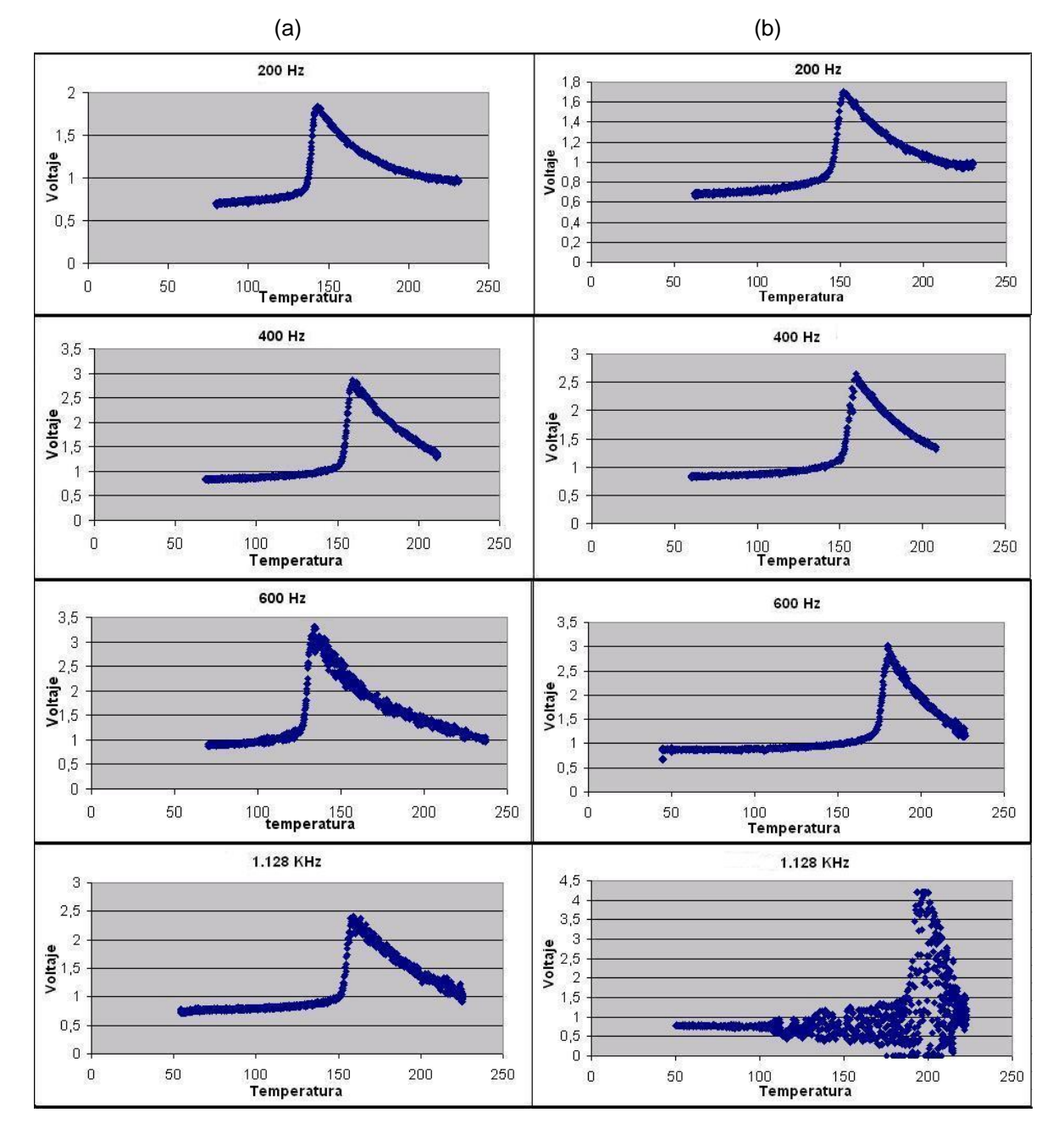

En la figura se observa que la temperatura de Curie en el proceso de calentamiento es siempre mayor que en el proceso de enfriamiento. Una explicación para diferencia es el hecho de que el horno no presenta un calentamiento homogéneo, es decir, las partes de la cavidad que se encuentran más cercanas a las espiras de Kanthal incrementan su temperatura con mayor velocidad que el centro de la cavidad que es donde precisamente se encuentra la muestra a medir.

Además, existe un error agregado en la medida de la temperatura de la muestra debido a la termocupla empleada. El bulbo de la termocupla (figura 22) para la medición de la temperatura es muy grande, de hecho es aproximadamente 1/32 el tamaño de la cavidad del horno, lo que hace bastante difícil determinar el valor real de la temperatura de la muestra. En el montaje que se realizó se observó que el bulbo quedaba muy próximo a las espiras de Kanthal haciendo que se calentara con mayor rapidez que el resto del recinto.

Otra fuente de error es el horno utilizado. El horno no se pudo aislar térmicamente del ambiente externo, ya que este posee grandes aberturas, que hacían considerable el intercambio de calor entre el horno y el medio, situación que no se pudo remediar durante los montajes realizados.

De la figura también se observa el comportamiento del voltaje máximo (correspondiente al valor en  $T_c$ ) de la señal de salida. A medida que se aumenta la frecuencia de la señal aplicada, el voltaje medido aumenta. Como ya fue mencionado, este voltaje es una medida del valor de la constante dieléctrica (ecuación 10). No obstante, en la literatura se reporta que un aumento en el valor de la frecuencia conduce a una disminución del valor de  $\epsilon$  (T<sub>c</sub>), como se observa en la figura 34 de la referencia 3. Este comportamiento no está en contradicción con los resultados arrojados por el quipo, ya que, de la ecuación 10 se tiene:

61

$$
V_b = \frac{RV_0 \omega C_0}{\pi} \varepsilon'
$$

De donde

$$
\frac{V_b}{V_o \omega} = \frac{RC_0}{\pi} \varepsilon' \qquad \qquad \text{O} \qquad \qquad \frac{V_b}{V_o \omega} = m\varepsilon \qquad \qquad \text{11}
$$

con "*m*" siendo el valor para la constante (*RC0/*). En la tabla 1 se reportan los valores de  $V_0$ ,  $V_{sal}$  y  $\omega$  experimentales y el correspondiente valor de *(m)* calculado a partir de la ecuación 11.

Tabla 1. Relaciona el voltaje de entrada a la muestra, el voltaje para  $T_c$  y la frecuencia aplicada con el correspondiente valor calculado para ε.

| $\omega$ (Hz) | $V_0$ (mVp) | $V_{sal}$ (V) (en Tc)<br><b>Calentando</b> | $V_{sal}$ (V) (en Tc)<br>Enfriando | $(m)\epsilon$ *10 <sup>-3</sup><br>Enfriando | $(m)\epsilon$ *10 <sup>-3</sup><br>Calentando |
|---------------|-------------|--------------------------------------------|------------------------------------|----------------------------------------------|-----------------------------------------------|
| 200           | 200         | 1.690                                      | 1.840                              | 46.00                                        | 42.25                                         |
| 400           | 170         | 2.651                                      | 2.858                              | 42.04                                        | 38.98                                         |
| 600           | 140         | 2.963                                      | 3.318                              | 39.51                                        | 35.27                                         |
| 1128          | 80          | 4.211                                      | 1.203                              | 13.34                                        | 23.33                                         |

Figura 34. Dependencia de  $\varepsilon'$  vs T a diferentes frecuencias para el BaTiO<sub>3</sub> [23].

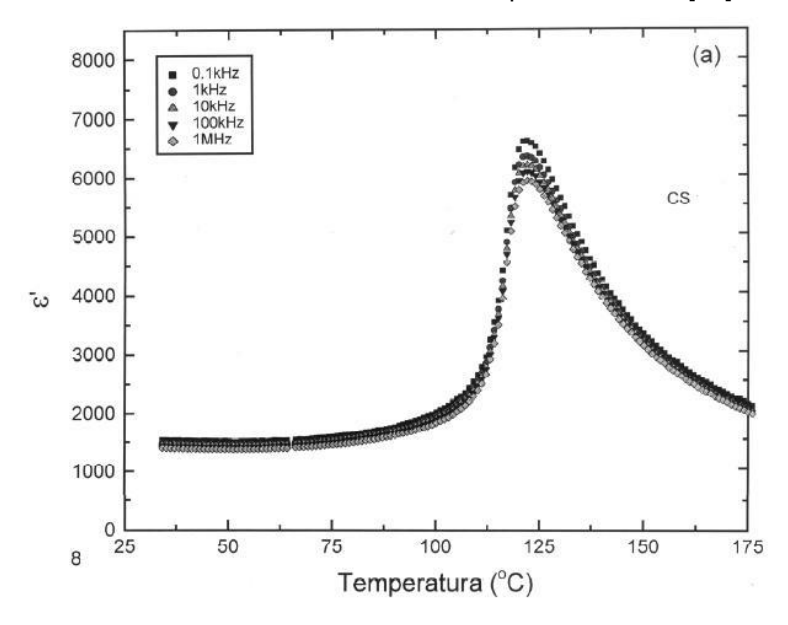

Finalmente, en la tabla 2 se resumen los resultados obtenidos a partir de la figura 33.

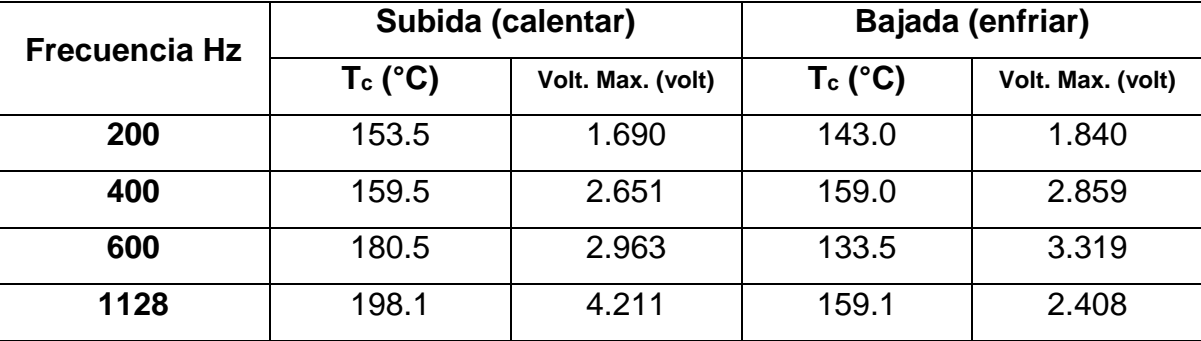

Tabla 2. Relaciona las temperaturas de Curie y voltaje máximo presentado tanto en el proceso de calentamiento como en el de enfriamiento para diferentes valores de frecuencias.

El análisis hecho sobre los resultados obtenidos con el equipo y la comparación con lo reportado en la literatura verifica el correcto funcionamiento del equipo. No obstante hay un resultado interesante que merece una discusión adicional.

Al inicio de las pruebas solo se contaba con una muestra ferroeléctrica cedida por la doctora Aimé Pelaiz de la Universidad de la Habana (Cuba). Según lo informado por la doctora Pelaiz, la muestra es un PMN – PZT.

En la literatura [24] se reporta la existencia de una variación en el valor de la temperatura de Curie para una muestra de este tipo como consecuencia de la composición del PMN con respecto al PZT. La gráfica 35 muestra una curva de permitividad relativa característica de un PMN – PZT en un amplio rango de composiciones a una misma frecuencia. Como se observa, el compuesto presenta un corrimiento de su temperatura de Curie que va desde la temperatura de congelamiento del agua (PMN) hasta una transición registrada para la muestra 0.1PMN–0.9PZT.
Figura 35. Dependencia de la Constante Dieléctrica vs la Temperatura. Medidas realizadas a 1 Khz [24]

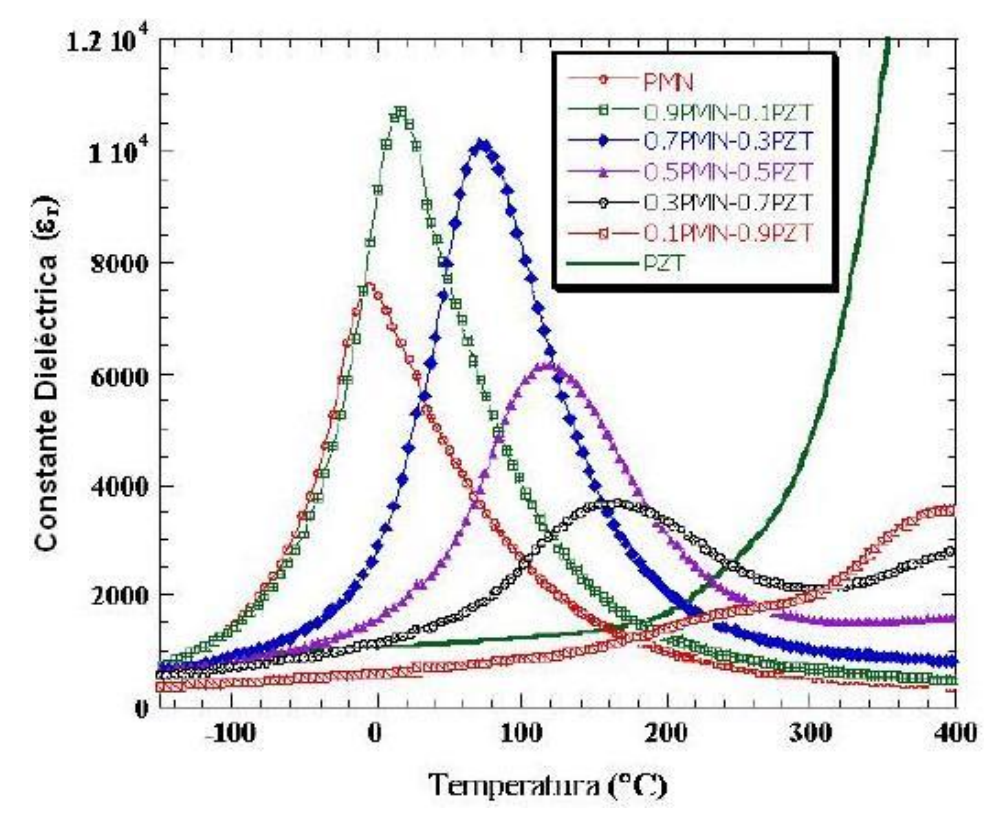

Sin embargo, con el equipo construido se observó que la constante dieléctrica aumentaba en todo el rango de temperatura examinado, que iba de los 30 a 250 ºC. Por esta razon esta muestra fue descartada para la comparación de la medida de la constante dieléctrica. No se tiene una confirmación de las características de la muestra, por lo que no se puede concluir que el equipo fallara, ya que existen materiales ferroeléctricos que presentan temperaturas de Curie a temperaturas más altas que las analizadas.

A seguir se expondrán las conclusiones extraídas a partir de la ejecución y culminación del trabajo reportado.

#### **7. CONCLUSIONES**

El objetivo general del trabajo era la construcción de un equipo para medir la constante dieléctrica de una muestra ferroeléctrica de titanato de bario en función de la frecuencia y la temperatura y que fuera un equipo funcional para las necesidades del grupo de investigación en materiales cerámicos, CYTEMAC de la Universidad del Cauca.

Por lo reportado en el capítulo 6, este objetivo fue alcanzado, siendo esa la conclusión general. No obstante, durante la ejecución del trabajo y la verificación del funcionamiento del equipo se alcanzaron resultados, algunos esperados, otros no, de los que se pueden extraer interesantes conclusiones. A seguir se hará un análisis de cada una de ellas.

1. Inicialmente se planteó e implementó el diseño de un sistema modular en el que cada módulo fuera controlado por un microcontrolador. Finalizada la construcción de los módulos, se pasó a probar el funcionamiento de todo el sistema. Durante la toma de datos para la curva de calentamiento, se presentaba un ruido generado en el sistema debido al horno y/o a cualquier otro equipo que estuviera en funcionamiento en el laboratorio en forma simultánea (el ultraturrax, las planchas, por ejemplo). La magnitud de este ruido hacia que la medida de voltaje correspondiente a cada valor de temperatura no fuera confiable. Por múltiples sugerencias para la eliminación del ruido existente, se probaron transformadores de aislamiento, cables especiales para el transporte de las señales débiles, cambio de la configuración física del dispositivo. Ninguno de estos ensayos eliminó por completo el ruido problema, por lo que se

65

- 2. desistió del sistema modular. Sin embargo, durante el trabajo de construcción de cada uno de los módulos, se hizo necesario trabajar con la memoria de programa flash debido a la gran cantidad de datos que debían ser almacenados y a la poca memoria EEPROM disponible en los MC, lo que representó un aprendizaje adicional no esperado.
- 3. Una ventaja del diseño inicial, en el que no se contemplaba el uso del computador, residió en que el módulo de medición debía realizar un número grande de medidas que posibilitaran una minimización de errores. Para tal fin se empleó el protocolo punto flotante Microchip 32-bit que permitía al microcontrolador realizar el promedio de los datos obtenidos. El aprendizaje ganado durante este proceso posibilitó que este esquema fuera el utilizado en el desarrollo del software que se embebió en el microcontrolador finalmente utilizado, lo que se tradujo en una ganancia tanto en tiempo de procesamiento como en minimización de errores.
- 4. El equipo construido detecta confiablemente la transición ferroeléctrica-paraeléctrica que presenta el material al pasar por la temperatura de Curie.
- 5. El método empleado aunque es susceptible al ruido de la red, brinda confiabilidad si el proceso se realiza durante la curva de enfriamiento.
- 6. La termocupla empleada no es la más conveniente debido al tamaño del bulbo, por lo que arroja medidas de temperatura superiores a la de la muestra. Para solucionar este inconveniente seria recomendable utilizar una termocupla en la que la unión de los metales fuese lo más pequeña posible (de punto).
- 7. El horno empleado no ofrece confiabilidad sobre la homogeneidad de la temperatura en su cavidad, ya que es recubierto de un material que no es aislante térmico (lamina galvanizada), también presenta

66

amplias aberturas tanto en la parte anterior como en la posterior, haciendo que el intercambio de calor con el medio sea bastante grande.

8. Respecto al generador de señal, el XR2206, se comprobó que presenta una confiabilidad de la señal que genera, en el rango de frecuencia utilizado.

## **REFERENCIAS BIBLIOGRÁFICAS**

- 1. I. Bunget y M. Popescu; "Physics of Solid Dielectrics", Material Science Monographs 19, Elsevier 1984.
- 2. G. H. Haertling, "Ferroelectric Ceramics: History and Technology", J. Am. Ceram. Soc., 82, 4, pp. 797-818, 1999.
- 3. J. Shirane, "Ferroelectric Crystals", pp. 109-210. Dover Edition, 1993
- 4. R. Feynman y R. Leighton; "Fisica. Volumen II: Electromagnetismo y materia", Addison-Wesley Iberoamericana, S.A.
- 5. G. H. Haertling, "Ferroelectric Ceramics: History and Technology", J. Am. Ceram. Soc., 82 [4] pp. 797-818, 1999.
- 6. W. Kanzig. "History of Ferroelectricity 1938-1955". Ferroelectrics, 74, pp. 285-291, 1987.
- 7. J. Shirane, *Ferroelectric Crystals*, pp. 109-210. Dover Edition, 1993.
- 8. T.L. Jordan, Z. Unaies, "Piezoelectric Ceramics Characterization", Langley Research Center, 2001.
- 9. Atmanand V. et al, "A Microntroller-based Scheme for Measurement of L and C", Measurement Science Technology, Vol 6, 1995.
- 10. Awad Selim et al, "Analysis, Design and Implementation of an AC Bridge for Impedance Measurement.", IEEE Transaction on Instrumentation and Measurement, Vo.43 No. 6, 1994.
- 11. B. Richard; "Methods of Experimental Physics", Cap. 18, Academic Press, 1980.
- 12. J. Angulo Usategui y I. Angulo Martínez; "Microcontroladores <<PIC>> diseño practico de aplicaciones"
- 13. Bennani, Hamid and Pilet J. C.,"A Simple Apparatus to Plot the Variation of the Dielectric Permitivity versus Temperature", IEEE Transactions on Instrumentations and Measurement Vol 41, No. 3, 1992.
- 14. [http://www.ee.pucrs.br/~fdosreis/ftp/catalogos/curso%20amplificadores%](http://www.ee.pucrs.br/~fdosreis/ftp/catalogos/curso%20amplificadores) 20Operacionais.pdf
- 15. [http://www1.jaycar.com.au/images\\_uploaded/XR2206V1.PDF](http://www1.jaycar.com.au/images_uploaded/XR2206V1.PDF)
- 16. "An Applications Guide for Op Amps", National Semiconductor, Application Note 20, February 196916
- 17. www.onsemi.com/pub/Collateral/MC14066B-D.PDF
- 18. [http://cache.national.com/ds/MF/MF10.pdf](http://www1.jaycar.com.au/images_uploaded/XR2206V1.PDF)
- 19. J.Beckwith, "*Mechanical measurements*" (Macmillan, London)
- 20. [www.analog.com/en/prod/0,,766\\_811\\_AD595,00.html](http://www.analog.com/en/prod/0,,766_811_AD595,00.html)
- 21. J. M. Meza, "Fabricación de Electrocerámicas y Caracterización de Propiedades Electromecánicas", Universidad Nacional de Colombia, Facultad de minas, Escuela de Materiales, Medellín, julio de 2003
- 22. B.A. Marinkovic, B.D. Stojanovic, V.B. Pavlovic, V.P. Pavlovic, M.M. Ristic, "Correlation of Microstructure and Dielectrical Properties of BaTiO<sup>3</sup> Sintered from Mechanically Activated Powders", Materials Structure, 1999 (Yugoslavia).
- 23. O.P. Thakur, Chandra Prakash and D.K. Agrawala," Structural and Electrical Properties of Microwave-processed BaTiO<sub>3</sub> Ceramics", Journal of Ceramic Processing Research*. Vol. 3, No. 2, pp. 75 ~79 (2002)*
- 24. R. Yimnirun, S Ananta, P Laoratakul, "Dielectric properties of ceramics in lead zirconate titanate - lead magnesium niobate system", Songklanakarin J. Sci. Technol. (Thailand)

**ANEXOS**

# **A.1 PLANO CIRCUITAL DEL EQUIPO** $\frac{1}{4}$ ă 6647 4000

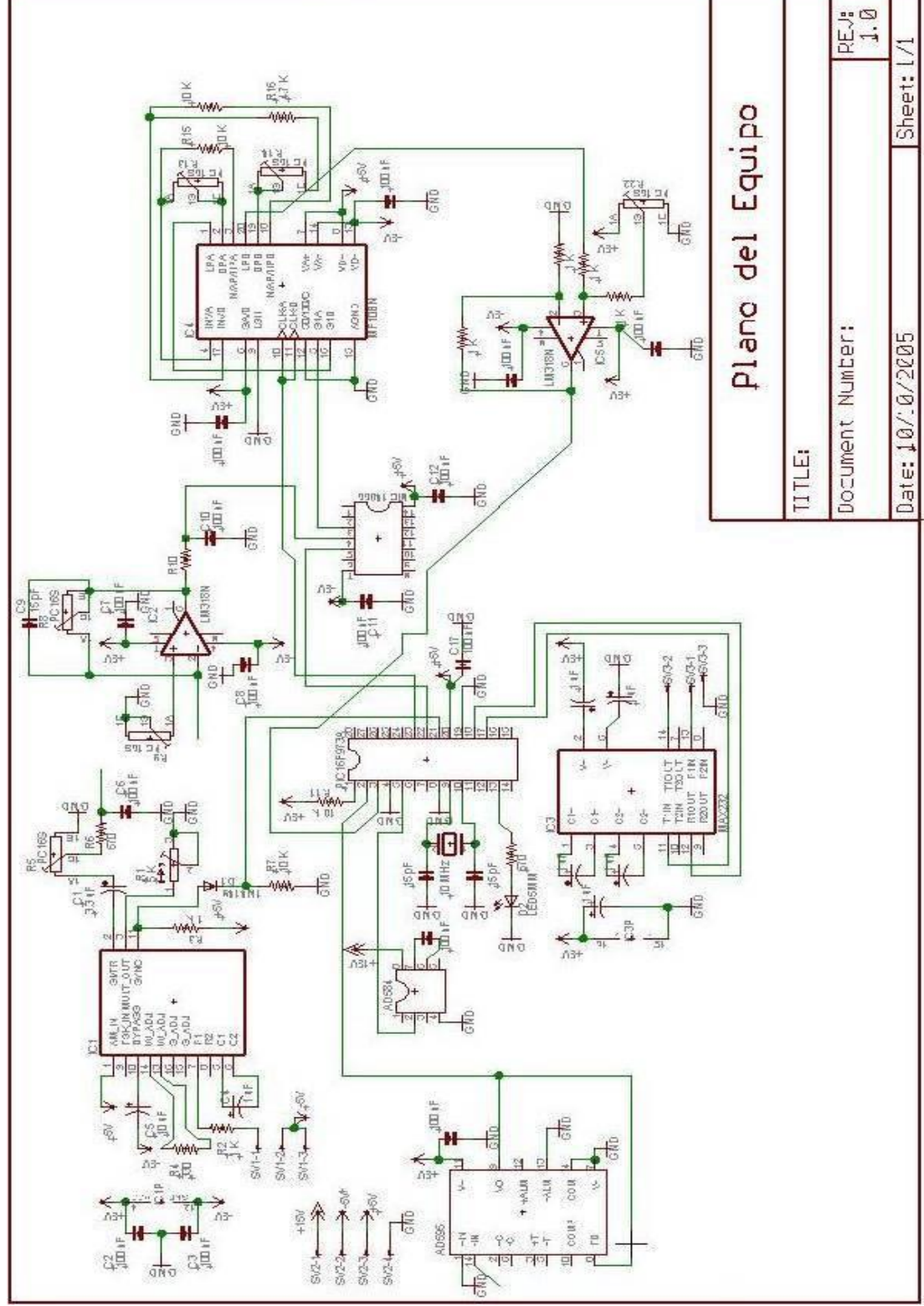

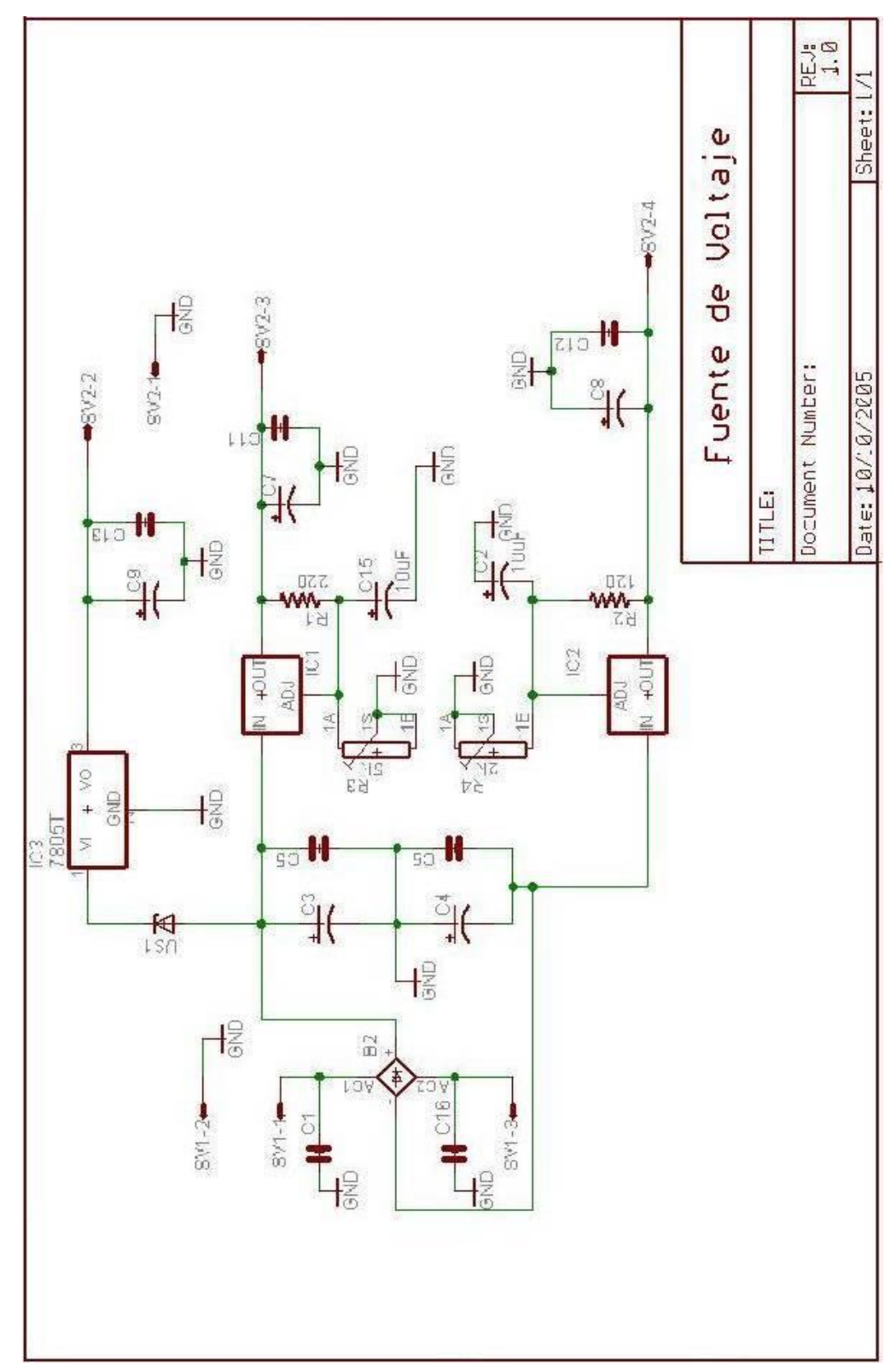

## **B. MANUAL**

Este manual está dirigido al personal de laboratorio encargado de operar el equipo de permitividad eléctrica y debe ser leído y comprendido completamente antes de iniciar su uso.

En éste se estructura un procedimiento guía que el usuario pueda llevar a cabo sin ningún tipo de percance y logre solucionar todas las inquietudes sobre la manera de operar el equipo.

Como parte fundamental de este manual se busca describir las características técnicas del equipo, el manejo correcto del software de captura de datos, las precauciones para dar inicio y llevar a cabo el proceso de registro de cada prueba, además de los problemas y posibles soluciones que el personal encargado del equipo le pueda dar al mismo.

# **1. CARACTERÍSTICAS TÉCNICAS**

## **1.1 DESCRIPCIÓN GENERAL**

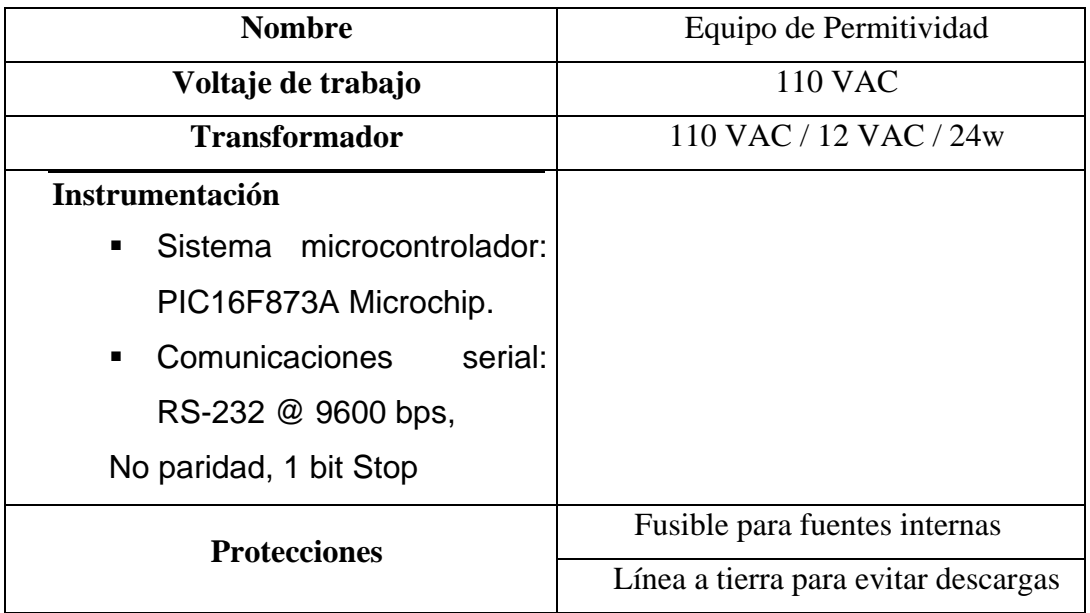

## **1.2 INSTALACIÓN ELÉCTRICA**

El equipo debe ser alimentado con una fuente de 110 VAC y debe en lo posible estar alejado de sistemas que proporcionen ruido eléctrico como motores o transformadores de potencia.

#### **1.3 INSTALACIÓN DE COMPONENTES.**

Existen 2 componentes externos al equipo que necesitan ser conectados, los cables provenientes de la termocupla y los cables provenientes de la muestra. Es necesario para el perfecto funcionamiento del equipo que estos cables se encuentren conectados antes de iniciar el programa de adquisición.

# **2. DESCRIPCIÓN FÍSICA**

El sistema del equipo de permitividad relativa consta fundamentalmente de dos partes:

- Equipo de medición
- Sistema de datos

## **2.1 EQUIPO DE MEDICIÓN**

En la unidad de equipo de medición se encuentran los dispositivos encargados de realizar la medición de las variables y el generador de frecuencia.

Internamente contiene los componentes eléctricos y electrónicos encargados de realizar las operaciones anteriormente descritas.

Los componentes dispuestos en el montaje del equipo son:

- Conversor A/D (2 canales)
- Tarjeta generadora de frecuencia
- Filtrado de señal

Anexo a los anteriores se encuentran:

- Fuentes de corriente directa *(Ver Anexo A.2 Fuente de voltaje)*
- Puente rectificador de 10A.
- Fusible de corriente alterna (1A).
- LED Indicador de funcionamiento del equipo.

Potenciómetro de 10k - 270º (Variación de frecuencia).

*(Ver Anexo A.1. Plano del equipo)*

## **2.2 SISTEMA DE DATOS**

La unidad de sistema de datos es la encargada de almacenar los datos provenientes del equipo que son los las temperaturas, constante dieléctrica y frecuencias.

Este es un desarrollo a nivel software para poder manejar la adquisición de los datos a través de un computador en la plataforma LabView.

La comunicación se realiza a través de 2 líneas de transmisión y una de referencia (tierra). La comunicación serial implementada tiene una velocidad de 9600 baudios y utiliza el puerto COM1 del PC.

## **3. PROCEDIMIENTO PARA LA REALIZACIÓN DE PRUEBAS**

Antes de realizar la prueba el operario debe verificar las conexiones entre el equipo de medición y el sistema de datos (PC).

Las tres conexiones a verificar son la del computador y el equipo de medición a través del conector metálico de nueve pines (DB9) marcado con el nombre **COMUNICACIÓN PC**, el conector proveniente de la termocupla (estas líneas presentan polaridad) y la muestra (no presentan polaridad).

Una vez verificadas las conexiones, se procede a conectar el equipo de medición a una toma de 110 VAC convencional.

Para encender el equipo, se presiona el botón **on/off**. Un momento después de haber presionado, se enciende el LED rojo que indica que el programa del microcontrolador esta funcionando correctamente.

Es necesario programar la frecuencia de la señal aplicada a la muestra para ello, luego de prender el equipo, ejecute desde el computador el programa *"medición de vs T"* y le aparecerá la figura 25 en la pantalla. En ella se registra la frecuencia de la señal aplicada. Mueva el potenciómetro hasta que le indique la figura la frecuencia deseada.

#### **3.1 REALIZACIÓN DE LA PRUEBA**

Luego de fijar el valor de la frecuencia, conecte el horno para iniciar el calentamiento, y luego presione *"seguir"* (Figura 25). Luego aparecerá en la pantalla una ventana tal como lo indica la siguiente figura:

#### Programa en ejecución

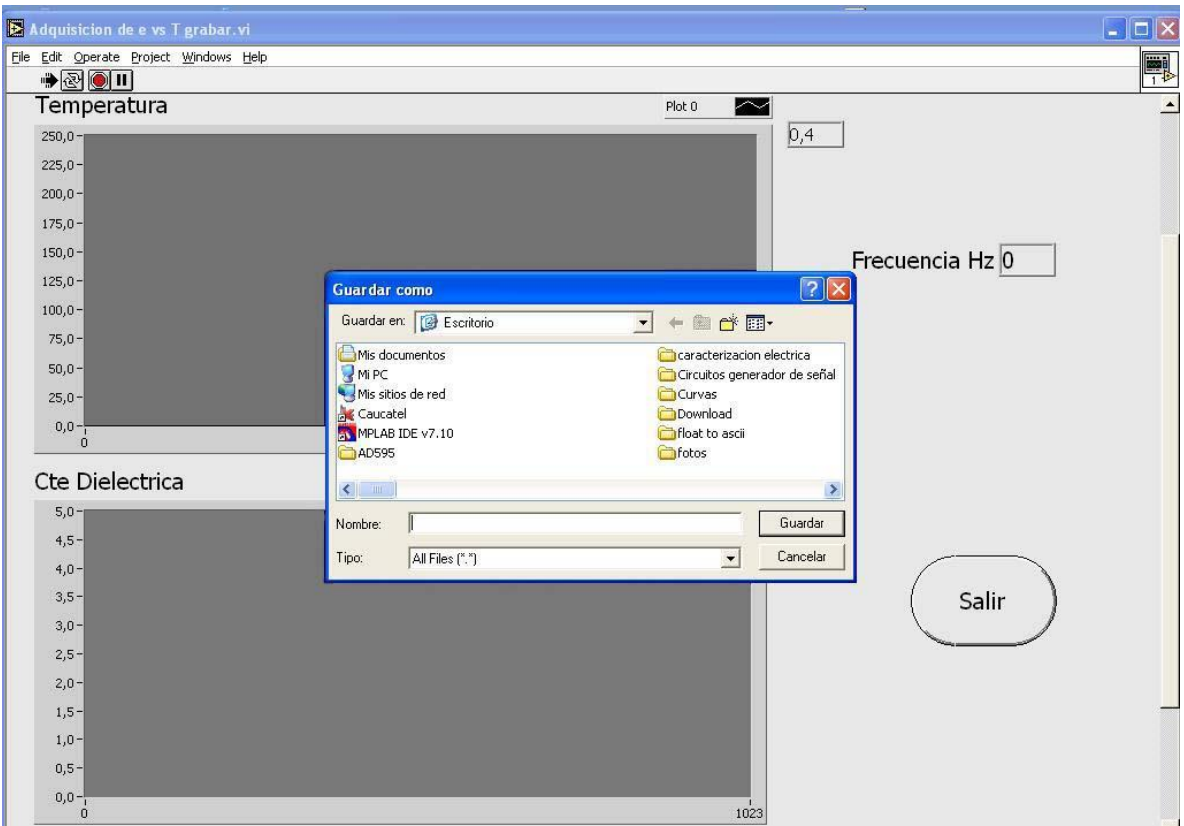

En ella debe registrar si lo desea, la ruta y el nombre del archivo (\*.dat para poder abrir posteriormente el archivo) para una verificación posterior. Se recomienda si decide almacenar la curva de calentamiento, tener las consideraciones que se citaron en el presente documento respecto a la curva de calentamiento.

Durante el correcto funcionamiento del equipo, el usuario observará casi instantáneamente el comportamiento de los parámetros de la Temperatura y el voltaje medido. Es aconsejable llevar el horno a una temperatura de 220 °C, es necesario apagar el horno para iniciar la curva de enfriamiento.

Si el usuario decidió no grabar los datos, puede almacenarlos durante el proceso de enfriamiento, lo único que debe hacer es presionar *"salir"* y volver a ejecutar el programa. El proceso de enfriamiento puede terminar a una temperatura de 60 °C.

# **4. GUÍA PARA LA SOLUCIÓN DE PROBLEMAS**

A continuación se presentan algunas opciones sobre acciones a tomar en caso de que el comportamiento de equipo no corresponda al esperado, o si alguna de las partes parece presentar una falla.

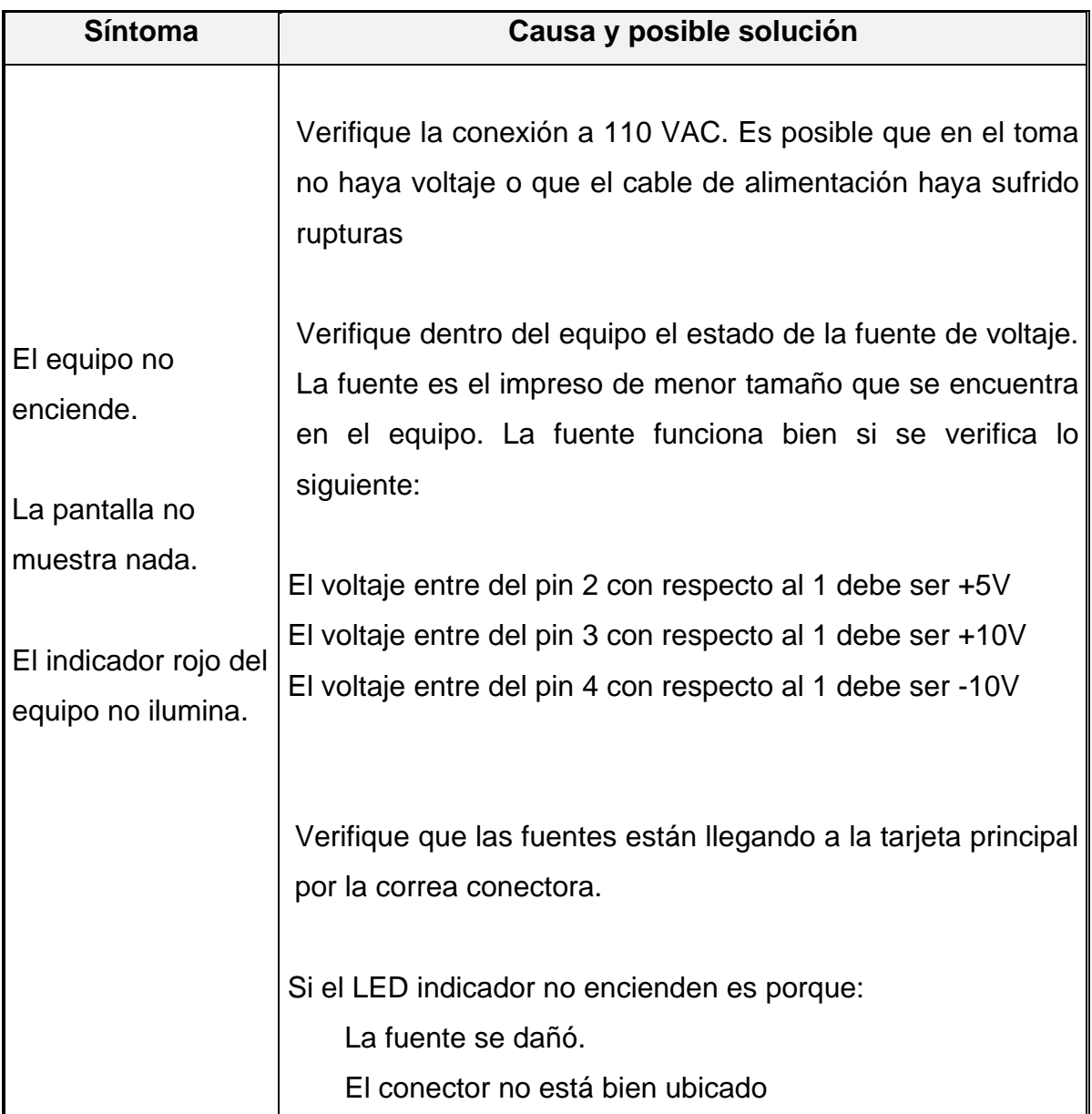

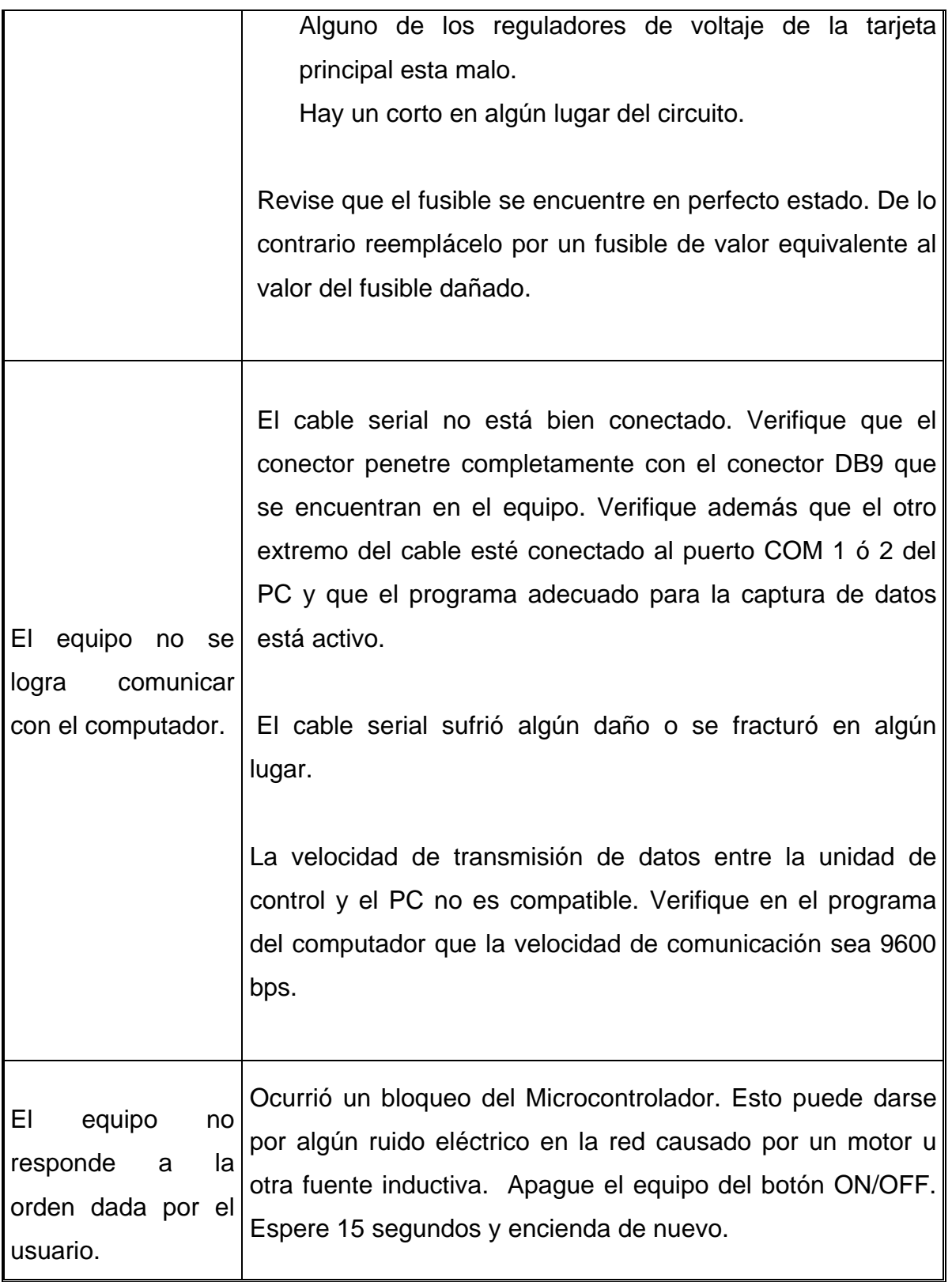

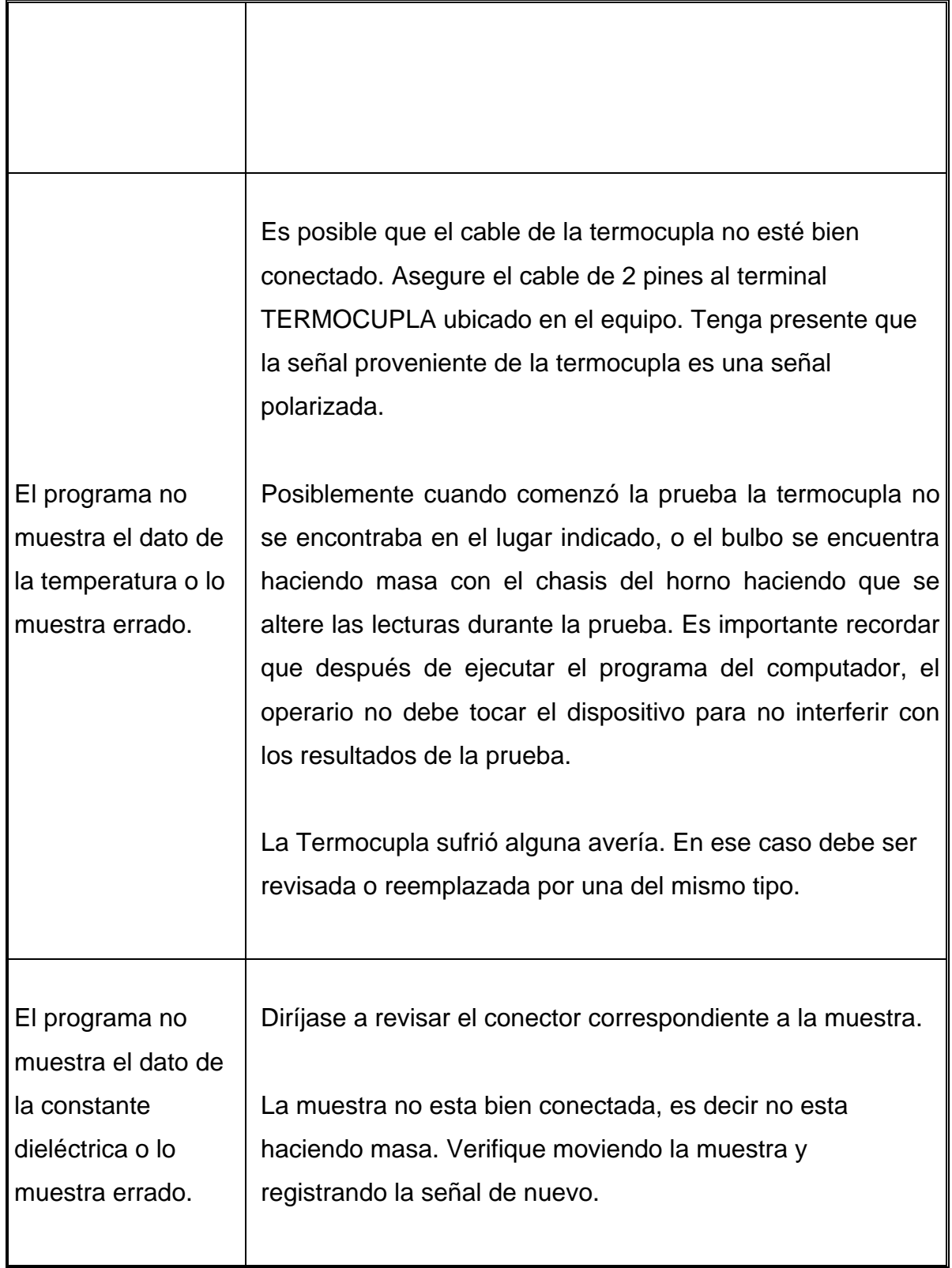

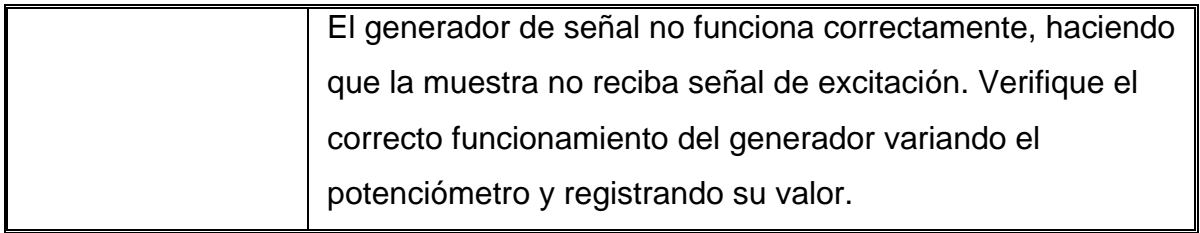

#### **C. PROGRAMA DE MICROCONTROLADOR**

;Este programa esta diseñado para el trabajo ;final de a tesis. Consiste en realizar 2 ;conversiones provenientes de una termocupla y ;el sistema de medición de la cte dieléctrica.

;El sistema le envía estos en paquetes de 4 bytes ;al computador el cual ejecuta un programa en ;labview el cual almacena los datos para una ;posterior lectura.

;Los módulos que se utilizan en este programa ;por lo pronto son:

- ;1- Comunicación Serial bidireccional
- ;2- Conversor A/D (2 líneas)
- ;3- Pines para configuraciones extras

;Los pines utilizados son los siguientes:

;RA0 Sensor de temperatura (in) (A/D) ;En este pin se introduce la señal filtrada ;proveniente de la termocupla.

;RA1 Lectura de e' (in) (A/D) ;En este pin se introduce la señal filtrada ;proveniente del sistema de medición de e'

;RC2 Indicador de funcionamiento del programa ;(out)

;Este led me indica que el programa esta ;funcionando correctamente

;RC6 Transmision serial (out)

;RC7 Recepción serial (in)

LIST p=16F873A ;Tipo de procesador RADIX HEX

INCLUDE "P16F873A.INC"

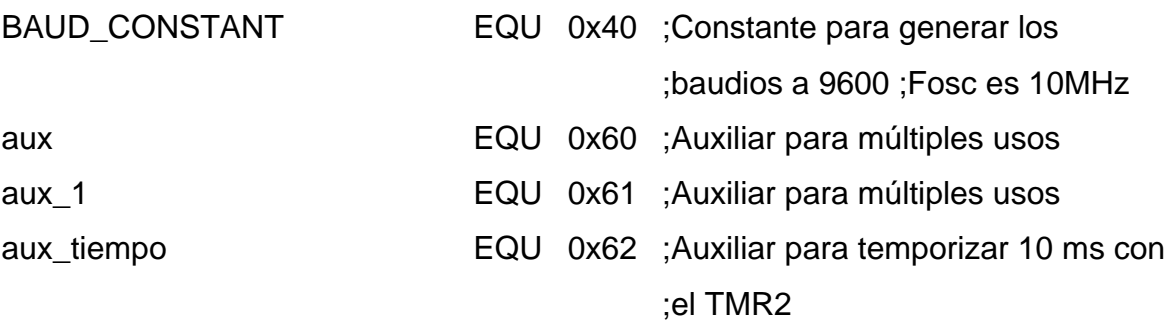

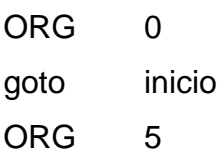

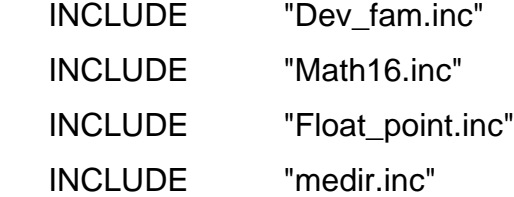

;\*\*\*\*\*\*\*\*\*\*\*\*\*\*\*\*\*\*\*\*\*\*\*\*\*\*\*\*\*\*\*\*\*\*\*\*\*\*\*\*\*\*\*\*\*\*\*\*\*\*\*\*\*\*\*\*\*\*\*\*\*\*\*\*\*\*\*\*\*\*\*\*\*\*\*\*\*\*\*\*\*\*\*\*\*\*\*\*\*\*\*\*\* ;\*\*\*\*\*\*\*\*\*\*\*\*\*\*\*\*\*\*\*\*\*Funciones de configuración del hardware\*\*\*\*\*\*\*\*\*\*\*\*\*\*\*\*\*\*\*\*\*\*\*\*\* ;\*\*\*\*\*\*\*\*\*\*\*\*\*\*\*\*\*\*\*\*\*\*\*\*\*\*\*\*\*\*\*\*\*\*\*\*\*\*\*\*\*\*\*\*\*\*\*\*\*\*\*\*\*\*\*\*\*\*\*\*\*\*\*\*\*\*\*\*\*\*\*\*\*\*\*\*\*\*\*\*\*\*\*\*\*\*\*\*\*\*\*\*\*

;\*\*\*\*\*\*\*\*\*\*\* Configuracion de los puertos\*\*\*\*\*\*\*\*\*\*\*\*\*\*\*\*

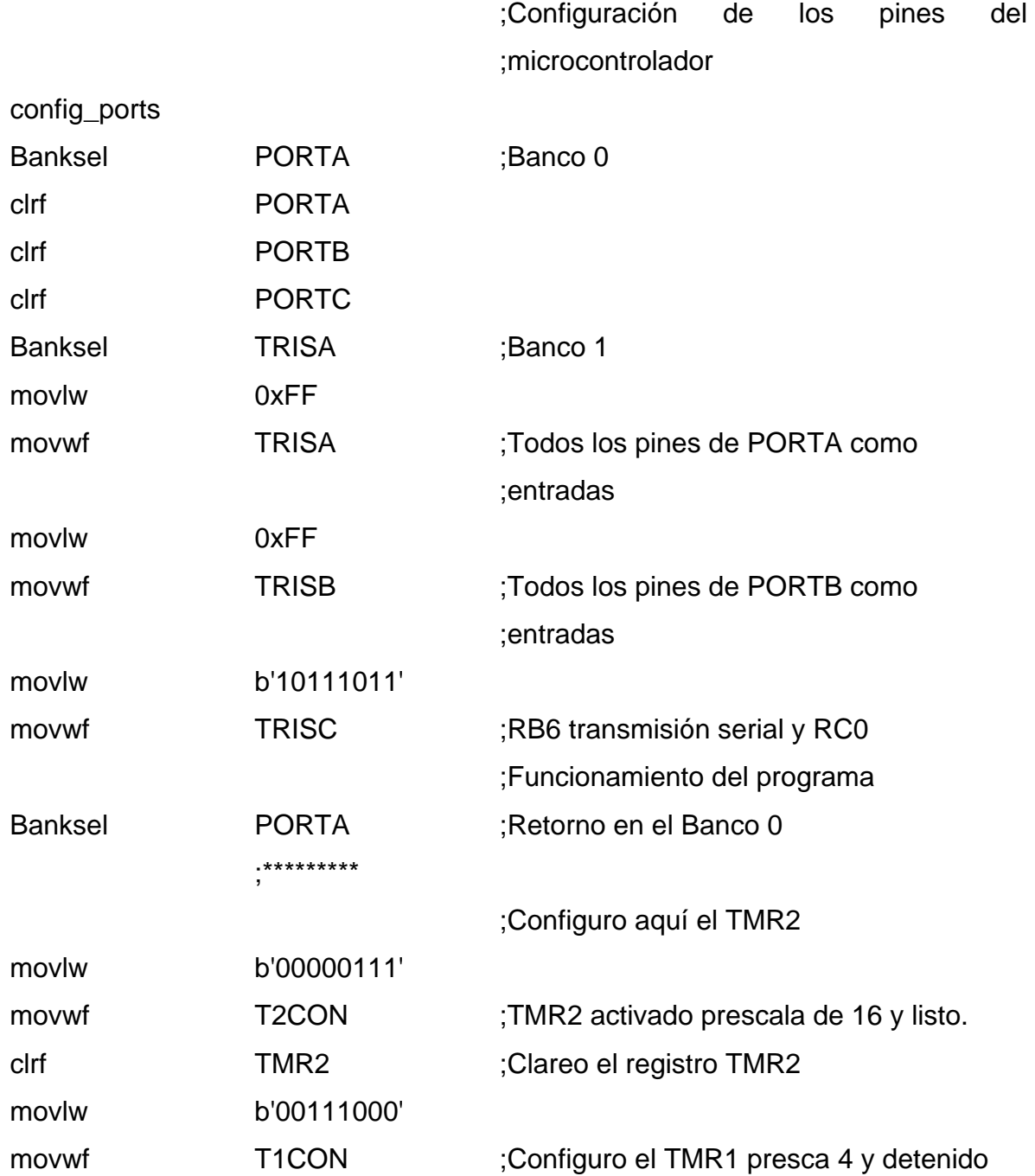

return

:\*\*\*\*\*\*\*\*\*\*\*\*\*\*\*\*\*\*Configuración del modulo de conversión A/D\*\*\*\*\*\*\*\*\*\*\*\*\*\*\*\*\* ;Función que me configura los registros ;asociados a la conversión A/D config\_ADC Banksel **TRISA** ;Banco 1 movlw b'10001101' movwf ADCON1 ;RA0 y RA1 como entradas análogas con ;Vref+ y - en AN3 y AN2 ;respectivamente y justificación a la

;derecha Banksel ADCON0 ;Banco 0 movlw b'10000001' ;Conversor activado, frecuencia de reloj ;Fosc/32 y la conversión lista para la pata ;RA0 movwf ADCON0 ;Canal 0

return

canal\_0 bcf ADCON0,3 ;Conversión lista en RA0

return

canal\_1 bsf ADCON0,3 ;Conversión lista en RA1 return

;\*\*\*\*\*\*\*\*\*\*\*\*Configuración de la comunicación serial\*\*\*\*\*\*\*\* **SerialSetup** Banksel **TRISA** ;Banco 1

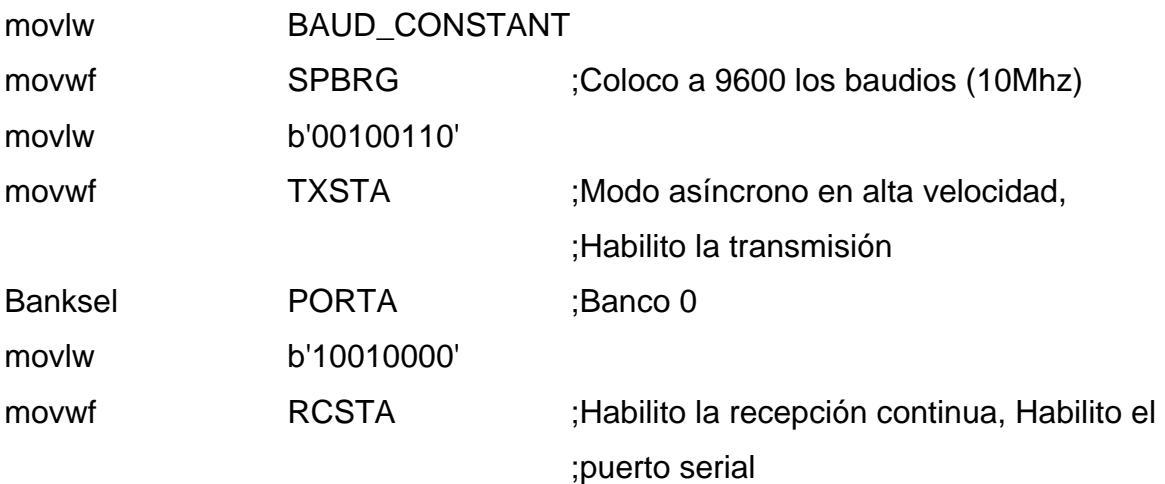

return

;\*\*\*\*\*\*\*\*\*\*\*\*\*\*\*\*\*\*\*\*\*\*\*\*\*\*\*\*\*\*\*\*\*\*\*\*\*\*\*\*\*\*\*\*\*\*\*\*\*\*\*\*\*\*\*\*\*\*\*\*\*\*\*\*\*\*\*\*\*\*\*\*\*\*\*\*\*\*\*\*\*\*\*\*\*\*\*\*\*\*\*\*\* ;\*\*\*\*\*\*\*\*\* Funciones necesarias para el funcionamiento del programa \*\*\*\*\*\*\*\*\*\*\*\*\*\*\*\* ;\*\*\*\*\*\*\*\*\*\*\*\*\*\*\*\*\*\*\*\*\*\*\*\*\*\*\*\*\*\*\*\*\*\*\*\*\*\*\*\*\*\*\*\*\*\*\*\*\*\*\*\*\*\*\*\*\*\*\*\*\*\*\*\*\*\*\*\*\*\*\*\*\*\*\*\*\*\*\*\*\*\*\*\*\*\*\*\*\*\*\*\*\*

;\*\*\*\*\*\*\*\* Rutina de tiempos \*\*\*\*\*\*\*\*\*\*\*\*\*\*\*\*

;Esta rutina esta diseñada para esperar un ;tiempo de 10 ms

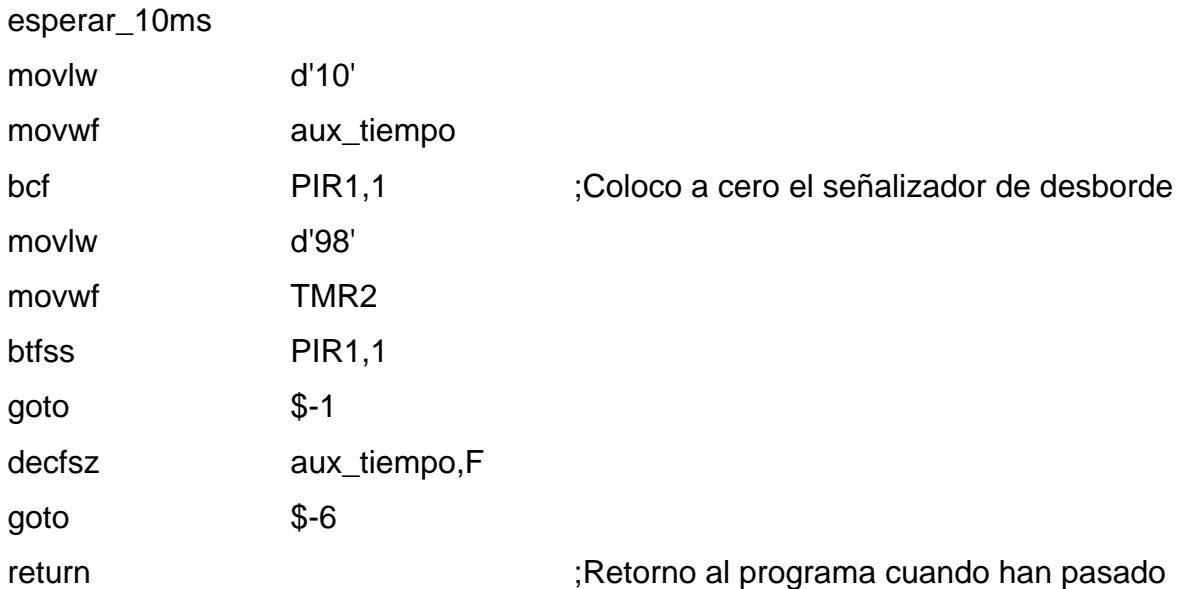

;los 10 ms ;Esta rutina esta diseñada para esperar un

;tiempo de 500 ms

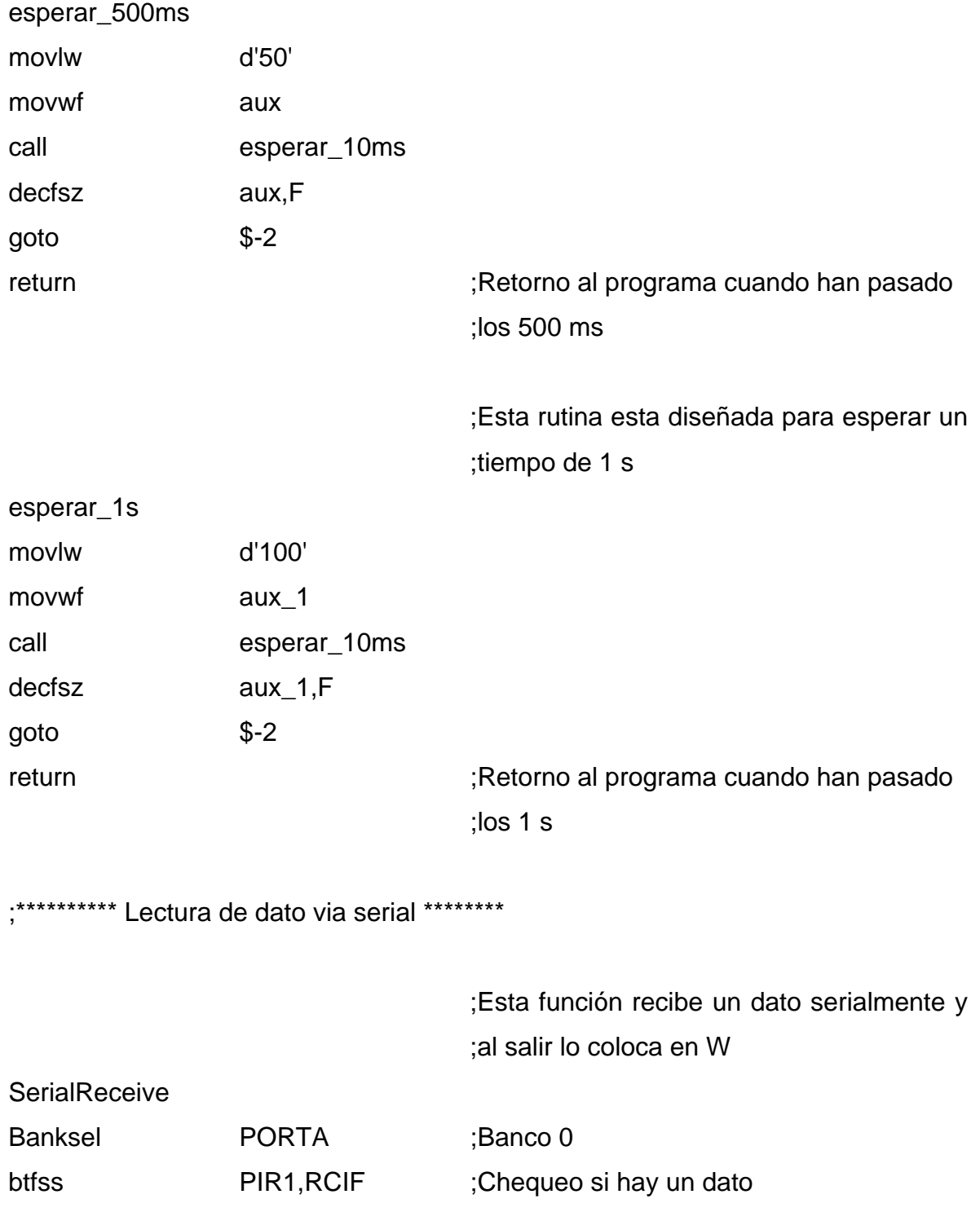

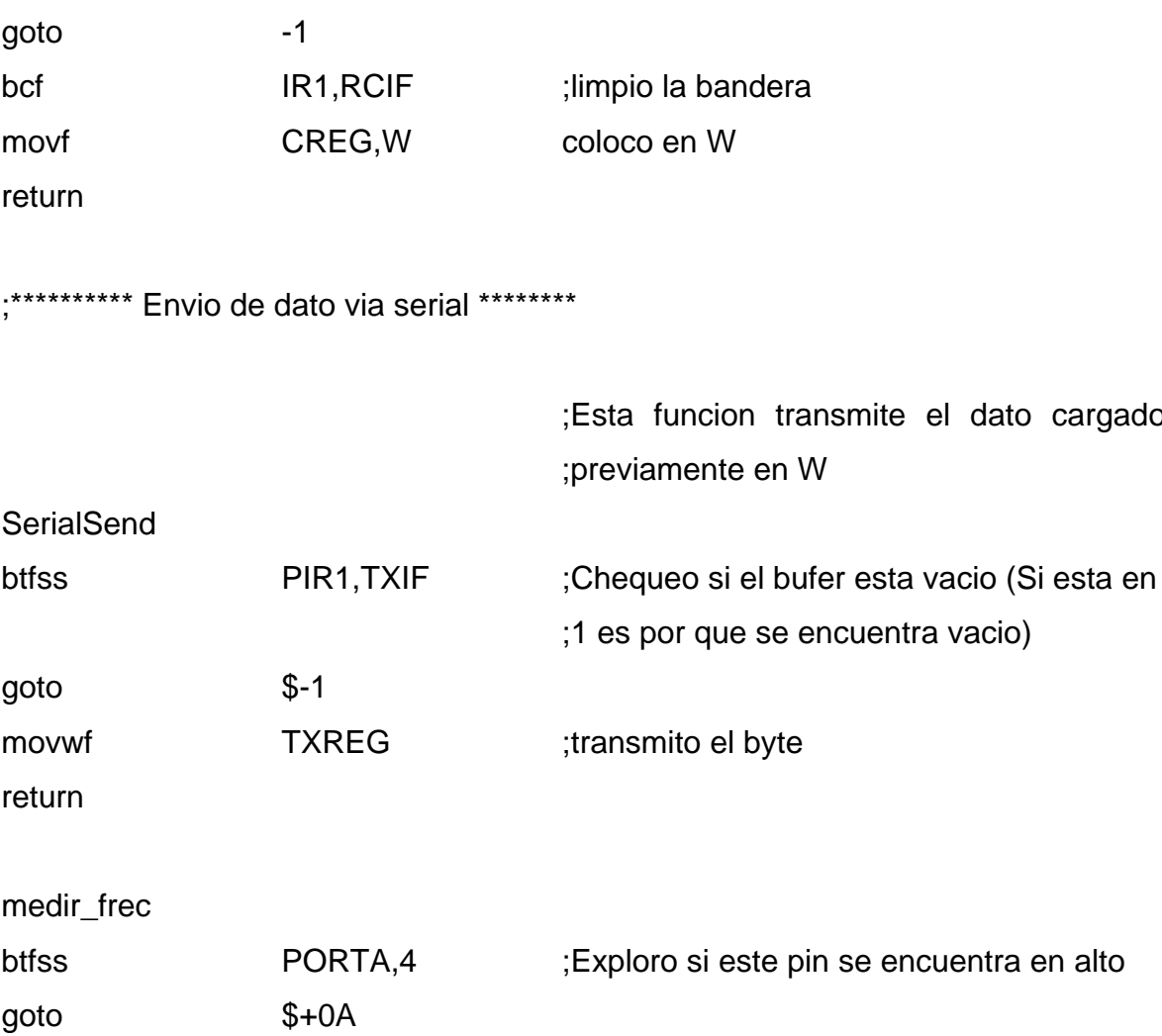

dato cargado

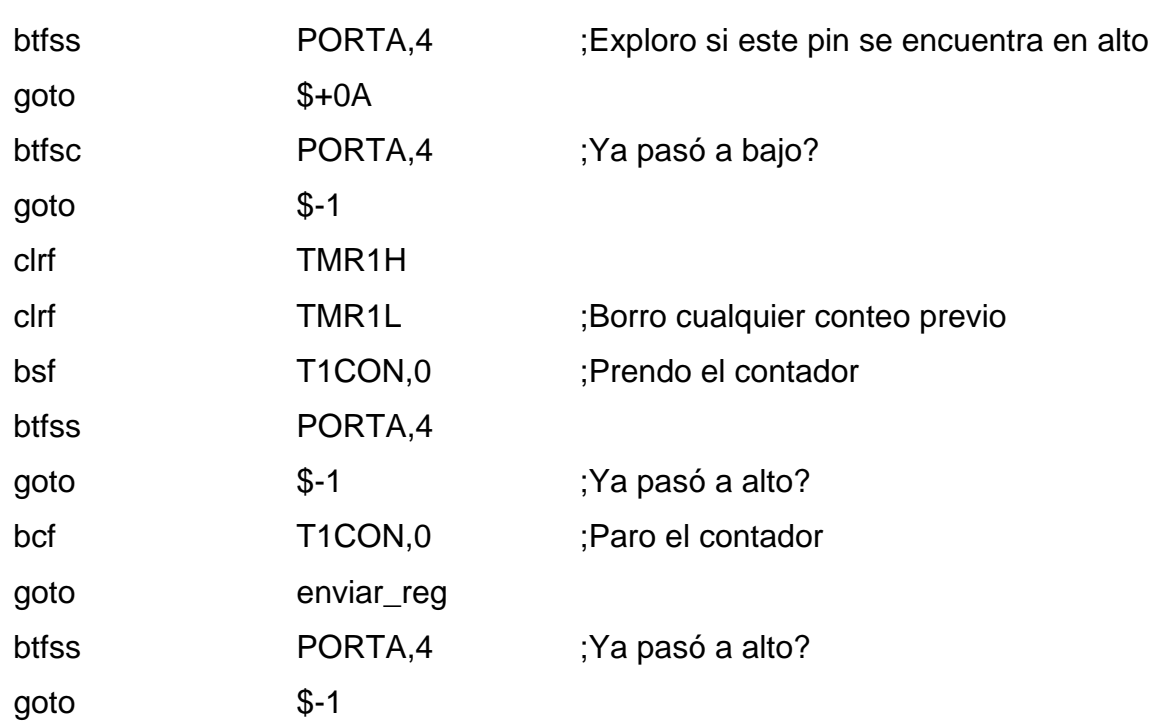

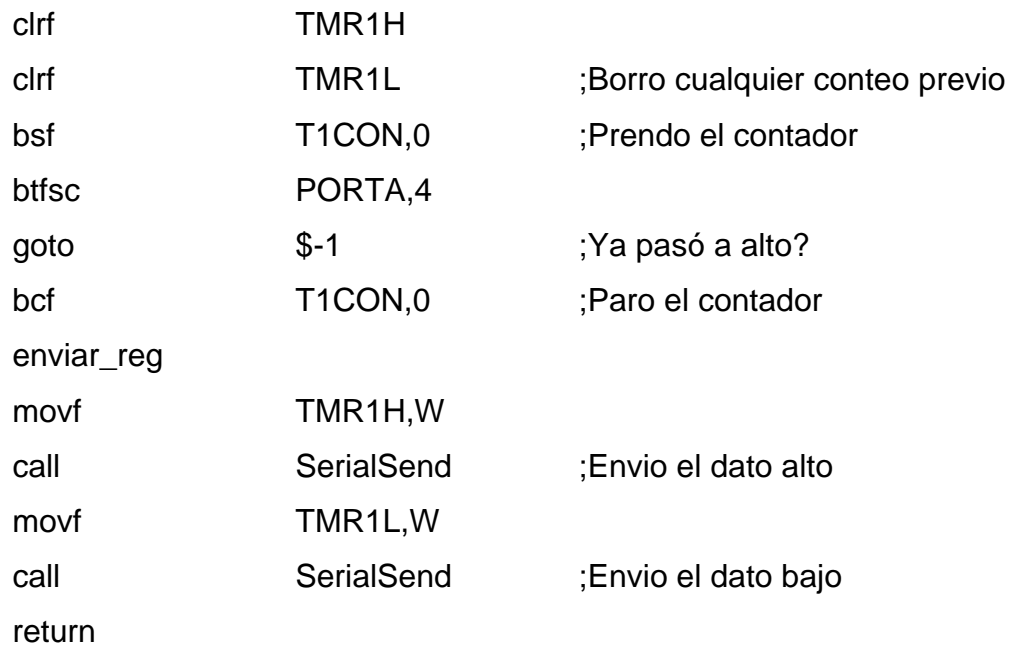

;\*\*\*\*\*\*\*\*\*\*\*\*\*\*\*\*\*\*\*\*\*\*\*\*\*\*\*\*\*\*\*\*\*\*\*\*\*\*\*\*\*\*\*\*\*\*\*\*\*\*\*\*\*\*\*\*\*\*\*\*\*\*\*\*\*\*\*\*\*\*\*\*\*\* ;\*\*\*\*\*\*\*\*\*\*\*\*\*\*\*\*\*\*\*\*\*\*\*\*\*Programa principal\*\*\*\*\*\*\*\*\*\*\*\*\*\*\*\*\*\*\*\*\*\*\*\*\*\*\* ;\*\*\*\*\*\*\*\*\*\*\*\*\*\*\*\*\*\*\*\*\*\*\*\*\*\*\*\*\*\*\*\*\*\*\*\*\*\*\*\*\*\*\*\*\*\*\*\*\*\*\*\*\*\*\*\*\*\*\*\*\*\*\*\*\*\*\*\*\*\*\*\*\*\*

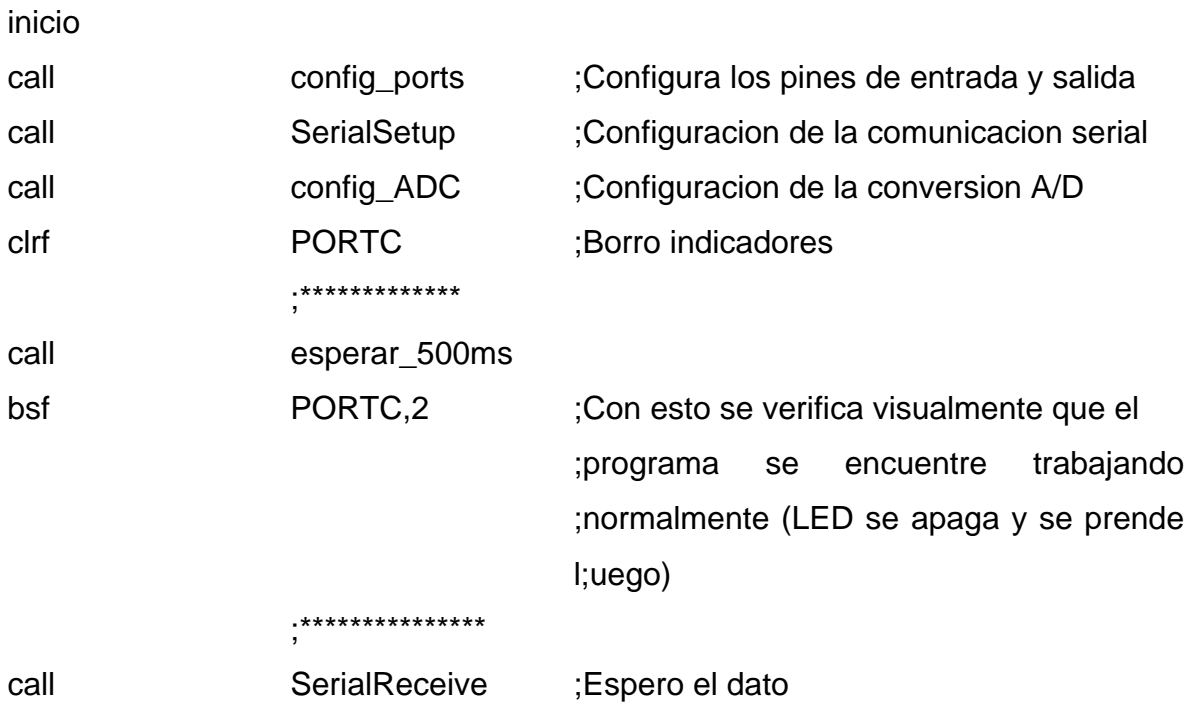

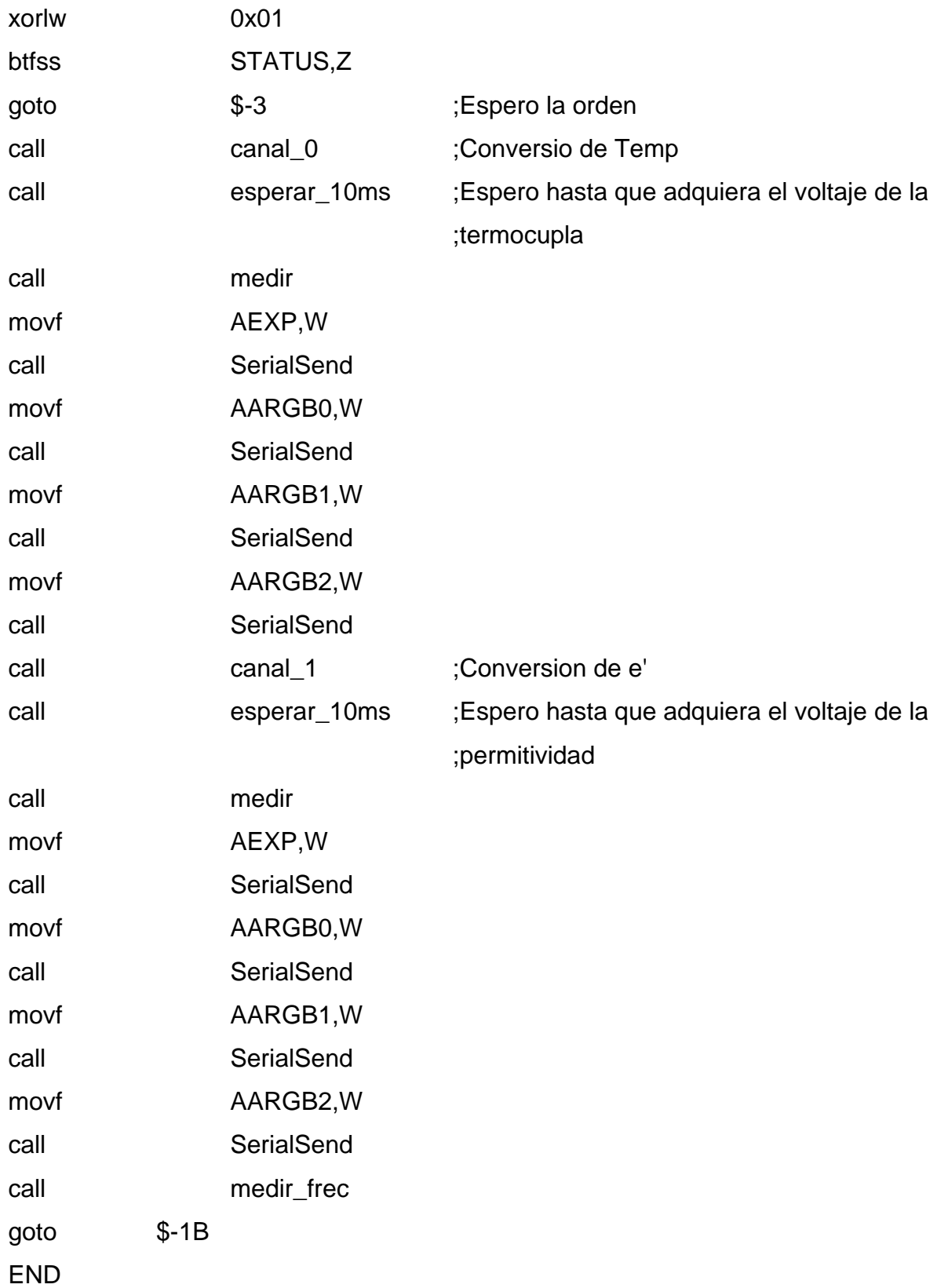

## **D. DIVULGACIÓN DE RESULTADOS**

Este trabajo de investigación ha sido presentado en los siguientes eventos:

**Evento:** III CONGRESO INTERNACIONAL DE MATERIALES – SIMPOSIO MATERIA 2005 – VIII CONGRESO NACIONAL DE CORROSIÓN Y PROTECCIÓN.

**Lugar y Fecha:** Cartagena, Septiembre 12 - 16 de 2005.

**Titulo:** DISEÑO Y CONSTRUCCIÓN DE UN EQUIPO PARA LA MEDICIÓN DE LA PERMITIVIDAD ELÉCTRICA DE MATERIALES FERROELÉCTRICOS EN FUNCIÓN DE LA FRECUENCIA Y LA TEMPERATURA. F. Díaz Franco, S. Gaona Jurado.

**Modalidad:** Ponencia.

**Evento:** VI Escuela Nacional de Física de Materia Condensada.

**Lugar y Fecha:** Medellín, Octubre 27 y 29 de 2004.

**Titulo:** Construcción de un Equipo para la Caracterización de la Permitividad Eléctrica del BaTiO3 en Función de la Frecuencia y la Temperatura. F. Díaz Franco, S. Gaona Jurado.

**Modalidad:** Póster.

**Evento:** Seminario de Transiciones de Fase.

**Expositor**: Dr. Pierre Toledano (Universidad de Picardie – Amiens - Francia) **Lugar y Fecha:** La Habana (Cuba), 6-8 de Julio de 2004.

Además se está elaborando una publicación a ser sometida en revista nacional.

#### **E. TRABAJOS FUTUROS**

Como una propuesta de continuidad al trabajo se proponen dos posibilidades principalmente. La primera tiene que ver con el aumento en el rango de las frecuencias, y la segunda con el sistema de barrido de temperatura.

En lo referente a las frecuencias, aunque el XR2206 se empleó únicamente para barridos en frecuencias desde los 100 HZ hasta 1 KHz, el mismo integrado permite un rango más amplio. El problema ha solucionar en frecuencias superiores a las implementadas concierne con los tiempos de abertura y cierre para el conmutador y con el ruido que genera el derivador.

Es necesario emplear un conmutador de mayor velocidad y que influya en menor proporción en la señal que el CI empleado (MC14066). En el derivador es necesario reacondicionar el ancho de banda para minimizar el ruido, quizá empleando un CI diferente se pueda lograr con mayor eficacia.

Con el mecanismo de barrido en temperatura, se hace necesario emplear un horno cilíndrico que además tenga una capa cerámica de aislamiento y se le pueda acondicionar un porta muestras de tal forma que la muestra interactúe lo menos posible con el ambiente externo, esto acompañado con un control de temperatura.